Информация о владельц**іх убанский институт социоэкономики и права** Должность: Дирекфилиал) Образовательного учреждения профсоюзов **высшего образования «Академия труда и социальных отношений»** Документ подписан простой электронной подписью ФИО: Кулинченко Виктор Васильевич Дата подписания: 17.02.2023 12:48:09 Уникальный программный ключ: 735d42842dd216f40de62a96e22a5064769e33a8

**Т.В. ВАСКЕВИЧ**

# **ИНФОРМАЦИОННЫЕ СИСТЕМЫ В ЭКОНОМИКЕ**

**учебно-методическое пособие**

**КРАСНОДАР – 2019**

**УДК 004.33 (075) ББК 32.81 В 19**

## *Утверждено на заседании Ученого совета КубИСЭП (филиала) ОУП ВО «АТиСО» 28.06.2019 года (протокол № 9)*

*Рецензенты:*

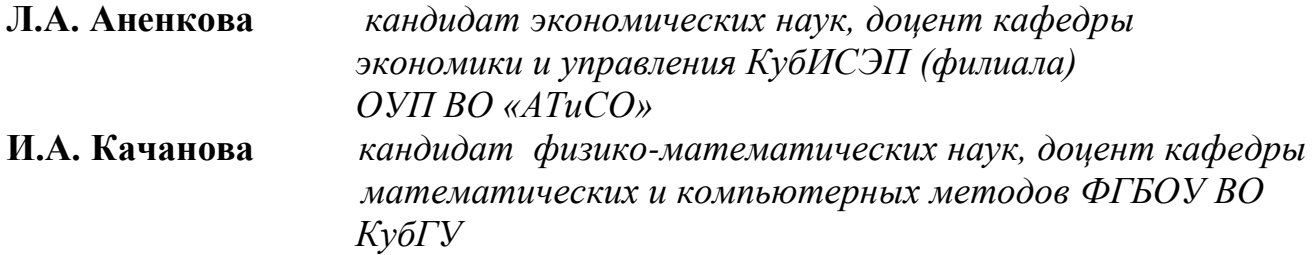

## **Васкевич Т.В.**

**«Информационные системы в экономике»:** учебно-методическое пособие (электронный документ)/Т.В.Васкевич, *Краснодар: КубИСЭП (филиал) ОУП ВО «АТиСО». 2019. – 142с.* 

*Учебно-методическое пособие предназначено для студентов КубИСЭП (филиал) ОУП ВО «АТиСО» направления подготовки 38.03.01 Экономика.*

*Представленные материалы направлены на оказание методической помощи студентам, изучающим дисциплины Информатика, Информационные системы в экономике, Интернет-технологии, Офисные технологии обработки информации и другие.*

*Учебно-методическое пособие включает в себя тематическое содержание, вопросы для самоконтроля, тестовые материалы, основные термины и понятия и иные материалы.*

> **© Т.В. Васкевич, 2019 © КубИСЭП (филиал) ОУП ВО «АТиСО», 2019**

## **ВВЕДЕНИЕ**

На современном уровне развития человечества достижение высоких экономических и социальных результатов, достижение конкурентоспособности в мировой экономической системе немыслимы без использования информационных систем во всех сферах деятельности.

В настоящее время трудно назвать область человеческой деятельности, в которой не использовались бы информационные системы. Особенно это относится к сфере управления различными экономическими объектами, где основными являются процессы принятия решений на основе получаемой информации.

Для подготовки выпускников на современном уровне, недостаточно давать теоретические знания о современных методах экономического анализа и финансового менеджмента, экономико-математических методах принятия решений. Необходимо еще умению правильного учить выпускников использования информационных систем, опробовать полученные теоретические практике и самостоятельно убедиться  $\overline{B}$ знания на справедливости  $\overline{M}$ целесообразности реализуемых ИМИ теоретических концепций. Поэтому рассмотрение теоретического материала в настоящем курсе тесно связано с применением информационных систем для решения типовых задач.

Представленное учебно-методическое пособие разработано в соответствии с Федерального государственного образовательного требованиями стандарта высшего образования. Изучение дисциплины «Информационные системы в экономике» освещает основополагающие вопросы приобретения теоретических знаний в области информационных систем, формирования умений использовать современные информационные технологии при решении профессиональных залач: приобретения практических навыков автоматизации решения экономических задач, формирования информационной культуры.

# **1. ЦЕЛИ И ЗАДАЧИ УЧЕБНОЙ ДИСЦИПЛИНЫ**

**Цель освоения дисциплины** «Информационные системы в экономике» формирование у бакалавров системы понятий, знаний и умений в области современного курса информационных систем в профессиональной деятельности; содействие становлению профессиональной компетентности студентов через использование современных методов и средств обработки информации при решении профессиональных задач.

#### **Задачи дисциплины:**

- изучение современного рынка информационных продуктов;
- изучение современного состояния и направлений развития автоматизированных информационных систем;
- владение основами автоматизации решения экономических задач;
- формирование умений использовать современные информационные технологии при решении профессиональных задач;
- формирование информационной культуры.

# **2. СТРУКТУРА И СОДЕРЖАНИЕ ДИСЦИПЛИНЫ**

В процессе преподавания дисциплины «Информационные системы в экономике» используются следующие виды занятий: лекции, практические (семинарские) и самостоятельные занятия. Они тесно связаны между собой и взаимообусловлены.

Степень углубленности изучения отдельных разделов и тем, содержание лекций и практических (семинарских) занятий под руководством преподавателя определяются с учетом требований ФГОС ВО к уровню знаний, установленного учебными планами объема времени, потребностей в сведениях из других дисциплин.

Лекции обеспечивают теоретическое изучение дисциплины и являются одним и важнейших видов учебных занятий. На лекциях излагается основное содержание курса и делаются выводы об его применимости в других дисциплинах и практических приложениях.

На практических (семинарских) занятиях обучаемые овладевают основными методами практической работы на персональной электронной вычислительной машине (ПЭВМ). На практических (семинарских) занятиях могут также сообщаться дополнительные теоретические сведения. Одной из важных целей практических (семинарских) занятий является обучение рациональной организации работы студентов по учебникам и учебным пособиям. Преподаватель на практических занятиях контролирует знания обучаемых по теоретическому материалу, изложенному на лекциях, и результаты самостоятельного выполнения ими задач.

Самостоятельная работа студентов включает самостоятельные занятия под руководством преподавателя и самостоятельную работу. Самостоятельная работа состоит из систематического закрепления теоретического материала, выполнения текущих заданий на ПЭВМ и подготовке к выполнению рефератов и промежуточной аттестации по дисциплине.

## **РАЗДЕЛ 1. ИНФОРМАЦИЯ, ИНФОРМАЦИОННЫЕ ПРОЦЕССЫ И СИСТЕМЫ В ЭКОНОМИКЕ**

## **Тема 1.1. Информация и информационные процессы в экономической сфере**

Введение в дисциплину. Категория «информация»: определение количества информации как меры уменьшения неопределенности знаний. Алфавитный и вероятностный подход к определению количества информации. Понятия экономической информации. Классификация и способы кодирования информации. Показатели качества информации. Понятие информационного обмена, виды информационных процессов.

#### **Тема 1.2. Технологии и методы обработки экономической информации**

Понятие информационных технологий. Классификация информационных технологий. Информационные технологии обработки экономических данных. Информационные технологии документационного обеспечения экономической деятельности. Общие технологии организации экономических расчетов. Технология использования систем управления базами данных в экономических системах. Офисные системы.

#### **Тема 1.3. Роль и место автоматизированных информационных систем в экономике**

Понятие информационной системы. Задачи и функции информационных систем. Создание и организация информационных систем на предприятии. Параметры и характеристики информационной системы. Объекты и свойства объектов в информационных системах. Структура построения различных информационных систем. Порядок функционирования информационных систем. Классификация информационных систем.

## **Тема. 1.4. Функциональные и обеспечивающие подсистемы информационных систем**

Программное обеспечение и базовые технологии управления информационными ресурсами. Информационное обеспечение. Внемашинное и внутримашинное информационное обеспечение. Автоматизированное рабочее

место специалиста в области экономики. Техническое обеспечение информационных систем. Магистрально-модульный принцип построения персонального компьютера. Аппаратная реализация персонального компьютера. Понятие операционной системы. Экспертные системы. Справочно-правовые системы.

## **РАЗДЕЛ 2. ИНФОРМАЦИОННЫЕ ТЕХНОЛОГИИ И СИСТЕМЫ В ПРОФЕССИОНАЛЬНОЙ ДЕЯТЕЛЬНОСТИ ЭКОНОМИСТОВ**

## **Тема 2.1. Технология создания информационных систем посредством текстовых процессоров и баз данных**

Тестовый процессор: понятие и функции. Текстовый процессор MS Word. Технология работы с текстовыми процессорами на примере MS Word. Базы данных. Модели данных. Понятие системы управления базами данных (СУБД). СУБД MS Access. Применение систем управления базами данных в информационных системах. Технология работы в СУБД.

## **Тема 2.2. Технология создания информационных систем посредством табличного процессора MS Excel**

Табличный процессор: понятие и функции. Табличный процессор MS Excel. Технология создания и обработки числовой информации. Электронные таблицы. Тины и форма данных. Относительные и абсолютные ссылки. Встроенные математические, статистические и логические функции. Наглядное представление числовых данных с помощью диаграмм и графиков. Технология решения экономических задач посредством табличного процессора MS Excel, его применение для обработки экономической информации.

## **Тема 2.3. Телекоммуникационные технологии в экономических информационных системах**

Понятие телекоммуникационных технологий. Основные источники информации компьютерных сетей. Способы организации информационного обмена в зависимости от топологии сетей и сред передачи данных. Сети информационного обмена. Глобальные компьютерные сети. Методы построения и организация глобальной информационной системы World Wide Web (WWW). Электронная почта. Роль телекоммуникационных технологий в экономических информационных системах.

## **3. МЕТОДИЧЕСКИЕ РЕКОМЕНДАЦИИ ДЛЯ ПОДГОТОВКИ К ПРАКТИЧЕСКИМ ЗАНЯТИЯМ ПО ДИСЦИПЛИНЕ**

В соответствии с Федеральными государственными образовательными стандартами высшего образования (ФГОС ВО) реализация учебного процесса в системе образования должна предусматривать проведение занятий в интерактивных и активных формах.

Внедрение активных и интерактивных форм обучения – одно из важнейших направлений совершенствования подготовки обучающихся в современном вузе. На практических занятиях по дисциплине студенты овладевают основными методами практической работы в профессиональной деятельности на персональной электронной вычислительной машине (ПЭВМ). Предусматривается проведение практических занятий в форме коллоквиумов и кейс-задач.

Аудиторное изучение данной программы сочетается с самостоятельной работой обучающихся, которая включает в себя проработку лекционного материала, самостоятельное изучение отдельных аспектов рассматриваемых тем.

На практические занятия выносятся наиболее важные для профессиональной деятельности темы курса «Информационные системы в экономике». Практические занятия проводятся под руководством преподавателя. Для подготовки к практическому занятию студенту необходимо:

− уяснить вопросы и задания, рекомендуемые для подготовки к практическому занятию;

ознакомиться с методическими указаниями, которые представлены в каждом плане практического занятия;

прочитать конспект лекций и соответствующие главы учебного пособия, дополнить запись лекций выписками из него;

− сформулировать и записать развернутые ответы на вопросы для подготовки к практическому занятию;

− решить поставленные задачи.

7

## 4. КОМПЛЕКС ТИПОВЫХ ПРАКТИЧЕСКИХ ЗАДАНИЙ ПО ДИСЦИПЛИНЕ

#### Общие сведения о программном продукте Microsoft Excel.

Excel - табличный процессор, предоставляет технологии для выполнения экономических расчетов над данными, записанными в табличном виде. Он позволяет составлять отчеты разнообразных форм, наглядно представлять табличные данные в виде графиков, диаграммы. С помощью Excel можно осуществлять интеграцию элементов текстового и графического редакторов, гипертекстовой технологии. Примерами применения Excel являются задачи учета, планирования, статистики, вычисления аналитических данных.

Excel имеет большое количество встроенных функций, которые традиционно разделяются на следующие категории:

- арифметические и тригонометрические;
- инженерные функции;
- финансовые функции;
- функции для работы с базами данных, массивами и ссылками;
- функции для работы с датой и временем;
- информационные функции;
- логические функции;
- статистические функции;
- функции обработки текста.

Excel является отличным средством автоматизации решения самых различных расчетных задач. В первую очередь Excel используется в финансовой сфере, а также как средство обработки больших массивов числовой информации. Однако в настоящее время, наряду с менеджерами, бухгалтерами, экономистами и финансистами, все большее количество технических специалистов, инженеров и технологов начинают использовать Excel для сложных многозвенных технических расчетов.

Можно выделить две большие категории принципиально разных задач, для решения которых целесообразно использовать Excel:

- цепочечные расчеты по служебным формулам, при этом объем исходных данных невелик и они вводятся преимущественно вручную;
- аналитическая обработка данных, которая во многих случаях сводится к простым операциям с большим объемом данных. Несмотря на простоту таких операций, вычисления с большими массивами информации целесообразно проводить с помощью такого замечательного инструмента, как Excel.

В Excel существует две категории стандартных функций:

• функции, являющиеся неотъемлемой частью Excel - если Excel установлен на компьютер, то эти функции гарантированно доступны;

 функции, находящиеся во внешних модулях — так называемых надстройках.

## **ПРАКТИЧЕСКАЯ РАБОТА №1 ГРАФИЧЕСКОЕ ИЗОБРАЖЕНИЕ СТАТИСТИЧЕСКИХ ДАННЫХ И ПРОГНОЗИРОВАНИЕ В ЭЛЕКТРОННЫХ ТАБЛИЦАХ**

#### Задание №1.

С помощью диаграммы (обычная гистограмма) отобразить данные о численности населения России (млн. чел.) за 1970- 2005 гг.

| Численность населения   |       |       |       |       |       |  |  |
|-------------------------|-------|-------|-------|-------|-------|--|--|
| Год                     | 1970  |       | 1984  | 1991  | 1998  |  |  |
| Численность (млн. чел.) | 130.1 | 137.6 | 147.4 | 148.3 | 148.1 |  |  |

Рис. 1.1. Исходная таблица

Создайте на листе 1 таблицу численности населения по образцу (рис.1.1). Для ввода значений лет создайте ряд чисел с интервалом в 7 лет. Затем заполните года с помощью маркера Автозаполнения.

Постройте диаграмму (обычная гистограмма) по данным таблицы. Для этого выделите интервал ячеек с данными численности населения А3:G3 и выберите команду Вставка - Гистограмма. Затем щелкните правой кнопкой мыши на появившейся диаграмме и выберите пункт Выбрать данные в контекстном меню. В появившемся диалоговом окне в разделе Подписи горизонтальной оси измените значения ячеек на необходимые. Готовая диаграмма должна выглядеть следующим образом (рис. 1.2):

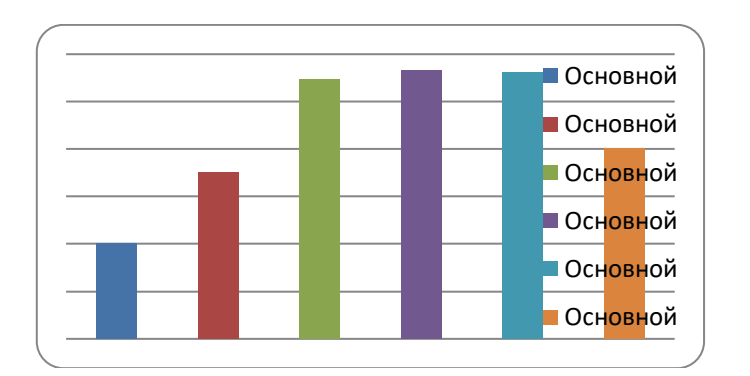

Рис. 1.2. Диаграмма Численности населения

#### Задание №2.

Осуществить прогноз численности населения России на 2012 г. добавлением линии тренда к ряду данных графика.

Для наглядного показа тенденции изменения некоторой переменной целесообразно на график вывести линию тренда. Это возможно не для всех

типов диаграмм, а только для гистограмм, линейчатых диаграмм, диаграмм с областями, графиков. Введенная линия тренда сохраняет связь с исходным рядом, т.е. при изменении данных соответственно изменяется линия тренда. Линию тренда можно использовать для прогноза данных.

Добавьте линию тренда к диаграмме, построенной в Задании 1. Для этого сделайте диаграмму активной щелком мыши по ней, перейдите во вкладку Макет и нажмите кнопку Линия тренда. В открывшемся меню выберите пункт Дополнительные параметры линии тренда. В появившемся диалоговом окне установите параметры как показано на рис. 1.3.

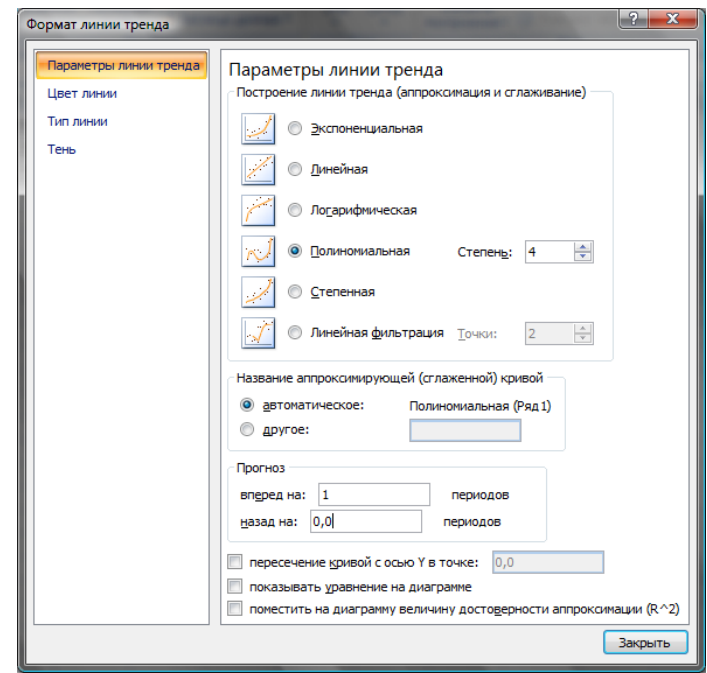

Рис. 1.3. Диалоговое окно Формат линии тренда

Диаграмма примет следующий вид (рис.1.4):

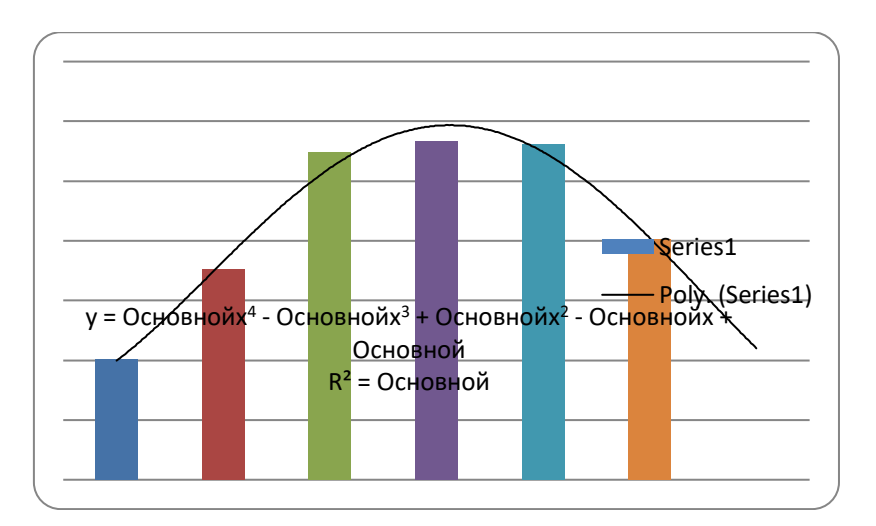

Рис. 1.4. Диаграмма с линией тренда

Самостоятельно добавьте линии сетки на диаграмму. Если вы все сделали правильно, то прогноз численности населения России по линии тренда составит 131 млн.чел.. Внесите численное значение прогноза на 2012 г. в исходную таблицу.

#### Задание №3.

Построить график о числе заключенных браков населением России. Добавить линейную линию тренда и составить прогноз на три периода вперед. Исходные данные приведены на рис. 1.5.

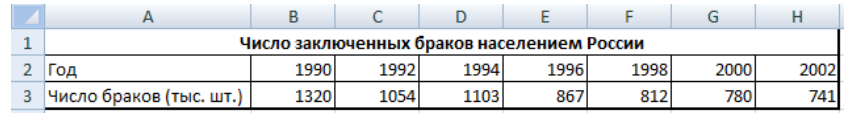

#### Рис. 1.5. Исходные данные

## Задание №4.

Построить линейчатую диаграмму изменения стоимости автомобилей в зависимости от года выпуска. Добавить линейную и логарифмическую линии тренда. Определить, какой вид линии тренда дает более реальный прогноз. Определить примерную стоимость автомобилей 1998 и 1997 гг. выпуска.

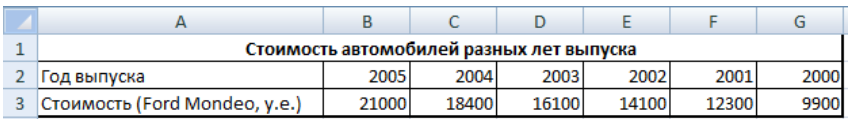

#### Рис. 1.6. Исходные данные

Задание №5.

По данным о численности работников научных организаций (тыс. чел.) в России за 2000 - 2005 гг. произвести расчеты и построить графики численности работников по категориям. Добавить линию тренда и составить прогноз изменения численности специалистов на три года вперед.

|                | A    | B                         |             | D                                    | E      |
|----------------|------|---------------------------|-------------|--------------------------------------|--------|
| 1              |      |                           |             | Число работников научных организаций |        |
| $\overline{2}$ |      |                           |             |                                      |        |
| 3              |      | Численность               | в том числе |                                      |        |
| 4              | Годы | работников<br>(тыс. чел.) | Специалисты | Вспомогательный<br>персонал          | Прочие |
| 5              | 2000 | 990,5                     | 660,3       | 247,6                                | P      |
| 6              | 2001 | 978,6                     | 652,4       | 244,7                                | p      |
| 7              | 2002 | 964,3                     | 642,9       | 241,1                                | P      |
| 8              | 2003 | 932,1                     | 621,4       | 233,3                                | P      |
| 9              | 2004 | 916,3                     | 610,9       | 229,1                                | P      |
| 10             | 2005 | 907,5                     | 605,1       | 226,9                                | P      |

Рис. 1.7. Исходные данные

## **ПРАКТИЧЕСКАЯ РАБОТА №2 ПОДБОР ПАРАМЕТРА И ОРГАНИЗАЦИЯ ОБРАТНОГО РАСЧЕТА**

Задание №1.

Используя режим подбора параметра, определить штатное расписания фирмы.

Исходные данные приведены на рис. 2.1.

Известно, что в штате фирмы состоит:

- $6$  курьеров;
- 8 младших менеджеров;
- $10$  менеджеров;
- 3 заведующих отделами;
- 1 главный бухгалтер;
- 1 программист;
- 1 системный аналитик;
- 1 генеральный директор фирмы.

Общий месячный фонд зарплаты составляет 100 000 руб. Необходимо определить, какими должны быть оклады сотрудников фирмы. Каждый оклад является линейной функцией от оклада курьера, а именно: зарплата = Ai \* х+Вi, где х - оклад курьера; Аi и Вi - коэффициенты, показывающие:

- $\bullet$  Ai во сколько раз превышается значение x;
- $-Bi$  на сколько превышается значение х.

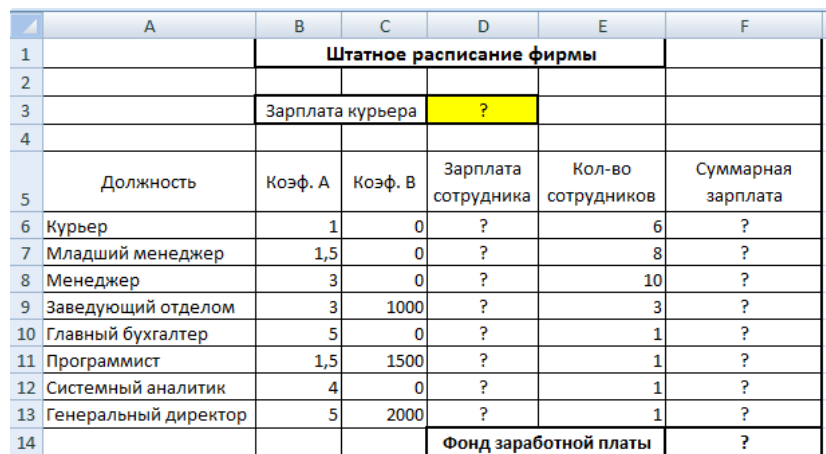

## Рис. 2.1. Исходные данные

Выделите отдельную ячейку D3 для зарплаты курьера (переменная «х») и все расчеты задайте с учетом этого. В ячейку D3 временно введите произвольное число.

В столбце D введите формулу для расчета заработной платы по каждой должности. Например, для ячейки D6 формула расчета имеет следующий вид: **=**  **B6** \*  $$D$3 + C6$  (адрес ячейки D3 задан виде абсолютной адресации). Далее скопируйте формулу из ячейки D6 вниз по столбцу автокопированием.

В столбце F задайте формулу расчета заработной платы всех работающих в данной должности. Например, для ячейки F6 формула расчета имеет вид  $=$ **D6\*E6**. Далее скопируйте формулу из ячейки F6 вниз по столбцу. В ячейке F14 вычислите суммарный фонд заработной платы фирмы.

Произведите подбор зарплат сотрудников фирмы для суммарной заработной платы в сумме 100000 руб. Активизируйте функцию подбор параметра введите значения согласно рис. 2.2.

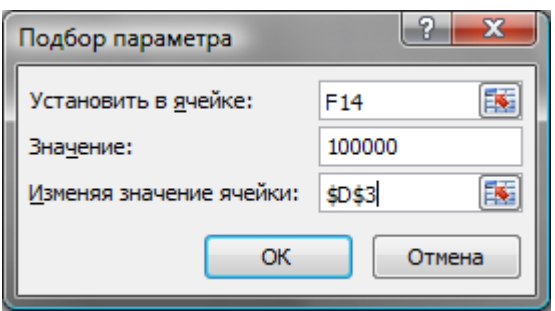

Рис. 2.2. Подбор параметра

Нажмите кнопку ОК и проследите изменения в таблице. Примерный вид таблицы представлен на рис. 2.3.

Присвойте рабочему листу имя «Штатное расписание 1». Сохраните созданную электронную книгу под именем «Штатное расписание» в своей папке.

Анализ задач показывает, что с помощью MS Excel можно решать линейные уравнения. Задания 1 и 2 показывают, что поиск значения параметра как численное решение это не что иное, формулы  $\overline{\phantom{0}}$ уравнений. Другими словами, используя возможности программы MS Excel, можно решать любые уравнения с одной переменной.

|    | A                    | в                | C                        | D          | Ε                     | F         |  |  |
|----|----------------------|------------------|--------------------------|------------|-----------------------|-----------|--|--|
|    |                      |                  | Штатное расписание фирмы |            |                       |           |  |  |
| 2  |                      |                  |                          |            |                       |           |  |  |
| 3  |                      | Зарплата курьера |                          | 1289,7     |                       |           |  |  |
| 4  |                      |                  |                          |            |                       |           |  |  |
|    |                      |                  |                          | Зарплата   | Кол-во                | Суммарная |  |  |
| 5  | Должность            | Коэф. А          | Коэф. В                  | сотрудника | сотрудников           | зарплата  |  |  |
| 6  | Курьер               |                  | 0                        | 1289,7     | 6                     | 7737,9    |  |  |
|    | Младший менеджер     | 1,5              | o                        | 1934,5     | 8                     | 15475,9   |  |  |
| 8  | Менеджер             |                  | 0                        | 3869,0     | 10                    | 38689,7   |  |  |
| 9  | Заведующий отделом   | 3                | 1000                     | 4869,0     | 3                     | 14606,9   |  |  |
| 10 | Главный бухгалтер    | 5                | 0                        | 6448,3     |                       | 6448,3    |  |  |
| 11 | Программист          | 1,5              | 1500                     | 3434,5     |                       | 3434,5    |  |  |
| 12 | Системный аналитик   |                  | 0                        | 5158,6     |                       | 5158,6    |  |  |
| 13 | Генеральный директор | 5                | 2000                     | 8448,3     |                       | 8448,3    |  |  |
| 14 |                      |                  |                          |            | Фонд заработной платы | 100000    |  |  |

Рис. 2.3. Итоговая таблица

#### Задание 2.

Используя режим подбора параметра и таблицу расчета штатного расписания (см. задание 2), определить величину заработной платы сотрудников фирмы для ряда заданных значений фонда заработной платы.

Скопируйте содержимое листа «Штатное расписание 1» на новый лист и присвойте копии листа имя «Штатное расписание 2». Выберите коэффициенты уравнений для расчета согласно рис. 2.4. (один из пяти вариантов расчетов).

|                 | A                    | B                 |           | D   | E           |     | G                                            | н   |           |                   | к         |
|-----------------|----------------------|-------------------|-----------|-----|-------------|-----|----------------------------------------------|-----|-----------|-------------------|-----------|
|                 | Должность            |                   | Вариант 1 |     | Вариант 2   |     | Вариант 3                                    |     | Вариант 4 |                   | Вариант 5 |
|                 |                      | коэфф. А коэфф. В |           |     |             |     | коэфф. А коэфф. В коэфф. А коэфф. В коэфф. А |     | коэфф. В  | коэфф. А коэфф. В |           |
| 3.              | Курьер               |                   | o         |     | 0           |     | 0                                            |     | o         |                   | 0         |
| 4               | Младший менеджер     | 1.5               | 200       | 1,3 | $\mathbf 0$ | 1.3 | 700                                          | 1,4 | $\Omega$  | 1,45              | 500       |
|                 | Менеджер             | 2.5               | 800       | 2.6 | 500         | 2.7 | 700                                          | 2,6 | 300       | 2.5               | 1000      |
| 6               | Заведующий отделом   | 3                 | 1500      | 3,1 | 1200        | 3,2 | 800                                          | 3,3 | 700       | 3,1               | 1000      |
|                 | Главный бухгалтер    | 4                 | 1000      | 4,1 | 1200        | 4,2 | 500                                          | 4,3 | 0         | 4,2               | 1200      |
| 8               | Программист          | 1,5               | 1200      | 1,6 | 800         | 1,7 | 500                                          | 1,6 | 1000      | 1,5               | 1300      |
|                 | Системный аналитик   | 3,5               | $\bf{0}$  | 3,6 | 500         | 3.7 | 800                                          | 3,6 | 1000      | 3,5               | 1500      |
| 10 <sup>1</sup> | Генеральный директор | 5                 | 2500      | 5,2 | 2000        | 5,3 | 1500                                         | 5,5 | 1000      | 5,4               | 3000      |

Рис. 2.4. Исходные данные

Методом подбора параметра последовательно определите зарплаты сотрудников фирмы для различных значений фонда заработной платы: 100000, 150000, 200000, 250000, 300000, 350000, 400000 р. Результаты подбора значений зарплат скопируйте в таблицу, представленную на рис. 2.5 в виде специальной вставки.

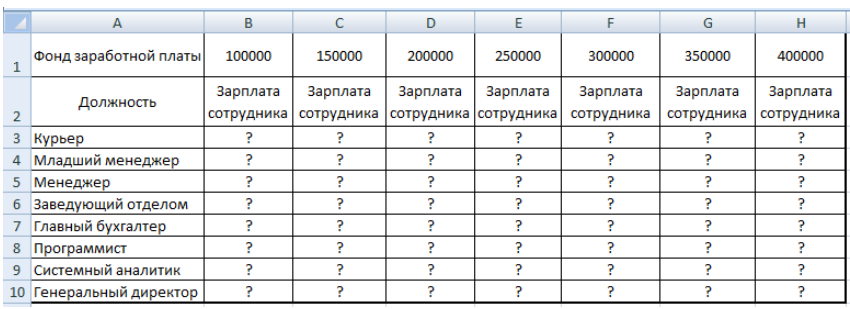

Рис. 2.5. Таблица для заполнения

Для копирования результатов расчетов специальной вставкой в виде значений необходимо выделить копируемые данные, произвести запись в буфер памяти, установить курсор в первую ячейку таблицы ответов соответствующего столбца, задать режим специальной вставки (*Правка/ Специальная вставка*), отметив в качестве объекта вставки – значения.

Специальная вставка данных в виде значений позволяет копировать данные, полученные в результате расчетов, без дальнейшей их зависимости от пересчета формул.

## ПРАКТИЧЕСКАЯ РАБОТА №3 ЗАДАЧИ ОПТИМИЗАЦИИ (ПОИСК РЕШЕНИЯ) В MS EXCEL

Задание 1.

Минимизация фонда заработной платы фирмы. Пусть известно, что для нормальной работы фирмы требуется 5...7 курьеров, 8...10 младших менеджеров, 10 менеджеров, 3 заведующих отделами, главный бухгалтер, генеральный программист, системный аналитик, директор фирмы. Общий месячный фонд зарплаты должен быть минимален. Необходимо определить, какими должны быть оклады сотрудников фирмы, при условии, что оклад курьера не должен быть меньше 1400 р.

В качестве модели решения этой задачи возьмем линейную модель. Тогда условие задачи имеет вид:

 $N1*A1*x+N2*(A2*x+B2)+...+N8*(A8*x+B8)=MHHMym,$  где

Ni - количество работников данной специальности;

х - зарплата курьера;

Аі и Ві - коэффициенты заработной платы сотрудников фирмы.

Откройте редактор электронных таблиц Microsoft Excel и откройте созданный в практической работе № 5 файл «Штатное расписание». Скопируйте содержимое листа «Штатное расписание 1» на новый лист и присвойте копии листа имя «Штатное расписание 3».

Надстройка «Поиск решения» вычисляет решения для сценариев «что если» на основе ячеек перебора и ячеек ограничений. Устанавливается командой Сервис - Надстройки - Поиск решения.

В меню Сервис активизируйте команду Поиск решения (рис. 3.1).

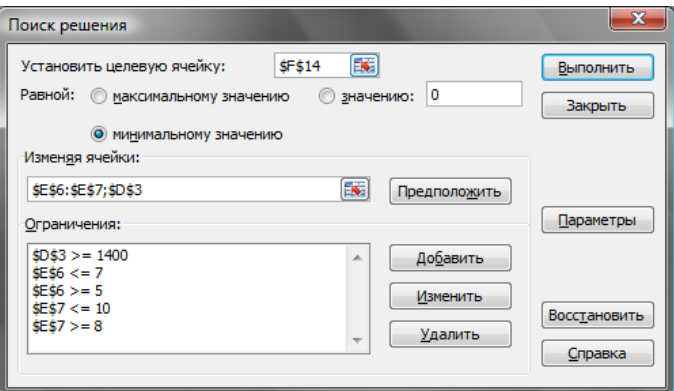

Рис. 3.1. Диалоговое окно Поиск решения

В окне Установить целевую ячейку укажите ячейку F14, содержащую модель – суммарный фонд заработной платы. Поскольку необходимо минимизировать общий месячный фонд зарплаты, активизируйте кнопку равной - Минимальному значению. В окне Изменяя ячейки укажите адреса ячеек, в которых будет отражено количество курьеров и младших менеджеров, а также зарплата курьера - \$E\$6:\$E\$7;\$D\$3 (при задании ячеек Е6, Е7 и D3 держите нажатой клавишу  $[Ctrl]$ ). Используя кнопку Добавить в окнах Поиск решения и Добавление

опишите все ограничения задачи: количество ограничений, курьеров изменяется от 5 до 7, младших менеджеров от 8 до 10, а зарплата курьера>1400  $(pnc.3.2).$ 

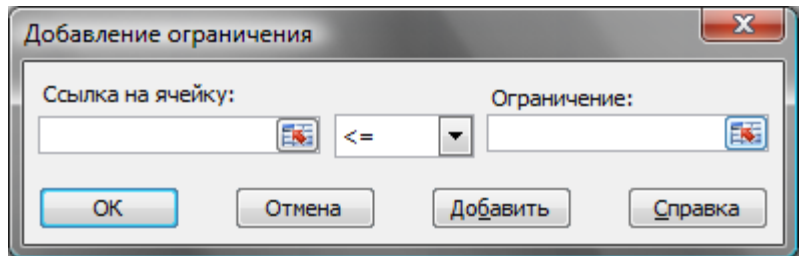

Рис. 3.2. Добавление ограничения

Ограничения наберите в виде:  $SD$3 \ge 1400$ ;  $SE$6 \ge 5$ ;  $$E$6 \le 7;$  $\text{SE$7} > = 8$ ;  $$E$7 \le 10.$ 

Нажмите кнопку Параметры и введите параметры поиска, как показано на рис. 3.3.

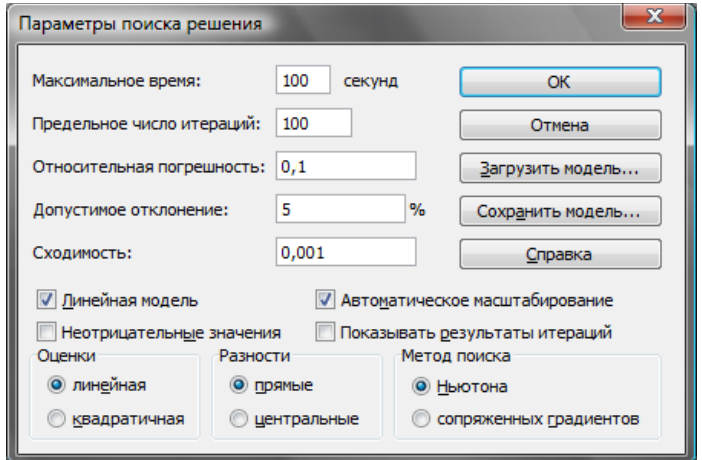

Рис. 3.3. Параметры поиска решения

Запустите процесс поиска решения нажатием кнопки Выполнить. В открывшемся диалоговом окне Результаты поиска решения задайте опцию Сохранить найденное решение. Решение задачи приведено на рис.3.4. Оно тривиально: чем меньше сотрудников и чем меньше их оклад, тем меньше месячный фонд заработной платы.

|                | A                    | B       | C                | D                        | E                     | F         |
|----------------|----------------------|---------|------------------|--------------------------|-----------------------|-----------|
| 1              |                      |         |                  | Штатное расписание фирмы |                       |           |
| $\overline{2}$ |                      |         |                  |                          |                       |           |
| 3              |                      |         | Зарплата курьера | 1400,0                   |                       |           |
| 4              |                      |         |                  |                          |                       |           |
|                |                      |         |                  | Зарплата                 | Кол-во                | Суммарная |
| 5              | Должность            | Коэф. А | Коэф. В          | сотрудника               | сотрудников           | зарплата  |
| 6              | Курьер               |         | 0                | 1400,0                   | 5                     | 7000,0    |
|                | Младший менеджер     | 1,5     | 0                | 2100,0                   | 8                     | 16800,0   |
| 8              | Менеджер             | з       | 0                | 4200,0                   | 10                    | 42000,0   |
| 9              | Заведующий отделом   | 3       | 1000             | 5200,0                   | з                     | 15600,0   |
| 10             | Главный бухгалтер    | 5       | 0                | 7000,0                   |                       | 7000,0    |
| 11             | Программист          | 1,5     | 1500             | 3600,0                   |                       | 3600,0    |
| 12             | Системный аналитик   | 4       | Ω                | 5600,0                   |                       | 5600,0    |
| 13             | Генеральный директор | 5       | 2000             | 9000,0                   |                       | 9000,0    |
| 14             |                      |         |                  |                          | Фонд заработной платы | 106600    |

Рис. 3.4. Решение задачи

Задание 2.

Составление плана выгодного производства.

Фирма производит несколько видов продукции из одного и того же сырья - A, B и C. Реализация продукции А дает прибыль 10 р., В - 15 р. и С - 20 р. на единицу изделия. Продукцию можно производить в любых количествах, поскольку считаем, что сбыт обеспечен, но ограничены запасы сырья. Необходимо определить, какой продукции и сколько надо произвести, чтобы общая прибыль от реализации была максимальной.

Нормы расхода сырья на производство продукции каждого вида приведены на рис. 3.5.

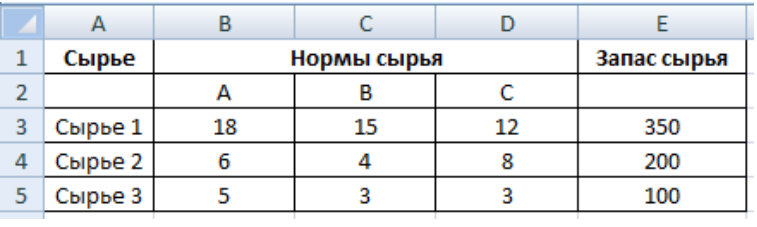

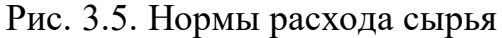

Откройте редактор электронных таблиц Microsoft Excel и создайте новую электронную книгу. Создайте расчетную таблицу (рис.3.6). Введите исходные данные и формулы в электронную таблицу. Расчетные формулы имеют такой вид:

- Расход сырья  $1 = (k \text{odny} k \text{odny} k$ (количество сырья 2) \* (норма расхода сырья B) + (количество сырья 3) \* (норма расхода сырья С);
- Общая прибыль по А = (прибыль на ед.изд. А) \* (количество А);
- Итоговая общая прибыль = (Общая прибыль по A) + (Общая прибыль по B) + (Общая прибыль по С).

|                | A                           | B  | C                   | D  | E     | F      |
|----------------|-----------------------------|----|---------------------|----|-------|--------|
| 1              | План выгодного производства |    |                     |    |       |        |
| $\overline{2}$ |                             |    |                     |    |       |        |
|                | Сырье                       |    | Норма расхода сырья |    | Запас | Расход |
| 3              |                             |    |                     |    | сырья | сырья  |
| 4              |                             | А  | в                   | с  |       |        |
| 5              | Сырье 1                     | 18 | 15                  | 12 | 350   | 7      |
| 6              | Сырье 2                     | 6  | 4                   | 8  | 200   | 7      |
| 7              | Сырье 3                     | 5  | 3                   | 3  | 100   | ?      |
|                | Прибыль на ед.              | 10 | 15                  | 20 |       |        |
| 8              | изд.                        |    |                     |    |       |        |
| 9              | Количество                  | 7  | 7                   | 7  |       |        |
|                | Общая                       | 7  | ?                   | ?  | P     |        |
| 10             | прибыль                     |    |                     |    |       |        |

Рис. 3.6. Расчетная таблица

Активизируйте команду Поиск решения и введите параметры поиска, как указано на рис.3.7. В качестве целевой ячейки укажите ячейку «Итоговая общая прибыль» (Е10), в качестве изменяемых ячеек – ячейки количества сырья (В9:D9). Не забудьте задать максимальное значение суммарной прибыли и указать ограничения на запас сырья: расход сырья  $1 \le 350$ ; расход сырья  $2 \le 200$ ; расход сырья  $3 \le 100$ , а также положительные значения количества сырья А, В, С >=0.

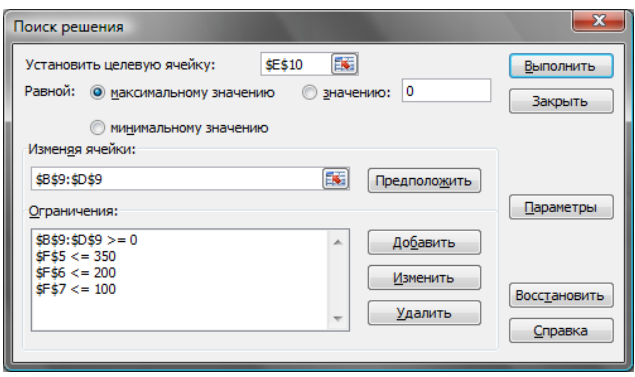

Рис. 3.7. Параметры поиска решения

Установите параметры поиска решения согласно рис. 3.8.

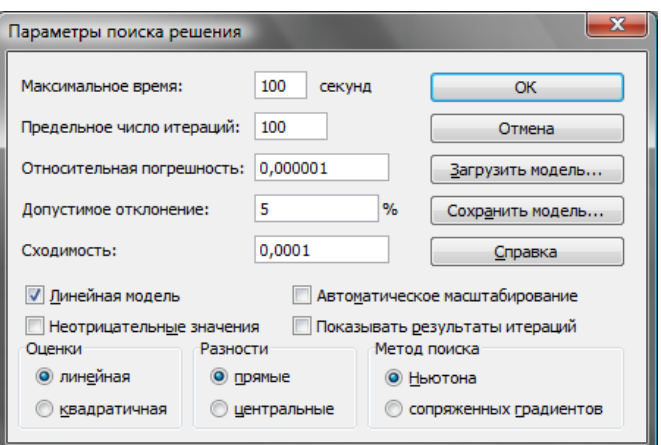

Рис. 3.8. Параметры поиска решения

Кнопкой Выполнить запустите Поиск решения. Если вы сделали все верно, то решение будет выглядеть как на рис. 3.9.

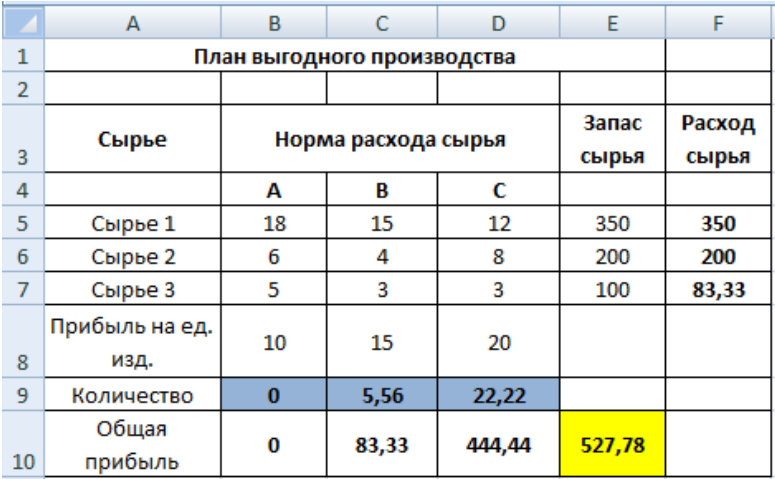

Рис. 3.9. Готовое решение

Сохраните созданный документ под именем «План производства».

Из решения видно, что оптимальный план выпуска предусматривает изготовление 5,56 кг. продукции В и 22,22 кг. продукции С. Продукцию А производить не стоит. Полученная прибыль при этом составит 527,78 р.

## **Дополнительные задания .**

Используя файл «План производства» (Задание 2) определите план выгодного производства, т.е. какой продукции и сколько необходимо произвести, чтобы общая прибыль от реализации была максимальной. Выберите нормы расхода сырья на производство продукции каждого вида и ограничения по запасам сырья из таблицы соответствующего варианта (5 вариантов):

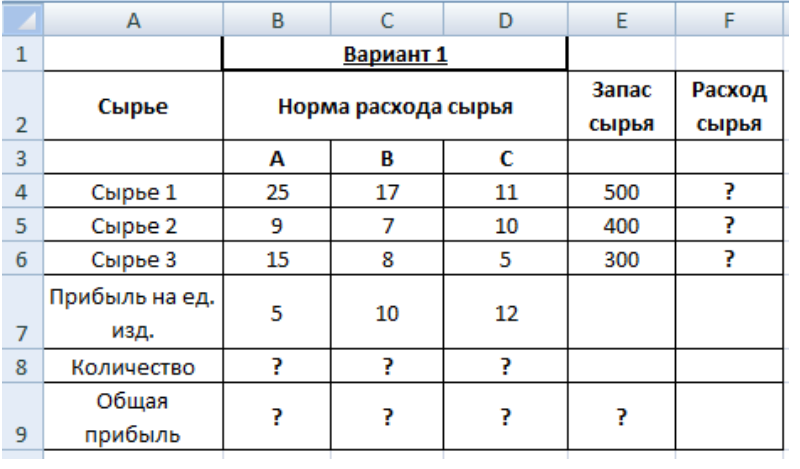

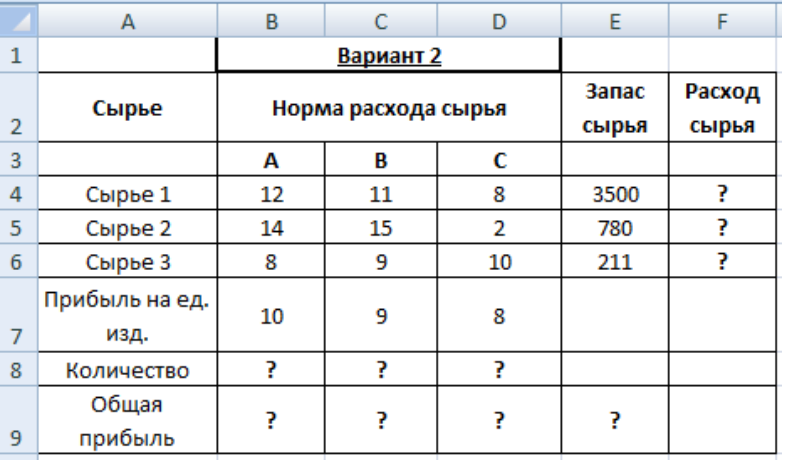

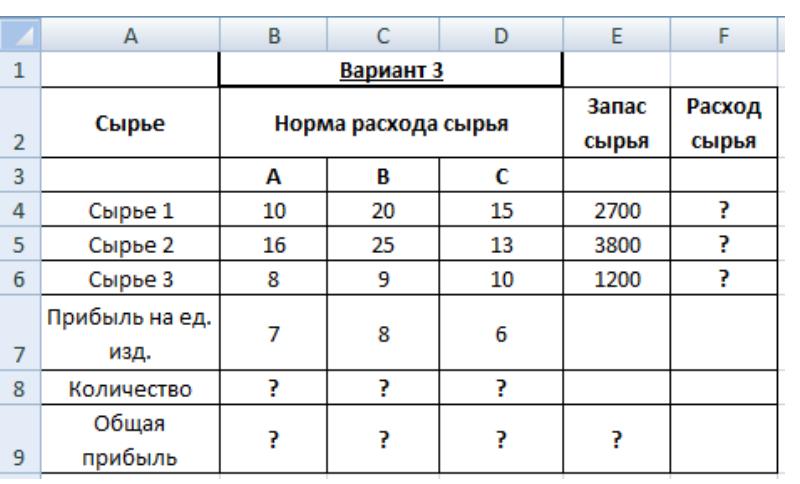

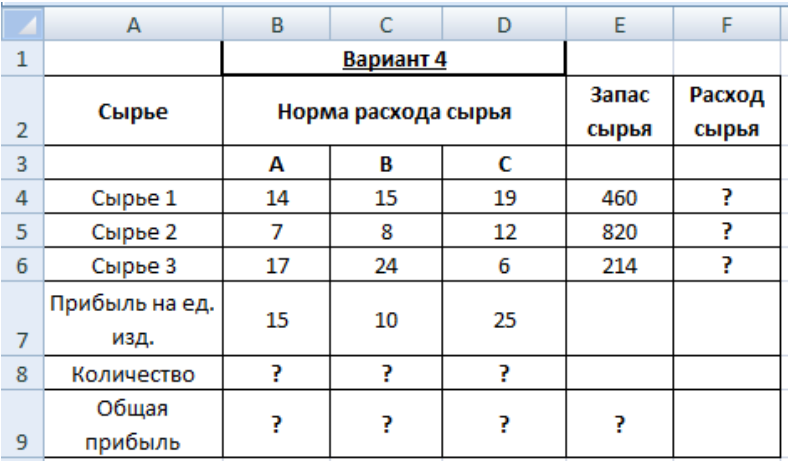

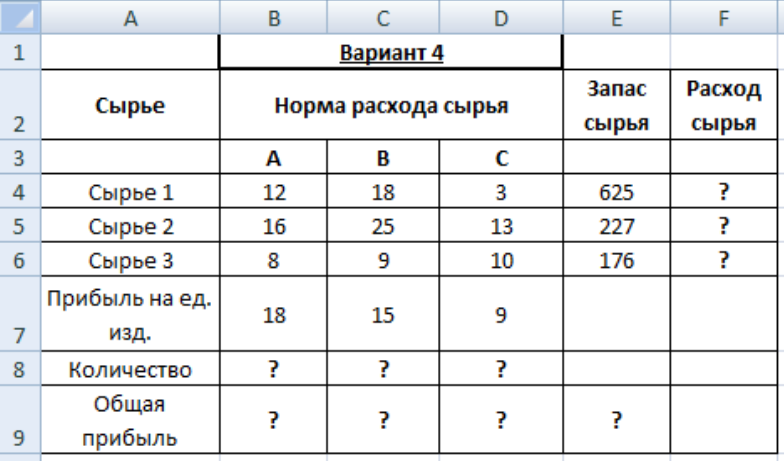

## ПРАКТИЧЕСКАЯ РАБОТА №4 Применение методов линейного программирования для решения экономических залач

Задачи линейного программирования решаются с помощью мастера Поиск решения табличного процессора MS Excel. В процедуре поиска решения Microsoft Excel используется алгоритм нелинейной оптимизации Generalized Reduced Gradient (GRG2), разработанный Леоном Ласдоном (Leon Lasdon, University of Texas at Austin) и Аланом Уореном (Allan Waren, Cleveland State University). Алгоритмы симплексного метода и метода «branch-and-bound» для решения линейных и целочисленных задач с ограничениями разработаны Джоном Уотсоном (John Watson) и Деном Филстра (Dan Fylstra) из Frontline Systems, Inc. (Справочная система Windows).

Общий вид системы ограничений и целевой функции:

 $F = c_1x_1 + c_2x_2 + ... + c_nx_n = max$  $a_{11}x_1+a_{12}x_2+...+a_{1n}x_n = b_1$  $a_{21}x_1+a_{22}x_2+...+a_{2n}x_{n} = b_2$  $a_{m1}x_1+a_{m2}x_2+...+a_{mn}x_n=b_m$  $x_1 = 0$   $x_2 = 0$ ,  $x_n = 0$ 

В качестве примера возьмём следующую задачу:  $F = 5x_1 + 4x_2 - 2x_3 = max$  $\int 3x_1+5x_2-7x_3=18$  $6x_1+10x_2+5x_3=27$ <br> $8x_1+6x_2+6x_3=19$  $x_1 = 0, x_2 = 0, x_n = 0$ 

Для решения задач линейного программирования необходимо ввести следующие исходные данные в ячейки электронной таблицы:

- Коэффициенты целевой функции;
- Матрицу ограничений;
- Правые части ограничений. (см. рис.4). По формулам рассчитываются:
- Значение целевой функции;
- Левые части ограничений.

Искомые значения X1, ..., Хл определяющиеся с помощью процедуры Поиск решения.

Оформление исходных данных показано на рисунке 1

|                | А                          | в | С  | D                            | Е                        | F                              | G        |
|----------------|----------------------------|---|----|------------------------------|--------------------------|--------------------------------|----------|
| 1              |                            |   |    | Коэффициенты целевой функции |                          | Значение<br>целевой<br>функции |          |
| $\overline{2}$ |                            |   | 5  |                              | -2                       |                                | 0        |
| 3              | Левые части<br>ограничений |   |    | Матрица ограничений          |                          | Правые части<br>ограничений    |          |
|                |                            |   |    |                              |                          |                                |          |
| 4              | Ω                          |   | 3  | 5                            | $\overline{\phantom{a}}$ |                                | 18       |
| 5              | ٥                          |   | 6  | 10                           | 5                        |                                |          |
| 6              | 0                          |   | 8  | 6                            | 6                        |                                | 27<br>19 |
| 7              |                            |   |    | Переменные                   |                          |                                |          |
| 8              |                            |   | x1 | x2                           | x3                       |                                |          |

Puc.  $41$ 

В ячейки G2, А4-А6 ввести формулы. Значения целевой функции и левые части ограничений рассчитываются с помощью функции СУММПРОИЗВ (Значение целевой функции - как сумма произведений коэффициентов целевой функции на искомые значения Х; Левые части ограничений - как сумма произведений искомых значений X на соответствующую строку матрицы ограничений). Для сокращения временных затрат на ввод формул использовать абсолютные ссылки на массив значений X и автозаполнение.

Для поиска решения выделить ячейку с формулой для расчёта значений целевой функции и выбрать команду СЕРВИС - ПОИСК РЕШЕНИЯ... Если в меню Сервис данная команда отсутствует её можно добавить в меню с помощью команды СЕРВИС - НАСТРОЙКА Вкладка КОМАНДЫ Поиск решения.

Установить целевую ячейку Равной максимальному значению, поместить курсор В окошко Изменяя ячейки: и выделить в таблице ячейки, содержащие искомый массив значений X. Далее нажать на кнопку Добавить (для ввода ограничений).

В поле *Ссылка на ячейку:* задать диапазон ячеек, содержащий левые части ограничений (с формулами), выбрать нужный знак, в поле *Ограничение*

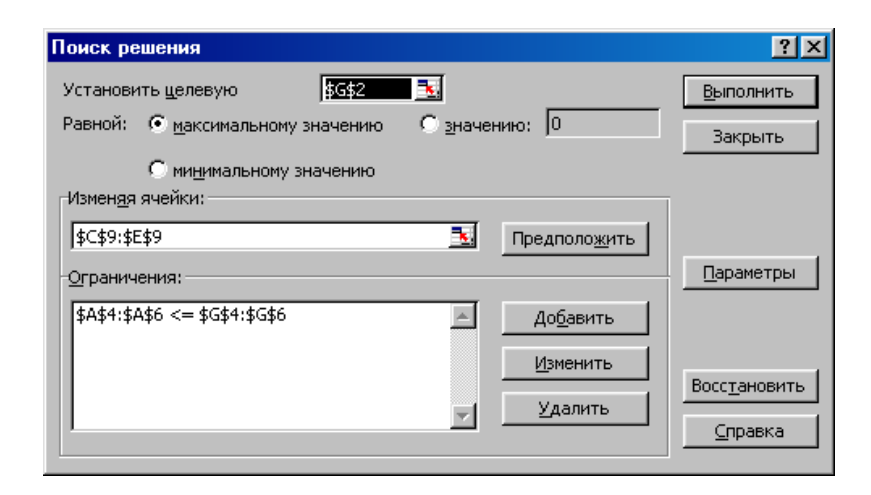

диапазон ячеек с правыми частями ограничений. Нажать ОК.

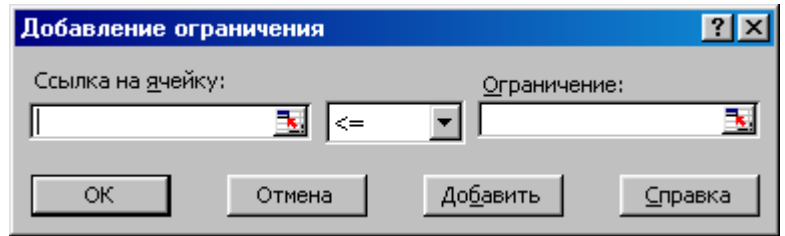

В окне ПОИСК РЕШЕНИЯ нажать кнопку ПАРАМЕТРЫ и установить флажок в поле «неотрицательные значения, нажать кнопку ОК.

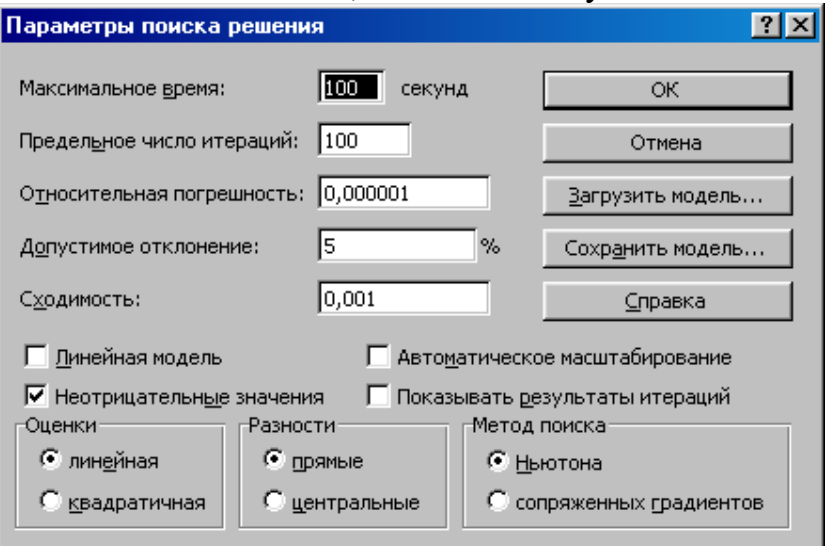

В окне Поиск решения (см. рис.) кликнуть по кнопке ВЫПОЛНИТЬ. Далее в окне Результаты поиска решения, если оно найдено, выбрать переключатель *Сохранить найденное решение*, нажать ОК.

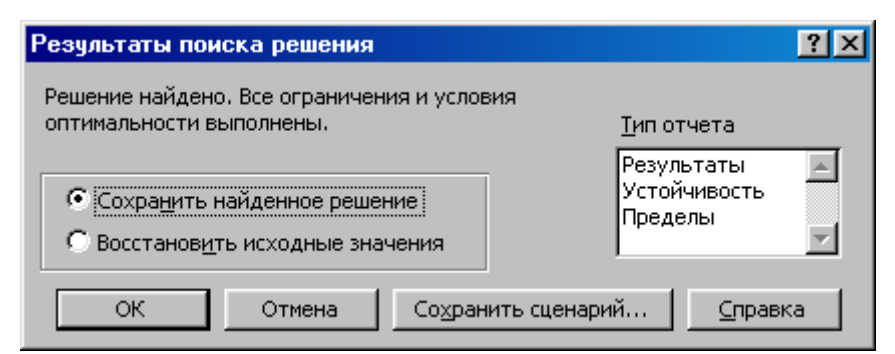

Если решение не найдено, необходимо проверить исходные данные, введённые формулы и произвести Поиск решения заново.

Задание: Решить задачи линейного программирования в соответствии с вариантом, заданным преподавателем:

## ВАРИАНТ 1

Есть три вида станков: А1, А2, А3. На этих станках последовательно обрабатываются детали четырех видов:В1, В2, В3, В4. Известно сколько часов каждая деталь изготавливается на каждом станке, сколько может проработать каждый станок и какая прибыль может быть получена при продаже одной детали каждого типа. Данные сведены в таблице. Требуется найти оптимальный план работы станков, тоесть установить, сколько деталей и каких видов надо выпустить, чтобы получить максимальную прибыль.

| т другицд      |   |                           |         |  |    |  |  |  |
|----------------|---|---------------------------|---------|--|----|--|--|--|
|                |   | Норма времени станка на   | Фонд    |  |    |  |  |  |
| Станки         |   | выпуск одной детали в час | времени |  |    |  |  |  |
|                |   |                           | работы  |  |    |  |  |  |
| Al             |   |                           |         |  | 12 |  |  |  |
| A <sub>2</sub> |   |                           |         |  |    |  |  |  |
| A <sub>3</sub> |   | O                         |         |  | 18 |  |  |  |
| Прибы          | 3 |                           |         |  |    |  |  |  |
| ЛЬ             |   |                           |         |  |    |  |  |  |

**ТАЕПИНА** 

Повторите решение, уменьшив фонд времени станка А3 до 24 часов. Сравните с 1-м решением и объясните полученное различие.

ВАРИАНТ 2

Задача та же, что в варианте 1, но с дополнительными условиями:

а) изделий В1 должно быть не менее изделий В2;

б) изделий В3 должно быть не менее, чем в два раза больше изделий В2.

## ВАРИАНТ 3

Составить питательную смесь из трех видов продуктов В1, В2, В3, причем в смеси должно быть не менее заданных величин содержания питательных веществ А1, А2, А3. Задана цена единицы каждого вида продуктов. Данные сведены в таблицу.

Требуется найти оптимальный состав питательной смеси, то есть в каком количестве должны входить в смесь заданные продукты, чтобы стоимость смеси была минимальной.

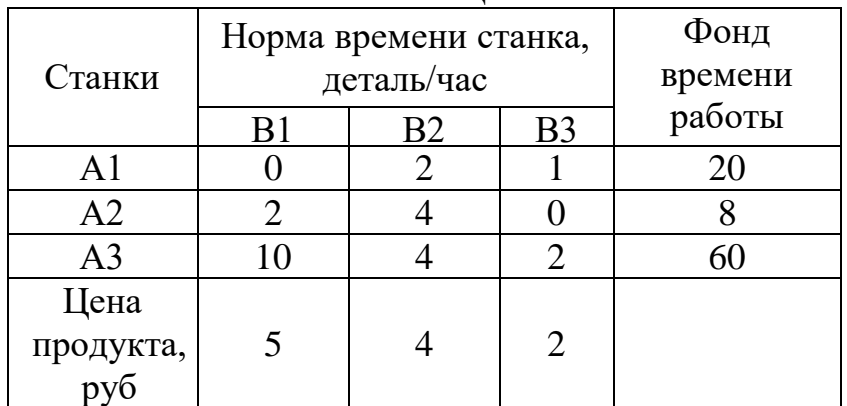

#### ТАБЛИЦА

Повторите решение, увеличив цену продукта В3 до 6 руб.

Сравните с первым решением и объясните полученное различие.

## ВАРИАНТ 4

Составить оптимальную питательную смесь из продуктов В1, В2, В3, в которую должны входить вещества А1, А2, А3, А4 в заданных ограничениях, и минимизирующую их стоимость. Данные приведены в таблице.

| 17 <i>ID . IT IT'LY</i> |                             |                |                |                    |  |  |  |
|-------------------------|-----------------------------|----------------|----------------|--------------------|--|--|--|
| Питательные             | Виды продуктов              |                |                | Ограничения по     |  |  |  |
| вещества                | B <sub>1</sub>              | B <sub>2</sub> | B <sub>3</sub> | содержанию         |  |  |  |
| A1                      | 2                           |                |                | $>=20$             |  |  |  |
| A2                      |                             |                |                | $\equiv$ 4         |  |  |  |
| A <sub>3</sub>          |                             | 8              | 3              | $>=25, \, \leq 35$ |  |  |  |
| A <sub>4</sub>          | $\mathcal{D}_{\mathcal{L}}$ |                |                | $>=$ 40            |  |  |  |
| Цена                    |                             |                |                |                    |  |  |  |
|                         |                             | 2              | 3              |                    |  |  |  |
| продукта,<br>руб        |                             |                |                |                    |  |  |  |

ТАБЛИЦА

Повторите решение, заменив в табл. 4 нули на цифру 5. Сравните с первым решением и объясните полученное различие.

## ВАРИАНТ 5

На станции формируются пассажирские и скорые поезда. Они отличаются по количеству вагонов разных типов, в которых разное количество мест. Количество вагонов разного типа ограничено. Требуется найти такое количество пассажирских и скорых поездов, чтобы общее число мест в них было максимальным.

Данные сведены в таблицу.

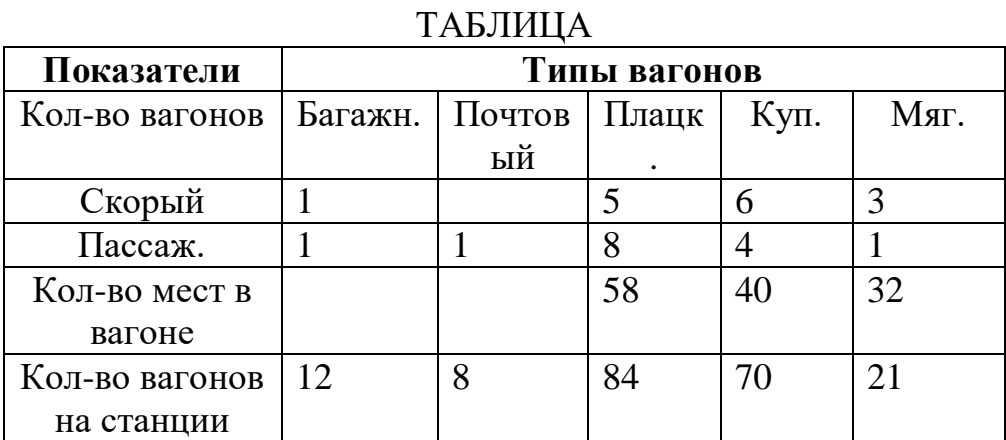

Повторите решение, увеличив количество мягких вагонов на станции до 40 шт. Сравните полученный результат с предыдущим и объясните различие.

#### ВАРИАНТ 6

Составить план жилищного строительства. Задана потребность в квартирах по типам. Предназначенные к сооружению типы домов различаются по стоимости и по количеству квартир разного типа. Требуется определить, сколько домов и каких типов надо возвести, чтобы удовлетворить заданную потребность в квартирах с минимальными затратами. Данные приведены в таблице.

| Типы<br>квартир |                | Виды домов     | Требуется<br>квартир |           |      |
|-----------------|----------------|----------------|----------------------|-----------|------|
|                 | B <sub>1</sub> | B <sub>2</sub> | B <sub>3</sub>       | <b>B4</b> |      |
| A1              | 10             |                | 40                   | 20        | 1000 |
| A <sub>2</sub>  | 25             | 15             | 10                   | 0         | 800  |
| A <sub>3</sub>  | 20             | 10             | 50                   | 40        | 2400 |
| A <sup>4</sup>  |                | 50             | 100                  | 0         | 2000 |
| A <sub>5</sub>  | 40             |                | 20                   | 25        | 1470 |
| Стоимость       | 840            | 840            | 360                  | 45        |      |
| дома, млн.      |                |                |                      |           |      |
|                 |                |                |                      |           |      |

ТАБЛИЦА

Повторите решение, увеличив потребность в квартирах А4 в 2 раза. Сравните с предыдущим решением и объясните отличие.

## ВАРИАНТ 7

Фирма производит два продукта А и В. Каждый продукт должен быть обработан каждой из машин I, II, III. Время обработки, фонд времени машин в неделю и прибыль от изделий А и В приведены в таблице. Надо определить недельные нормы выпуска изделий А и В максимизирующие прибыль.

| Тип машины        | Вид продукта |      | Фонд<br>времени<br>машины |  |  |  |
|-------------------|--------------|------|---------------------------|--|--|--|
|                   |              |      |                           |  |  |  |
|                   | 0.5          | 0.25 | 40                        |  |  |  |
|                   | 0.4          | 0.3  | 36                        |  |  |  |
| Ш                 | 0.2          | 14   | 36                        |  |  |  |
| Прибыль (тыс.руб) |              |      |                           |  |  |  |

ТАБЛИЦА

Повторите решение, увеличив норму прибыли продукта В до 5 тыс. руб. Сравните полученное решение с предыдущим и объясните различие.

## ВАРИАНТ 8

Предприятию требуется уголь с содержание фосфора не более 0,03% и с долей зольных примесей не более 3,25%.Можно приобрести три сорта угля А, В, С с показателями, сведенными в таблице.. Как их смешивать, чтобы получить минимальную цену и удовлетворить ограничениям на содержание примесей.

| 17 DJ 11 1 1 1 1 |                                 |            |           |  |  |  |  |  |
|------------------|---------------------------------|------------|-----------|--|--|--|--|--|
|                  | Сорт угля   Содержани   Содержа |            | Цена,     |  |  |  |  |  |
|                  |                                 | ние        | тыс. руб. |  |  |  |  |  |
|                  | $\phi$ oc $\phi$ opa, $\%$      | золы, $\%$ |           |  |  |  |  |  |
|                  | 0,06                            |            | 30        |  |  |  |  |  |
|                  | 0,04                            |            |           |  |  |  |  |  |
|                  |                                 |            |           |  |  |  |  |  |

ТАБЛИЦА

Повторите решение, увеличив допустимое содержание фосфора в смеси до 0,06 %. Сравните с предыдущим решением и объясните результат сравнения.

## ВАРИАНТ 9

Требуется составить питательную смесь из трех продуктов А1, А2, А3 с содержанием вещества В1 не менее 10% и вещества В2 не более 0,5%. Содержание этих веществ в продуктах и их цена указаны в таблице. Как составить смесь, чтобы получить минимальную цену и удовлетворить ограничениям на содержание веществ?

| тарлица     |                                        |                                        |                     |  |  |  |  |  |
|-------------|----------------------------------------|----------------------------------------|---------------------|--|--|--|--|--|
| Продук<br>т | Содержа<br>ние<br>вещества<br>$B1, \%$ | Содержан<br>ие<br>вещества<br>$B2, \%$ | Цена,<br>Тыс.руб/кг |  |  |  |  |  |
| A1          | 15                                     | 0,8                                    | 1,5                 |  |  |  |  |  |
| A2          | 6                                      | 0,1                                    | $\rm 0.8$           |  |  |  |  |  |
|             | Q                                      |                                        |                     |  |  |  |  |  |

ТАЕПИИ А

Повторите решение, увеличив содержание вещества В1 в продукте А2 до 12%. Сравните с предыдущим решением и объясните различие.

## **ПРАКТИЧЕСКАЯ РАБОТА №5 СВЯЗИ МЕЖДУ ФАЙЛАМИ И КОНСОЛИДАЦИЯ ДАННЫХ В MS EXCEL**

Задание 1.

Задание связей между файлами.

Откройте редактор электронных таблиц Microsoft Excel и создайте новую электронную книгу. Создайте таблицу «Отчет о продажах 1 квартал» по образцу. Введите исходные данные (Доходы и Расходы): Доходы = 234,58 р.; Расходы = 75,33 р. и проведите расчет Прибыли: Прибыль = Доходы – Расходы. Сохраните файл под именем «1 квартал».

Создайте таблицу «Отчет о продажах 2 квартал» в виде нового файла. Для этого создайте новый документ и скопируйте таблицу отчета о продаже за первый квартал, после чего подправьте заголовок таблицы и измените исходные данные: Доходы = 452,6 руб.; Расходы = 125,8 руб. Обратите внимание, как изменился расчет прибыли. Сохраните этот файл под именем «2 квартал».

Создайте таблицу «Отчет о продажах за полугодие» в виде нового файла. Для этого создайте новый документ и скопируйте таблицу отчета о продаже за первый квартал, после чего подправьте заголовок таблицы и в колонке В удалите все значения исходных данных и результаты расчетов. Сохраните файл под именем «Полугодие».

Для расчета полугодовых итогов свяжите формулами файлы «1 квартал» и «2 квартал». Для связи файлов Excel формулами выполните действия: 1) откройте эти файлы (все три файла); начните в файле-клиенте ввод формулы (в файле «Полугодие» введите формулу для расчета «Доход за полугодие»). Формула для расчета:

**Доход за полугодие = Доход за 1 квартал + Доход за 2 квартал.** Чтобы вставить в формулу адрес ячейки или диапазона ячеек из другого файла (файла-источника), щелкните мышью по этим ячейкам, при этом расположите окна файлов на экране так, чтобы они не перекрывали друг друга. Полный адрес ячейки состоит из названия рабочей книги в квадратных скобках, имени листа, восклицательного знака и адреса ячейки на листе. В ячейке В3 файла «Полугодие» формула для расчета полугодового дохода имеет вид:

## **='[1 квартал.xls]Лист1'!\$B\$3+'[2 квартал.xls]Лист1'!\$B\$3**

Аналогично рассчитайте полугодовые значения Расходов и Прибыли, используя данные файлов «1 квартал» и «2 квартал». Результаты работы представлены на рис.5.1. Сохраните текущие результаты расчетов.

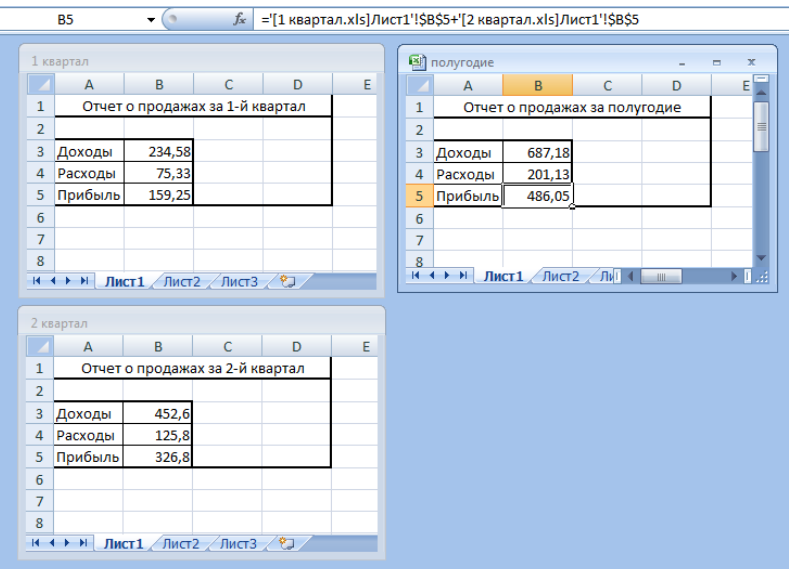

Рис. 5.1. Результат вычисления

## Задание 2.

#### **Обновление связей между файлами.**

Закройте файл «Полугодие» предыдущего задания. Измените значение «Доходы» в файлах первого и второго квартала, увеличив значения на 100 руб.: Доходы 1 квартала = 334,58 р. Доходы 2 квартала = 552,6 р. Сохраните изменения и закройте файлы.

Откройте файл «Полугодие». Одновременно с открытием файла появится окно с предложением обновить связи. Для обновления связей нажмите кнопку Да. Проследите, как изменились данные файла «Полугодие» (величина «Доходы» должна увеличиться на 200 р. и принять значение 887,18 р.).

## Задание 3.

Консолидация данных для подведения итогов по таблицам данных сходной структуры.

Excel существует удобный инструмент для подведения итогов по таблицам данных сходной структуры, расположенных на разных листах или разных рабочих книгах, – *Консолидация данных*. При этом одна и та же операция (суммирование, вычисление среднего и др.) выполняется по всем ячейкам нескольких прямоугольных таблиц, и все формулы Excel строит автоматически.

Откройте все три файла задания 2 и в файле «Полугодие» в колонке В удалите все численные значения данных. Установите курсор в ячейку В3. Выполните команду *Данные/Консолидация* (рис. 5.2). В появившемся окне *Консолидация* выберите функцию – «Сумма». В строке «Ссылка» сначала выделите в файле «1 квартал» диапазон ячеек В3:В5 и нажмите кнопку *Добавить*, затем выделите в файле «2 квартал» диапазон ячеек В3:В5 и опять нажмите кнопку *Добавить.* В списке диапазонов будут находиться две области данных для консолидации: за первый и второй кварталы.

Далее нажмите кнопку *ОК*, произойдет консолидированное суммирование данных за первый и второй кварталы.

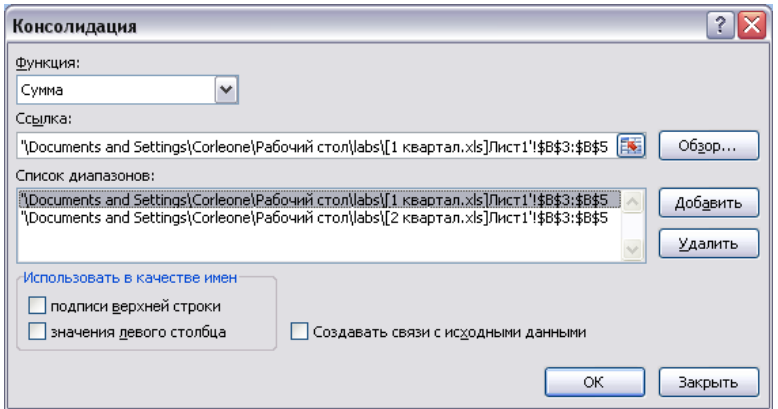

Рис. 5.2. Консолидация данных

## **Дополнительное задание.**

Консолидация данных для подведения итогов по таблицам неоднородной структуры.

Откройте редактор электронных таблиц Microsoft Excel и создайте новую электронную книгу. Наберите отчет по отделам за третий квартал по образцу (рис. 5.3). Произведите расчеты и сохраните файл с именем «3 квартал».

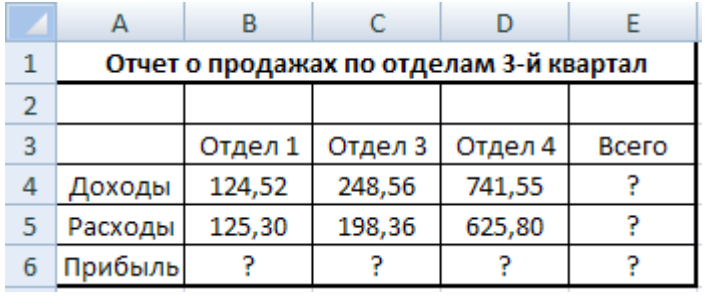

Рис. 5.3. Исходные данные

Создайте новую электронную книгу. Наберите отчет по отделам за четвертый квартал по образцу (рис.5.4). Произведите расчеты и сохраните файл с именем «4 квартал».

|   | Отчет о продажах по отделам 4-й квартал |         |         |       |  |  |  |  |
|---|-----------------------------------------|---------|---------|-------|--|--|--|--|
| 2 |                                         |         |         |       |  |  |  |  |
| 3 |                                         | Отдел 1 | Отдел 2 | Всего |  |  |  |  |
|   | Доходы                                  | 128,66  | 279,6   |       |  |  |  |  |
| 5 | Расходы                                 | 117,50  | 255,40  |       |  |  |  |  |
|   | Прибыль                                 |         |         |       |  |  |  |  |

Рис. 5.4. Исходные данные

Создайте новую электронную книгу. Наберите название таблицы «Полугодовой отчет о продажах по отделам». Установите курсор в ячейку А3 и проведите консолидацию за 3 и 4 квартал по заголовкам таблиц. Для этого выполните команду Данные - Консолидация. В появившемся окне консолидации данных сделайте ссылки на диапазон ячеек А3:Е6 файла «3 квартал» и А3:D6 файла «4 квартал» (рис. 5.5). Обратите внимание, что интервал ячеек включает имена столбцов и строк таблицы.

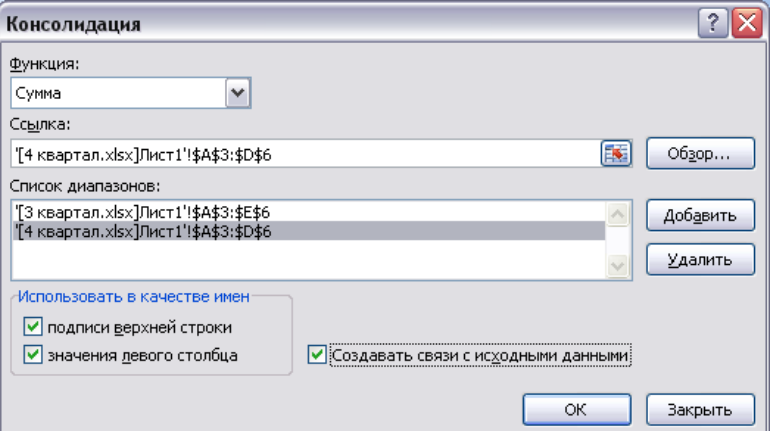

Рис. 5.5. Консолидация данных

| 3 квартал                                               |                                                                                                    |                                         |              |                |           |              | 4 квартал |                |                                         |                            |                          |              |        |  |
|---------------------------------------------------------|----------------------------------------------------------------------------------------------------|-----------------------------------------|--------------|----------------|-----------|--------------|-----------|----------------|-----------------------------------------|----------------------------|--------------------------|--------------|--------|--|
|                                                         | $\overline{A}$                                                                                            | $\overline{B}$                          | $\mathsf{C}$ |                | D.        | F            | F.        |                | $\overline{A}$                          | B                          |                          | C            | D.     |  |
| 1                                                       |                                                                                                    | Отчет о продажах по отделам 3-й квартал |              |                |           |              |           | 1              | Отчет о продажах по отделам 4-й квартал |                            |                          |              |        |  |
| $\overline{2}$                                          |                                                                                                    |                                         |              |                |           |              |           | $\overline{2}$ |                                         |                            |                          |              |        |  |
| 3                                                       |                                                                                                    | Отдел 1                                 | Отдел 3      |                | Отдел 4   | <b>Bcero</b> |           | 3              |                                         | Отдел 1                    |                          | Отдел 2      | Bcero  |  |
| 4                                                       | Доходы                                                                                                    | 124.52                                  | 248.56       |                | 741.55    | 1114,63      |           | 4              | Доходы                                  | 128,66                     |                          | 279,6        | 408,26 |  |
| 5                                                       | Расходы                                                                                                   | 125,30                                  | 198,36       |                | 625,80    | 949.46       |           | 5              | Расходы                                 | 117,50                     |                          | 255,40       | 372,90 |  |
| 6                                                       | Прибыль                                                                                                   | $-0,78$                                 | 50,20        |                | 115,75    | 165,17       |           | 6              | Прибыль                                 | 11,16                      |                          | 24,20        | 35,36  |  |
| $\overline{7}$                                          |                                                                                                    |                                         |              |                |           |              |           | 7              |                                         |                            |                          |              |        |  |
|                                                         |                                                                                                    |                                         |              |                | ध्य       |              |           | $H + H$        |                                         | Лист $1$ Лист $2$ Лист $3$ |                          |              | ପ      |  |
| В) Консолидация                                         |                                                                                                    |                                         |              |                |           |              |           |                |                                         |                            | $\mathbf{x}$<br>$\equiv$ |              |        |  |
|                                                         |                                                                                                    |                                         | 1 2          |                | A         | R            | C         | $\mathsf{D}$   | F                                       | F                          |                          | G            |        |  |
| $\mathbf{1}$<br>Полугодовой отчет о продажах по отделам |                                                                                                    |                                         |              |                |           |              |           |                |                                         |                            |                          |              |        |  |
|                                                         |                                                                                                    |                                         |              | $\overline{2}$ |           |              |           |                |                                         |                            |                          |              |        |  |
|                                                         |                                                                                                    |                                         |              | 3              |           |              | Отдел 1   | Отдел 3        | Отдел 4                                 | Отдел 2                    |                          | <b>Bcero</b> |        |  |
|                                                         |                                                                                                    |                                         |              | 4              | 3 Квартал |              | 124.52    | 248.56         | 741.55                                  |                            |                          | 1114,63      |        |  |
|                                                         |                                                                                                    |                                         |              | 5              | 4 Квартал |              | 128,66    |                |                                         |                            | 279.6                    | 408.26       |        |  |
|                                                         |                                                                                                    |                                         |              | 6              | Доходы    |              | 253,18    | 248,56         | 741,55                                  |                            | 279,6                    | 1522,89      |        |  |
|                                                         |                                                                                                    |                                         |              | 7              | 3 Квартал |              | 125,30    | 198,36         | 625,80                                  |                            |                          | 949,46       |        |  |
|                                                         |                                                                                                    |                                         |              | 8              | 4 Квартал |              | 117,50    |                |                                         |                            | 255.40                   | 372,90       |        |  |
|                                                         |                                                                                                    |                                         |              | 9              | Расходы   |              | 242,80    | 198.36         | 625.80                                  |                            | 255,40                   | 1322,36      |        |  |
|                                                         |                                                                                                    |                                         | 10           | 3 Квартал      |           | $-0,78$      | 50,20     | 115,75         |                                         |                            | 165,17                   |              |        |  |
|                                                         |                                                                                                    |                                         | 11           | 4 Квартал      |           | 11,16        |           |                |                                         | 24,20                      | 35,36                    |              |        |  |
|                                                         |                                                                                                    | -                                       | 12           | Прибыль        |           | 10,38        | 50,20     | 115,75         |                                         | 24,20                      | 200,53                   |              |        |  |
|                                                         |                                                                                                    |                                         |              | 13             |           |              |           |                |                                         |                            |                          |              |        |  |
|                                                         | $\mathbb{L}$<br>Лист $1$ Лист $2$ Лист $3$<br>ଂପ୍ର<br>$\blacktriangleright$ 1 $\lrcorner$<br>$H + H$<br>Ш |                                         |              |                |           |              |           |                |                                         |                            |                          |              |        |  |

Рис. 5.6. Итоговый вид таблиц

## ПРАКТИЧЕСКАЯ РАБОТА №6 ЭКОНОМИЧЕСКИЕ РАСЧЕТЫ В MS EXCEL

Задание №1.

Оценка рентабельности рекламной компании фирмы.

Откройте редактор электронных таблиц Microsoft Excel и создайте новую электронную книгу. Создайте таблицу оценки рекламной компании по образцу (рис.8.1). Введите исходные данные: Месяц, Расходы на рекламу А(0) (р.), Сумма покрытия B(0) (р.), Рыночная процентная ставка ( $j$ ) = 13,7%. Выделите для рыночной процентной ставки, являющейся константой, отдельную ячейку -С3. и дайте этой ячейке имя «ставка».

Присваивание имени ячейке или группе ячеек производится следующим образом:

• выделите ячейку (группу ячеек), которой необходимо присвоить имя;

- Щелкните поле Имя, которое расположено в строке формул слева;
- введите имя ячейки;
- нажмите клавишу Enter.

Помните, что по умолчанию имена ячеек являются абсолютными ссылками.

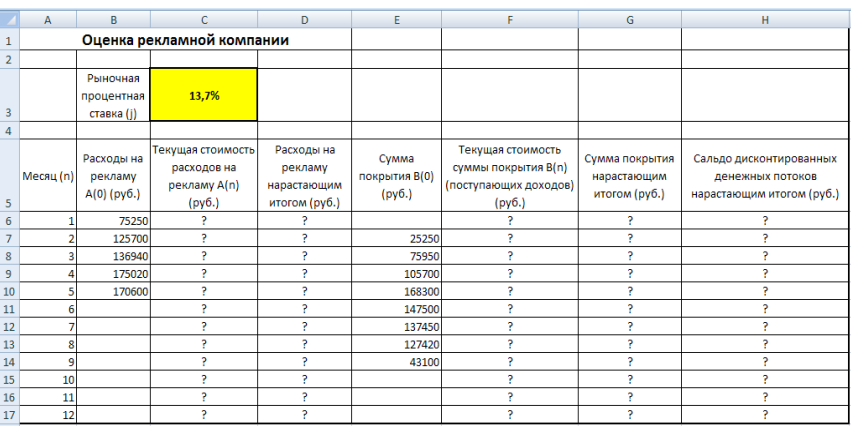

Рис. 6.1. Исходные данные

Произведите расчеты во всех столбцах таблицы.

Расходы на рекламу осуществлялись в течение нескольких месяцев, поэтому выбираем динамический инвестиционный учет. Это предполагает сведение всех будущих платежей и поступлений путем дисконтирования на сумму рыночной процентной ставки к текущему значению.

Формула для расчета:

 $A(n) = A(0)$  H  $(1 + i/12)(1-n)$ , в ячейке С6 наберите формулу  $= B6*(1+cranska/12)^(1-8A6)$ .

Адрес ячейки А6 в формуле имеет комбинированную адресацию: абсолютную адресацию по столбцу и относительную по строке, и записывается в виле \$Аб.

При расчете расходов на рекламу нарастающим итогом надо учесть, что первый платеж равен значению текущей стоимости расходов на рекламу, значит в ячейку D6 введем значение **= С6**, но в ячейке D7 формула примет вид **=D6+C7**. Далее формулу ячейки D7 скопируйте в ячейки D8:D17. Обратите внимание, что в ячейках нарастающего итога с мая по декабрь будет находиться одно и то же значение, поскольку после месяца мая расходов на рекламу не было.

Выберем сумму покрытия в качестве ключевого показателя целесообразности инвестиций в рекламу. Она определяет, сколько денежных средств приносит продажа единицы товара в копилку возврата инвестиций.

Для расчета текущей стоимости покрытия скопируйте формулу из ячейки С6 в ячейку F6. В ячейке F6 должна быть формула: **=E6\*(1+ставка/12)^(1-\$A6)**. Далее с помощью маркера автозаполнения скопируйте формулу в ячейки F7:F17.

Сумма покрытия нарастающим итогом рассчитывается аналогично расходам на рекламу нарастающим итогом, поэтому в ячейку G6 поместим содержимое ячейки F6 (**=F6**), а в G7 введем формулу **= G6 + F7**. Далее формулу из ячейки G7 скопируем в ячейки G8:G17. В последних трех ячейках столбца будет представлено одно и то же значение, ведь результаты рекламной компании за последние три месяца на сбыте продукции уже не сказывались.

Сравнив значения в столбцах D и G, уже можно сделать вывод о рентабельности рекламной компании, однако расчет денежных потоков в течении года (столбец H), вычисляемый как разница колонок G и D, показывает, в каком месяце была пройдена точка окупаемости инвестиций. В ячейке H6 введите формулу **= G6 – D6**, и скопируйте ее вниз на всю колонку.

Проведите условной форматирование результатов расчета колонки Н: отрицательных чисел – синим курсивом, положительных чисел – красным цветом шрифта. По результатам условного форматирования видно, что точка окупаемости приходится на июль месяц.

В ячейке Е19 произведите расчет количества месяцев, в которых сумма покрытия имеется. Используйте функцию «Счет» (Вставка-Функция-Статистические)*,* указав в качестве диапазона «Значение 1» интервал ячеек E7:E14.

После расчета формула в ячейке Е19 будет иметь вид **= СЧЕТ(E7:E14).**

В ячейке Е20 произведите расчет количества месяцев, в которых сумма покрытия больше 100 000 р. (используйте функцию СЧЕТЕСЛИ, указав в качестве диапазона «Значение» интервал ячеек E7:E14, а в качестве условия  $>100000$ ).

После расчета формула в ячейке Е20 будет иметь вид **=СЧЁТЕСЛИ(E7:E14;">100000").**

Результаты расчетов представлены на рис. 6.2.

|                  | A              | B           | C                                            | D.            | E.            | F.                    | G              | H                         |
|------------------|----------------|-------------|----------------------------------------------|---------------|---------------|-----------------------|----------------|---------------------------|
| 1                |                |             | Оценка рекламной компании                    |               |               |                       |                |                           |
| $\overline{2}$   |                |             |                                              |               |               |                       |                |                           |
|                  |                | Рыночная    |                                              |               |               |                       |                |                           |
|                  |                | процентная  | 13.7%                                        |               |               |                       |                |                           |
| 3                |                | ставка (ј)  |                                              |               |               |                       |                |                           |
| 4                |                |             |                                              |               |               |                       |                |                           |
|                  |                | Расходы на  | Текущая стоимость                            | Расходы на    | Сумма         | Текущая стоимость     | Сумма покрытия | Сальдо дисконтированных   |
|                  | Месяц (n)      | рекламу     | расходов на                                  | рекламу       | покрытия В(0) | суммы покрытия B(n)   | нарастающим    | денежных потоков          |
|                  |                | A(0) (py6.) | рекламу A(n)                                 | нарастающим   | (py6.)        | (поступающих доходов) | итогом (руб.)  | нарастающим итогом (руб.) |
| 5                |                |             | (pv6.)                                       | итогом (руб.) |               | (py6.)                |                |                           |
| $\boldsymbol{6}$ |                | 75250,00    | 75250.00                                     | 75250.00      |               | 0.00                  | 0.00           | $-75250,00$               |
| 7                | $\overline{2}$ | 125700,00   | 124281,12                                    | 199531,12     | 25250         | 24964.98              | 24964,98       | $-174566.14$              |
| 8                | 3              | 136940,00   | 133865,95                                    | 333397,07     | 75950         | 74245,06              | 99210,04       | $-234187.03$              |
| $\overline{9}$   | 4              | 175020,00   | 169159,88                                    | 502556,95     | 105700        | 102160.89             | 201370,93      | $-301186,01$              |
| 10               | 5              | 170600.00   | 163026.65                                    | 665583.60     | 168300        | 160828.75             | 362199.69      | $-303383.91$              |
| 11               | 6              |             | 0.00                                         | 665583.60     | 147500        | 139361.08             | 501560,76      | $-164022.83$              |
| 12               | 7              |             | 0.00                                         | 665583.60     | 137450        | 128399.73             | 629960.49      | $-35623,11$               |
| 13               | 8              |             | 0,00                                         | 665583,60     | 127420        | 117686,56             | 747647,05      | 82063,45                  |
| 14               | 9              |             | 0.00                                         | 665583.60     | 43100         | 39358.31              | 787005.36      | 121421.76                 |
| 15               | 10             |             | 0.00                                         | 665583.60     |               | 0.00                  | 787005.36      | 121421.76                 |
| 16               | 11             |             | 0.00                                         | 665583.60     |               | 0.00                  | 787005,36      | 121421,76                 |
| 17               | 12             |             | 0,00                                         | 665583,60     |               | 0,00                  | 787005,36      | 121421,76                 |
| 18               |                |             |                                              |               |               |                       |                |                           |
|                  |                |             | Количество месяцев, в которых имеется сумма  |               | 8             |                       |                |                           |
| 19               |                |             | покрытия                                     |               |               |                       |                |                           |
|                  |                |             | Количество месяцев, в которых сумма покрытия |               | 5             |                       |                |                           |
| 20               |                |             | больше 100000 руб.                           |               |               |                       |                |                           |

Рис. 6.2. Результаты расчетов

Постройте графики по результатам расчетов:

 «Сальдо дисконтированных денежных потоков нарастающим итогом» по результатом расчетов колонки Н; (рис. 6.3)

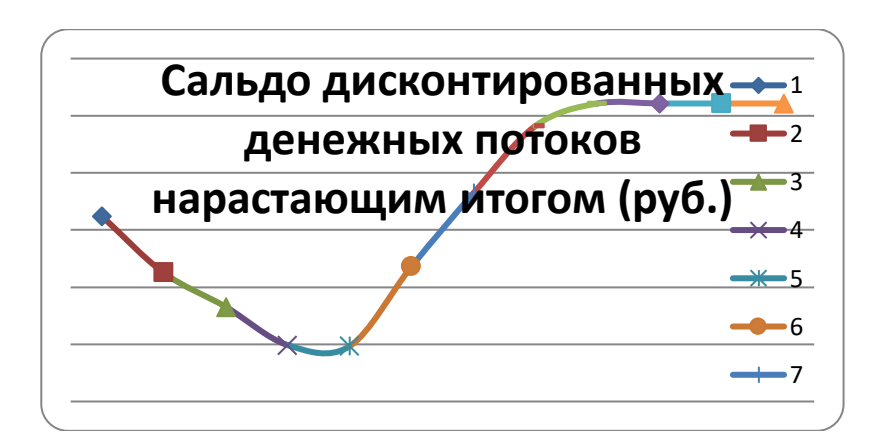

Рис. 6.3. Сальдо дисконтированных денежных потоков нарастающим итогом

Графики дают наглядное представление об эффективности расходов на рекламу.

Задание 2.

Фирма поместила в коммерческий банк 45 000 р. на 6 лет под 10,5% годовых. Какая сумма окажется на счете, если проценты начисляются ежегодно? Рассчитать, какую сумму надо поместить в банк на тех же условиях, чтобы через шесть лет накопить 250 000 р.

Откройте редактор электронных таблиц Microsoft Excel и создайте новую электронную книгу. Создайте таблицу констант и таблицу для расчета наращенной суммы вклада по образцу (рис. 6.4).

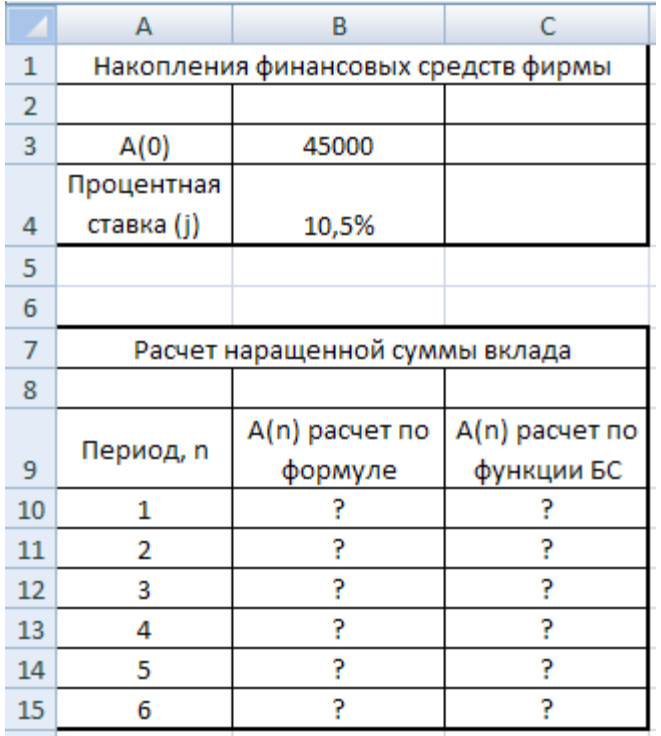

Рис. 6.4. Исхолные ланные

Произведите расчеты. A(n) двумя способами:

- с помощью формулы  $A(n) = A(0)$  H  $(1+i)n$  (В ячейку D10 ввести формулу  $=\$B$3*(1+\$B$4)^{\wedge}A10$  или использовать функцию СТЕПЕНЬ);
- с помощью функции БС (рис. 6.5).

Функция БС возвращает будущую стоимость инвестиции на основе периодических постоянных платежей и постоянной процентной ставки.

Синтаксис функции БС: БС ( ставка ; кпер; плт; пс; тип), где ставка – это процентная ставка за период; кпер - это общее число периодов платежей по аннуитету; плт (плата) - это выплата, производимая в каждый период, вводится со знаком «-», это значение не может меняться в течении всего периода выплат. Обычно плата состоит из основного платежа и платежа по процентам, но не включает других налогов и сборов; пс - это приведенная к текущему моменту стоимость или общая сумма, которая на текущий момент равноценна ряду будущих платежей.

Если аргумент пс опущен, то он полагается равным 0. В этом случае должно быть указано значение аргумента плата.

Тип - это число 0 или 1, обозначающее, когда должна производиться выплата. Если аргумент тип опущен, то он полагается равным  $0$  ( $0$  - платеж в конце периода, 1 - платеж в начале периода).

Все аргументы, означающие деньги, которые платятся (например, депозитные вклады), представляются отрицательными числами. Деньги, которые получены (например, дивиденды), представляются положительными числами.

Для ячейки С10 задание параметров расчета функции БС имеет вид, как на рис.6.5.

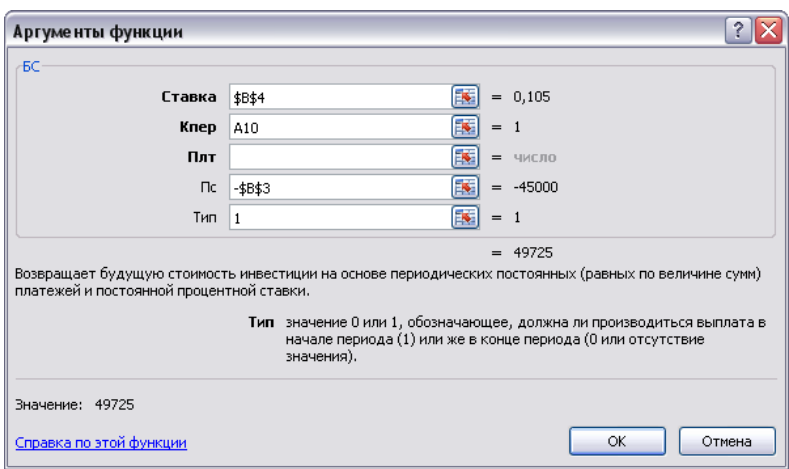

Рис. 6.5. Аргументы функции БС

Конечный вид расчетной таблицы приведен на рис.6.6.

|                | А                                   | В              | C              |  |  |  |  |
|----------------|-------------------------------------|----------------|----------------|--|--|--|--|
| 1              | Накопления финансовых средств фирмы |                |                |  |  |  |  |
| $\overline{2}$ |                                     |                |                |  |  |  |  |
| 3              | A(0)                                | 45000          |                |  |  |  |  |
|                | Процентная                          |                |                |  |  |  |  |
| 4              | ставка (ј)                          | 10,5%          |                |  |  |  |  |
| 5              |                                     |                |                |  |  |  |  |
| 6              |                                     |                |                |  |  |  |  |
| 7              | Расчет наращенной суммы вклада      |                |                |  |  |  |  |
| 8              |                                     |                |                |  |  |  |  |
|                |                                     | A(n) расчет по | A(n) расчет по |  |  |  |  |
| 9              | Период, п                           | формуле        | функции БС     |  |  |  |  |
| 10             | 1                                   | 49725,00       | 49 725,00p.    |  |  |  |  |
| 11             | 2                                   | 54946,13       | 54 946,13p.    |  |  |  |  |
| 12             | 3                                   | 60715,47       | 60 715,47p.    |  |  |  |  |
| 13             | 4                                   | 67090,59       | 67090,59p.     |  |  |  |  |
| 14             | 5                                   | 74135,10       | 74 135,10p.    |  |  |  |  |
| 15             | 6                                   | 81919,29       | 81919,29p.     |  |  |  |  |

Рис. 6.6. Расчетная таблица

Используя режим Подбор параметра рассчитайте, какую сумму надо поместить в банк на тех же условиях, чтобы через шесть лет накопить 250 000 р. (рис. 6.7).

В результате подбора выясняется, что для первоначальная сумма для накопления 137 330,29 р. позволит накопить заданную сумму 250000 р.
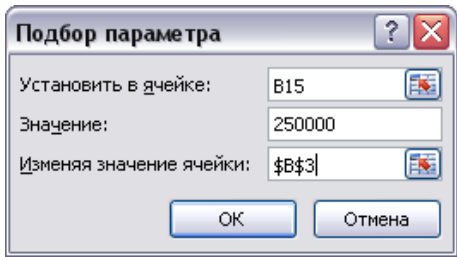

Рис. 6.7. Подбор параметра

Задание 3.

.

Сравнить доходность размещения средств предприятия, положенных в банк на один год, если проценты начисляются m раз в год, исходя из процентной ставки j=9,5% годовых.

По результатам расчетов построить график изменения доходности инвестиционной операции от количества раз начисления процентов в году (капитализации).

Выясните, при каком значении j доходность составит 15% (при капитализации  $m=12$ ).

Исходные данные представлены на рис 6.8.

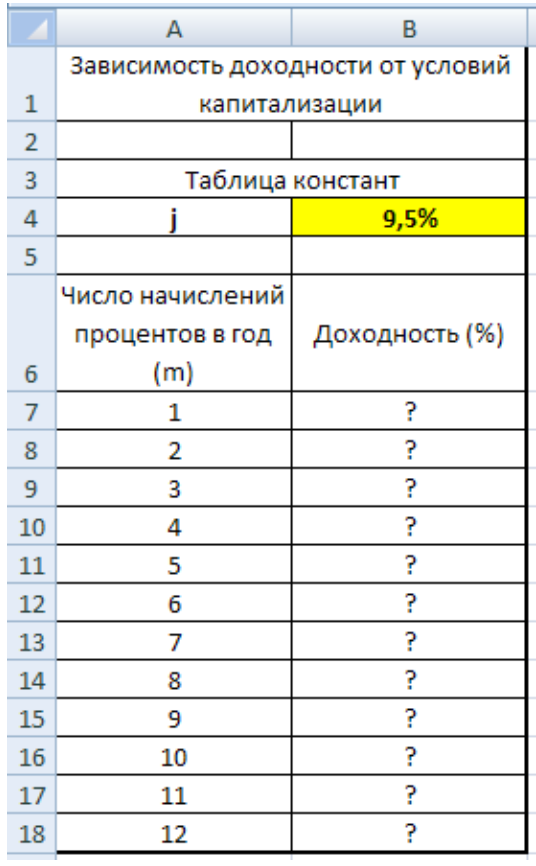

Рис. 6.8. Исходные данные

Формула для расчета доходности: **Доходность = (1 + j/m)m – 1.** Установите формат значений доходности – процентный. Для проверки

правильности ваших расчетов сравните полученный результат с правильным ответом: для m=12 доходность =9,92%. Произведите обратный расчет (используя режим Подбор параметра*,* рис. 8.9) для выяснения, при каком значении j доходность составит 15% (при капитализации m=12).

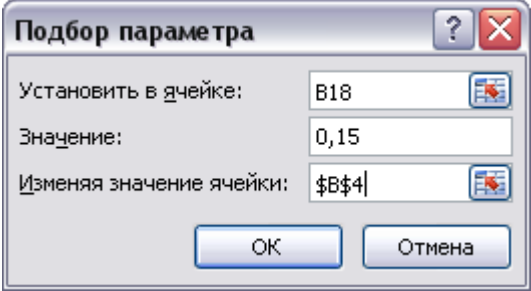

Рис. 6.9. Подбор параметра

## **ПРАКТИЧЕСКОЕ ЗАДАНИЕ №7 ИСПОЛЬЗОВАНИЕ MS EXCEL ДЛЯ СОЗДАНИЯ КОМПЛЕКСНЫХ ДОКУМЕНТОВ.**

#### Задание 1.

Создать таблицу расчета прибыли фирмы, произвести расчеты суммарных доходов, расходов (прямых и прочих) и прибыли; произвести пересчет прибыли в условные единицы по курсу. Выяснить, при каком значении зарплаты прибыль будет равна 500000 р. (используйте режим Подбор параметра).

Исходная таблица представлена на рис. 7.1.

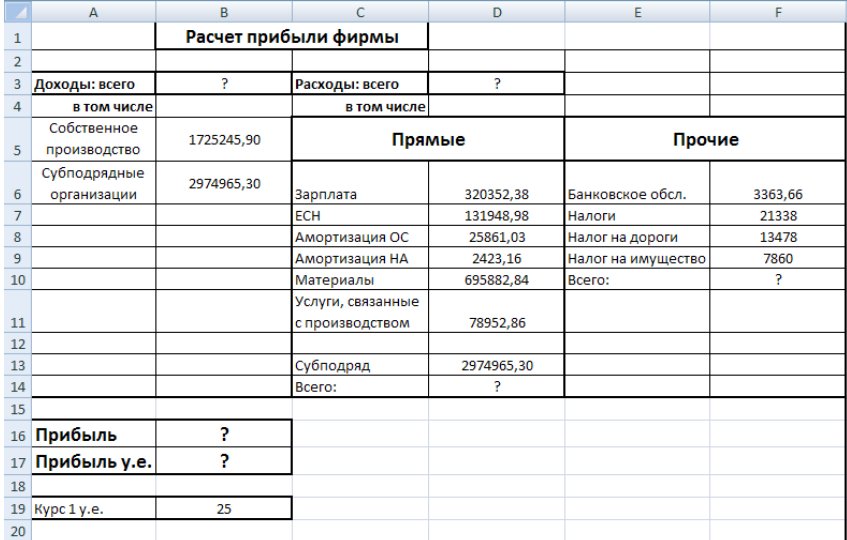

Рис. 7.1. Исходные данные

Формулы для расчета:

Расходы: всего = Прямые расходы + Прочие расходы Прибыль = Доходы: всего – Расходы: всего Прибыль (у.е.) = Прибыль \* Курс 1 у.е.

#### Задание 2.

Фирма хочет накопить деньги для реализации нового проекта. С этой целью в течении пяти лет она кладет на счет ежегодно по 1250 \$ в конце каждого года под 8% годовых. Определить сколько будет на счете фирмы к концу пятого года. Построить диаграмму по результатам расчетов. Выяснить, какую сумму надо ежегодно класть на счет, чтобы к концу пятого года накопить 10000 \$. Исходные данные представлены на рис. 7.2.

|    | А                                             | в                                                           | C                                                              |
|----|-----------------------------------------------|-------------------------------------------------------------|----------------------------------------------------------------|
| 1  |                                               |                                                             |                                                                |
|    | Процентная ставка                             | Внесенные раз в                                             |                                                                |
| 2  | (годовая)                                     | году платежи                                                |                                                                |
| 3  |                                               | D                                                           |                                                                |
| 4  | 8%                                            | 1250\$                                                      |                                                                |
| 5  |                                               |                                                             |                                                                |
| 6  | п, число лет, когда<br>эта рента<br>действует | Величина суммы<br>на счете S,<br>рассчитанная по<br>формуле | Величина суммы<br>на счете S,<br>рассчитанная по<br>функции БС |
| 7  | 1                                             |                                                             |                                                                |
| 8  | 2                                             | P                                                           | P                                                              |
| 9  | 3                                             | P                                                           | P                                                              |
| 10 | 4                                             | P                                                           | 7                                                              |
| 11 | 5                                             | 7                                                           | P                                                              |

Рис. 7.2. Исходные данные

Формула для расчета:

**Сумма на счете = D \* ((1+j)^n – 1)/j**

Сравните полученный результат с правильным ответом: **для n=5 сумма на счете составляет 7333,25\$.**

Для расчета суммы ежегодного вклада для накопления к концу пятого года 10 000 \$, используйте режим *Подбор параметра*.

## 5. ВОПРОСЫ ДЛЯ САМОПРОВЕРКИ ПО ДИСЦИПЛИНЕ:

- Основные этапы развития информационного общества. Этапы развития технических средств и информационных ресурсов

- Правовые нормы, относящиеся к информации.

- Правонарушения в информационной сфере, меры их предупреждения. Лицензионные и свободно распространяемые программные продукты

- Подходы к понятию информации и измерению информации

- История компьютерной техники. Поколения ЭВМ

- Информация, ее свойства. Информационные процессы.

- Измерение информации. Объемный и вероятностный подходы. Формула Хартли, Формула Шеннона.

- Системы счисления, используемые в ЭВМ. Алгоритмы перевода чисел из одной системы счисления в другую.

- Системы счисления, используемые в ЭВМ. Двоичная арифметика.

- Представление чисел в памяти ЭВМ.

- Понятие об алгебре высказываний. Основные логические операции.

- Сложные высказывания. Приоритет логических операций. Построение таблиц истинности.

- Основные законы преобразования алгебры логики.

- Основные информационные процессы и их реализация с помощью компьютеров: обработка, хранение, поиск и передача информации

- Понятие экономической информации. Свойства. Система управления экономическим объектом

- Структура экономической информации

- Подходы к оценке количества информации

- Синтаксическая оценка экономической информации

- Семантическая оценка экономической информации

- Прагматическая оценка экономической информации

- Автоматизированные системы обработки текстовой информации

- Автоматизированные системы обработки числовой информации

- Понятие информационных систем и их классификация. Структура. Функции.

- Принципы создания и функционирования АИС

- Методология проектирования ИС

- Понятие информационных технологий и их классификация

- Понятие и составляющие компоненты информационных систем

- Концепции развития и проектирования информационных систем

- Корпоративные информационные системы. Понятие КИС. История возникновения. Современные концепции КИС

- Создание, внедрение и сопровождение информационных систем на производстве

- Системный подход к планированию ИС

- Качество и эффективность информационных систем. Принципы эффективного использования ИТ

- Пути повышения эффективности информационных технологий. Оценка качества ИТ. Критерии эффективности

- Подход к оценке эффективности проектов внедрения информационных систем на предприятии

- Количественная оценка вариантов проектов внедрения ИС

- Математическое и программное обеспечение информационных систем

- Системы поддержки принятия решений

- Аналитические методы и инструменты поддержки принятия управленческих решений.

- Использование технологий искусственного интеллекта в управлении организацией.

- Экспертные системы и их характеристики. Составные части экспертной системы

- CASE-технологии и их использование

-Локальные вычислительные сети, их топология. Глобальная вычислительная сеть и ее топология.

- Принципы обработки информации компьютером. Арифметические и логические основы работы компьютера. Алгоритмы и способы их описания.

- Среда программирования. Тестирование готовой программы. Программная реализация несложного алгоритма.

- Хранение информационных объектов различных видов на различных цифровых носителях. Определение объемов различных носителей информации. Архив информации.

- Создание архива данных. Извлечение данных из архива. Запись информации на компакт-диски различных видов.

- Поиск информации с использованием компьютера. Программные поисковые сервисы. Использование ключевых слов, фраз для поиска информации. Комбинации условия поиска.

- Передача информации между компьютерами. Проводная и беспроводная связь. Модем. Единицы измерения скорости передачи данных.

- Архитектура компьютеров. Основные характеристики компьютеров. Многообразие компьютеров. Многообразие внешних устройств, подключаемых к компьютеру.

- Виды программного обеспечения компьютеров. Операционная система. Графический интерфейс пользователя.

- Безопасность, гигиена, эргономика, ресурсосбережение. Защита информации, антивирусная защита.

-Логические основы ЭВМ. Основные логические элементы, их назначение и обозначение на схемах. RS-триггер, сумматор.

- Архитектура ЭВМ. Магистрально-модульный принцип устройства ЭВМ. Общая функциональная схема ЭВМ.

- Устройства хранения информации (внутренняя и внешняя память).

- Устройства ввода-вывода информации.

- Центральный процессор.

- Программное обеспечение компьютера, его классификация.

- Операционная система: назначение и основные функции. Операционные системы Windows, Unix, Linux.

- Компьютерные вирусы и антивирусные программы.

- Технология обработки текстовой информации. Текстовый редактор: назначение и основные функции. Редактирование и форматирование текста. Абзац, операции с абзацами. Шрифты.

- Технология обработки графической информации. Пиксель. Графические примитивы. Форматы графических файлов. Графические редакторы.

- Технология обработки числовой информации. Электронные таблицы: назначение и основные функции. Ячейка: абсолютная и относительная адресация. Форматы данных. Формулы и функции. Графики и диаграммы. Поиск и сортировка данных.

-Локальные и глобальные компьютерные сети. Internet. Информационные ресурсы. Поиск информации.

# **6. ТИПОВЫЕ КОНТРОЛЬНЫЕ ВОПРОСЫ ДЛЯ ПРОВЕДЕНИЯ ПРОМЕЖУТОЧНОЙ АТТЕСТАЦИИ ПО ДИСЦИПЛИНЕ:**

- 1. Понятие экономической информации. Свойства.
- 2. Информация, ее свойства. Информационные процессы.
- 3. Система управления экономическим объектом
- 4. Структура экономической информации
- 5. Подходы к оценке количества информации
- 6. Синтаксическая оценка экономической информации
- 7. Семантическая оценка экономической информации
- 8. Прагматическая оценка экономической информации
- 9. Автоматизированные системы обработки текстовой информации
- 10. Автоматизированные системы обработки числовой информации

11. Понятие информационных систем и их классификация. Структура. Функции.

12. Автоматизированная информационная система (АИС)

13. Принципы создания и функционирования автоматизированных информационных систем (АИС)

- 14. Техническое обеспечение АИС
- 15. Программное обеспечение АИС
- 16. Информационное обеспечение АИС
- 17. Организационное обеспечение АИС
- 18. Эргономическое обеспечение АИС
- 19. Правовое обеспечение АИС
- 20. Методология проектирования ИС
- 21. Понятие информационных технологий и их классификация
- 22. Понятие и составляющие компоненты информационных систем.

23. Концепции развития и проектирования информационных систем.

24. Корпоративные информационные системы. Понятие КИС. История возникновения. Современные концепции КИС.

25. Создание, внедрение и сопровождение информационных систем на производстве.

26. Системный подход к планированию ИС

27. Качество и эффективность информационных систем. Принципы эффективного использования ИТ

28. Пути повышения эффективности информационных технологий. Оценка качества ИТ. Критерии эффективности, используемые в ИМ.

29. Подход к оценке эффективности проектов внедрения информационных систем на предприятии

30. Количественная оценка вариантов проектов внедрения ИС

31. Математическое и программное обеспечение информационных систем

32. Системы поддержки принятия решений

33. Аналитические методы и инструменты поддержки принятия управленческих решений.

34. Использование технологий искусственного интеллекта в управлении организацией.

35. Экспертные системы и их характеристики. Составные части экспертной системы

36. CASE-технологии и их использование

37. Локальные вычислительные сети, их топология. Глобальная вычислительная сеть и ее топология.

38. Основные этапы развития информационного общества. Этапы развития технических средств и информационных ресурсов.

39. Правовые нормы, относящиеся к информации, правонарушения в информационной сфере, меры их предупреждения.

40. Основные информационные процессы и их реализация с помощью компьютеров: обработка, хранение, поиск и передача информации.

41. Использование технологий искусственного интеллекта в управлении организацией.

42. Принципы обработки информации компьютером.

43. Арифметические и логические основы работы компьютера.

44. Хранение информационных объектов различных видов на различных цифровых носителях.

45. Определение объемов различных носителей информации. Архив информации.

46. Создание архива данных. Извлечение данных из архива. Запись информации на компакт-диски различных видов.

47. Поиск информации с использованием компьютера. Программные поисковые сервисы. Использование ключевых слов, фраз для поиска информации. Комбинации условия поиска.

48. Передача информации между компьютерами. Проводная  $\overline{M}$ беспроводная связь. Модем. Единицы измерения скорости передачи данных.

49. Архитектура компьютеров.

50. Основные характеристики компьютеров. Многообразие компьютеров.

Безопасность, гигиена, эргономика, ресурсосбережение. Защита 51. информации, антивирусная защита.

Этапы развития компьютерной техники. Поколения ЭВМ. 52.

53. Измерение информации. Объемный и вероятностный подходы. Формула Хартли, Формула Шеннона.

 $54$ Логические основы ЭВМ. Основные логические элементы, их назначение и обозначение на схемах. RS-триггер, сумматор.

Программное обеспечение компьютера, его классификация.  $55.$ 

56. Операционная система: назначение основные  $\overline{M}$ функции. Операционные системы Windows, Unix, Linux.

Компьютерные вирусы и антивирусные программы. 57.

58. Технология обработки текстовой информации. Текстовый редактор: назначение и основные функции. Редактирование и форматирование текста. Абзац, операции с абзацами. Шрифты.

Технология графической 59. обработки информации. Пиксель. файлов. Графические Графические примитивы. Форматы графических редакторы.

 $60.$ Технология обработки числовой информации. Электронные таблицы: назначение и основные функции. Ячейка: абсолютная и относительная Формулы и функции. Графики и диаграммы. адресация. Форматы данных. Поиск и сортировка данных.

### 7. ОСНОВНЫЕ ТЕРМИНЫ И ПОНЯТИЯ

 $APM$  – автоматизированное рабочее место, обеспечивающее автоматизацию задач в предметных областях и непосредственного доступа к ресурсам ПЭВМ. размещенным на рабочем месте пользователя

Абоненты сети - объекты, генерирующие или потребляющие информацию в сети.

Адаптеры - модули, которые осуществляют управление дополнительными периферийными устройствами ЭВМ,

Алгоритм - точно определенная последовательность действий, которые нужно выполнить над исходной информацией, чтобы получить решение задачи.

Алгоритмический язык – это определенный набор символов  $\mathbf{M}$ специальных слов, которые в соответствии со строгими правилами записи команд (синтаксиса языка) описывают алгоритм решения задачи.

 $AJIY$  – арифметико-логическое устройство, в котором выполняются арифметические и логические операции над данными, хранящимися в регистрах арифметического устройства.

Антивирусным средством называют программный Продукт ИЛИ устройство, выполняющие одну, либо несколько из следующих функций:

защиту данных файловой структуры от разрушения;

- обнаружение вирусов;  $\bullet$
- нейтрализация вирусов.  $\bullet$

Архивация - это слияние нескольких файлов и даже каталогов в единый файл - архив.

Архиватором называется программа, осуществляющая сжатие и упаковку ланных.

Атрибут см. реквизит

Байт - совокупность из 8 битов, воспринимаемая компьютером как единое целое.

Бит - это наименьшая единица информации в ЭВМ - двоичный разряд, принимающий значение 0 или 1.

Блок-схема такое графическое представление алгоритма, когда отдельные действия (или команды) представляются в виде геометрических  $\phi$ игур – блоков.

Бод - число изменений состояния среды передачи в секунду.

*Eydep* обмена можно представить как некоторое динамическое пространство оперативной памяти для временного размещения данных обмена.

Верификация - доказательство того, что программа работает «правильно».

**Видеопамять** - память, в которую МП записывает изображение, а затем уже видеоадаптер выводит содержимое видеопамяти.

Глобальная вычислительная сеть - вычислительная сеть, соединяющая компьютеры, расположенные на значительном удалении друг от друга (например, в разных городах или на разных континентах).

Глобальный диалог - формирование меню в виде последовательности подпрограмм, характеризующих функциональные возможности прикладных программ.

Гипертекст - текст, содержащий в себе связи с другими текстами, графической, видео- или звуковой информацией.

Графический образ - это совокупность точек, линий и фигур, с помощью которых изображаются данные.

Данные - это признаки или результаты наблюдений над объектами или явлениями, которые по каким-то причинам не используются, а только хранятся.

Драйвер - специальная программа, при помощи которой осуществляется управление внешними устройствами ПК.

Диалоговый режим - интерактивная связь пользователя с ПЭВМ через терминал, с которого возможен ввод команд, действующих на порядок работы программ.

Документ - совокупность взаимосвязанных показателей, рассматриваемых с точки зрения форм и содержания.

Интерфейс пользователя - комплекс программ, реализующих диалог пользователя с компьютером как на стадии ввода информации, так и получения информации.

*Интернет* **–** крупнейшая в мире глобальная сеть, содержащая национальные сети (такие, как MILNET, NSFNET, CREN) и огромное количество региональных и локальных сетей по всему миру. Работа Сети основана на наборе протоколов IР (Internet Рrotocol).

*Информационная база –* совокупность информационных массивов (файлов), соответствующим образом организованных и размещенных на электронных носителях.

*Информационная технология –* совокупность методов информационных процессов и программно-технических

*Информационные технологии в экономике и управлении -* комплекс средств, объединенных в технологический процесс по сбору, хранению, обработке, выводу и распространению информации.

*Информационное обеспечение –* система показателей и средств их описания (классификаторов и кодов, документации и соответствующим образом организованной информационной базы).

*Информатизацией общества* называется организованный процесс создания оптимальных условий для удовлетворения информационных потребностей граждан, организаций, органов власти на основе формирования и использования информационных ресурсов.

*Информация* – это новые сведения, воспринятые, понятые и оцененные как полезные для решения тех или иных задач.

*Информационная модель* – совокупность информации об объекте или процессе.

*Информационная система* – взаимосвязанная совокупность средств, методов и персонала, используемых для хранения, обработки и выдачи информации в интересах достижения поставленной цели.

*Информационная система экономического объекта* – это совокупность средств и методов, обеспечивающих реализацию всего комплекса операций по обеспечению процесса управления необходимой информацией.

*Информационная технология* – процесс, использующий совокупность средств и методов обработки и передачи первичной информации для получения информации нового качества о состоянии объекта, процесса или явления.

*Информационные коммуникации* – пути и процессы, обеспечивающие передачу сообщений от источника информации к ее потребителю.

*Информационные ресурсы* – различные формализованные знания (теории, идеи, изобретения), данные (отдельные документы и массивы документов), технологии и средства их сбора, обработки, анализа, интерпретации и применения, а также обмена между источниками и потребителями информации.

*Информационный процесс* – процесс, в результате которого осуществляется прием, передача (обмен), преобразование и использование информации.

*Классификатор* – систематизированный свод наименований и кодов классификационных группировок данной системы классификации.

*Код* – условное обозначение объекта или информационной совокупности в виде различных знаков.

Коммуникационные каналы (каналы передачи данных) – физические линии или среды, соединяющие сетевые устройства. Соединения могут (например, телефонным осушествляться линиям связи проводам.  $\Pi$ <sup>O</sup> коаксиальному или оптоволоконному кабелю, витой паре) либо используя спутниковую или радиосвязь. Каждый тип коммуникационного канала использует свои приемно-передающие устройства и способы передачи сообщений, имеющие различные характеристики.

Косвенная эффективность автоматизированной обработки  $UH$ формации - оценка результатов, характеризующая качественные изменения, происходящие в информационной системе.

Клавиатура - устройство для ввода в компьютер текстовой и цифровой, а также некоторой управляющей информации.

Классификация - это процесс разбиения всего множества объектов на выбранных признаков  $\bf{B}$ соответствии подмножества Ha основе  $\overline{M}$  $\mathbf{c}$ определенными правилами.

Кластер является минимальной единицей пространства на магнитном диске, которое может быть отведено файлу.

Кодирование - процесс присвоения объектам кодовых обозначений.

Колонтитулы – дополнительная информация, которая помещается в верхнее или нижнее поле на каждой странице.

Компьютерная (вычислительная) сеть - совокупность компьютеров и терминалов, соединенных с помощью каналов связи в единую систему, удовлетворяющую требованиям распределенной обработки данных.

Компьютерным вирусом называется специально написанная программа, способная самопроизвольно присоединяться к другим программам, создавать свои копии и внедрять их в файлы, системные области компьютера и в вычислительные сети с целью нарушения работы программ, порчи файлов и каталогов, создания всевозможных помех в работе на ПК.

Консолидация - особый способ вычисления итогов.

Константа (англ. constant) – величина, значение которой постоянно и не изменяется при выполнении программы.

Курсор - мигающая черточка или прямоугольное пятнышко, стрелка и т.д., которое отмечает на экране место, куда попадет очередной введенный символ, указывает на программное окно, которое нужно активизировать и пр.

Кэш- память (так называемая сверхоперативная память) предназначена для согласования скорости работы медленных устройств с более быстрыми.

информационно-вычислительная Локальная  $cemb$ сеть. поддерживающая в пределах ограниченной территории передачу информации.

Локальный диалог - формирование меню в виде последовательности шагов, реализующих конкретный алгоритм подпрограммы.

Макрокоманда (macros, macro, instruction) предложение  $\frac{1}{2}$ языка, идентифицирующее набор простейших команд (инструкций).

Манипуляторы (координатно-указательные устройства) - устройства управления курсором и подачи некоторых команд.

*Макропроектирование* – стадия проектирования, которая включает этапы, определение функций организационной структуры ЭИС, ее состава, а также основных характеристик и принципов проектирования функциональных и обеспечивающих подсистем.

*Маршрутизация* – процедура установления пути сообщения (или пакета данных), передаваемого по сети, от отправителя к получателю. Выполняется на основании алгоритмов, описанных в специальных протоколах маршрутизации.

*Массив документов* – совокупность однородных документов.

*Массив информации* – совокупность данных, хранящихся на машинных носителях.

*Массив* – это упорядоченный набор однотипных значений – элементов массива*.*

*Математический сопроцессор* – специальный блок для операций с плавающей запятой. Применяется для особо точных и сложных расчетов, а также для работы с рядом графических программ.

*Материнской платой* называется Модуль, в котором помещен микропроцессор (МП).

*Математическое обеспечение* – совокупность экономико-математических методов, моделей и алгоритмов, необходимых для решения экономических задач.

*Машиночитаемый документ* – носитель, в котором информация, предназначенная для автоматического считывания, представлена в виде графических меток и нормализованных цифр.

*Меню* – совокупность шагов, задающих порядок работы программы.

*Метод* – это программа действий над объектом или его свойствами.

*Микропроцессор* - программно-управляемое (т.е. функционирует путем выполнения некоторой программы) электронное цифровое устройство, предназначенное для обработки информации, представленной в цифровом виде и построенное на одной или нескольких БИС (большая интегральная схема), в которых сосредоточена сложнейшая логическая схема.

*Микропроектирование* – стадия проектирования, на которой осуществляются этапы технического и рабочего проектирования ЭИС.

*Модем* – (модулятор/демодулятор) устройство, преобразующее цифровые сигналы в аналоговые (модуляция) в случае передачи данных и аналоговые сигналы в цифровые (демодуляция) при получении информации. Модем предназначен для связи компьютеров с помощью телефонных линий.

*Модуль* – это самостоятельная часть программы, имеющая определенное назначение и обеспечивающая заданные функции обработки данных.

*Модульность структуры* ЭВМ означает, что все электронное оборудование расчленено на модули (так называемые электронные платы), связанные между собой системной шиной.

*Мультимедиа* – комплекс аппаратных и программных средств, позволяющих пользователю работать в интерактивном режиме с разнородными данными (графикой, текстом, анимацией, видео, звуком), организованными в виде единой информационной среды.

Мышь - устройство для управления перемещением курсора на экране дисплея, а также для ручного ввода графических данных.

Накопители - это запоминающие устройства, предназначенные для длительного хранения информации, т.е. они являются энергонезависимыми.

Носитель информации - физическая среда, используемая для записи и накопления информации.

Область видимости переменной - область программы, в которой может быть использована переменная.

Объект - совокупность свойств (параметров) определенных сущностей и методов их обработки.

Объект управления. За объектом управления закрепляется выполнение выработанных управленческим аппаратом, т.е. реализация той планов, деятельности, для которой создавалась система управления.

Объектно-ориентрованный интерфейс - это управление ресурсами вычислительной системы посредством осуществления операций над объектами, представляющими файлы, каталоги (папки), дисководы, программы, документы И Т.Д.

 $O3V$  (RAM – RandomAccessMemory – память с произвольным доступом) – оперативное запоминающее устройство, которое позволяет с большой скоростью записывать и считывать информацию, подготовленную для МП.

ОLE-технология дает возможность обмена данными, разработанными в различных программах и имеющих различный формат, и объединения их в составной документ.

Обеспечивающая часть ЭИС - комплекс взаимосвязанных средств (методологических, определенного вида технических, организационных), которые обеспечивают функционирование СИС.

Операция технологического процесса - комплекс действий, выполняемых над информацией на одном рабочем месте, который приводит к реализации определенной обработки данных.

Оптимизация управления - выбор того или иного варианта, при котором повышается качество управления.

Организационно-правовое обеспечение - совокупность действующих нормативных документов, определяющих и регламентирующих деятельность персонала в процессе функционирования

Оператор - запись в программе на алгоритмическом языке действия, которое должно выполняться в программе.

Операционная система (ОС) - это совокупность программных средств, осуществляющих управление управление ресурсами ЭВМ, запуск прикладных программ и их взаимодействие с внешними устройствами и другими программами, а также обеспечивающих диалог пользователя с компьютером.

Организационная диаграмма (или оргдиаграмма) - диаграмма, которая изображает иерархию некоторой организации, используя совокупность блоков и соединительных линий.

Открытая архитектура - это архитектура, при которой, во-первых, взаимозаменяемости, предоставляет a во-вторых, использует Принцип

возможность доукомплектования ПК, наращивания его мощности уже в ходе эксплуатации ПК.

Отладка программы - устранение ошибок программирования.

Пакет прикладных программ (ППП) - это совокупность сложно организованных машинных программ, дополненная соответствующей технической документацией, ДЛЯ решения задач определенного класса конкретной предметной области.

Пакетный режим - жестко заданный порядок выполнения программ, оформленный в виде пакета заданий.

Переменная информация - информация, которая меняется в зависимости от поступления документов.

Показатель - логическое высказывание, содержащее качественную и количественную характеристику отображаемого явления или процесса.

Постановка задач - документ, в котором отражается сущность и логика преобразования исходной информации для получения результата.

Поток информации - организованное в пределах информационной системы движение данных от источников информации к потребителям.

обеспечение совокупность Программное программных  $\equiv$ средств. реализующих автоматизированное решение экономических задач.

Протокол передачи данных - набор технических правил и процедур, регламентирующий принципы обмена информацией.

Процедура обработки данных - совокупность технологических операций (автономных программ), в результате реализации которых информация (или ее носители) приобретают законченную форму.

Прямая эффективность автоматизированной обработки информации характеризующих количественные изменения, результатов, оценка происходящие в информационной системе.

Переменная (англ. variable) - некоторая величина, которая может изменяться, принимая в процессе выполнения программы различные значения.

Показатель информационной совокупностью является наименьшего состава, достаточной для образования самостоятельного сообщения или формирования документа.

Пользовательский интерфейс - это программные и аппаратные средства взаимодействия пользователя с программой или ЭВМ.

Порты - специальные разъемы, расположенные на тыльной стороне через которые осуществляется связь системного блока. компьютера с различными внешними устройствами.

Постоянное запоминающее устройство (ПЗУ) используется для хранения и чтения неизменной информации, некоторых часто встречающихся величин, стандартных программ и т.п.

Программа - это упорядоченная последовательность команд для ЭВМ, реализующая алгоритм решения какой-либо задачи.

Программный интерфейс - это совокупность средств, обеспечивающих взаимодействие устройств и программ в рамках вычислительной системы.

**Путь к файлу** – цепочка соподчиненных каталогов, которую необходимо пройти по иерархической структуре от корневого или текущего каталога до каталога, где зарегистрирован искомый файл, разделенных символом "\".

Рабочая книга – основное рабочее пространство ЭТ.

Рабочая станция - персональный компьютер, подключенный к сети. через который пользователь получает доступ к ее ресурсам.

Рабочий проект - документация, отражающая результаты рабочего проекта.

Распределенная обработка данных - обработка данных, выполняемая на независимых, но связанных между собой компьютерах, представляющих распределенную систему.

Реквизит-основание - реквизит, характеризующий в показателе количественное описание отображаемого явления, выраженное в определенных единицах измерения.

Реквизит-признак - реквизит, характеризующий в показателе  $\kappa$ aчественные свойства отображаемого явления (наименования и коды).

Регистры - это электронное цифровое устройство для временного запоминания информации в форме двоичного числа или кода.

Резервирование файлов-создание копий файлов на машинных носителях информации и систематическое обновление  $\mathbf{B}$ ИХ случае изменения резервируемых файлов.

Реквизитом (синонимы: слово, элемент данных, атрибут) называется информационная совокупность, неделимая далее на более мелкие единицы.

Реквизиты-признаки характеризуют качественные свойства отражаемых объектов.

Реквизиты-основания представляют собой количественные величины, характеризующие данный объект.

**Ресурс** – любой логический или физической компонент ЭВМ и предоставляемые им возможности.

Свойство - характеристика объекта, его параметр.

Сетевые технологии - совокупность программных, аппаратных и организационных средств, обеспечивающих коммуникацию и распределение вычислительных ресурсов компьютеров, подключенных к сети.

Система классификации - упорядоченное расположение классифицируемых признаков на основе установленных взаимосвязей.

Система кодирования - правила обозначения объектов или элементов информационной совокупности.

Системная технология - процесс, который заключается в том, что обработка на различных уровнях ЭИС рассматривается как часть единого технологического процесса, являясь логическим завершением технологии предыдущего уровня с использованием единой информационной базы.

Стандартизация технологического процесса комплекс детализированных и максимально унифицированных схем технологических процессов.

51

Стадии проектирования - обобщенные процессы системного проектирования ЭИС.

Сектор - участок дорожки МД, хранящий минимальную порцию информации, которая может быть считана с диска или записана на него.

Сервер - компьютер, подключенный к сети и обеспечивающий ее пользователей определенными услугами.

Сетевые операционные системы - комплекс программ, обеспечивающих обработку, передачу и хранение данных в сети. Сетевая ОС предоставляет виды сетевых служб (управление пользователям различные файлами. электронная почта, процессы управления сетью и др.)

это процесс  $C$ *icamue* ( $V$ паковка) информации  $\equiv$ преобразования информации, хранящейся в файле, к виду, при котором уменьшается избыточность в ее представлении и соответственно требуется меньший объем памяти для хранения.

Система - любой объект, который одновременно рассматривается и как единое целое, и как совокупность разнородных объектов, объединенных для достижения определенного результата.

Система программного обеспечения - совокупность программ и правил вместе со всей связанной с этими компонентами документацией, позволяющие выполнять определенный круг задач, как по организации работ самого компьютера, так и по решению конкретных задач.

Системная плата (модуль) - см. материнская плата.

Системная шина - это основная интерфейсная система компьютера, обеспечивающая сопряжение и связь всех его устройств между собой.

Сканер - устройство для считывания в компьютер графической и текстовой информации.

Событие - изменение состояния объекта.

Спецификация файла - это: имя дисковода: путь/полное имя файла

Стиль - это набор форматирующих команд, сохраняемый под своим именем для многократного использования.

Станция - аппаратура, которая выполняет функции, связанные с передачей и приемом информации.

Субъект управления - это управленческий аппарат, который формулирует цель, разрабатывает планы, требования, контролирует их выполнение.

Табличный процессор (синоним - электронная таблица) - это пакет прикладных программ. обеспечивающий автоматизированную обработку информации, представленной в табличной форме.

Тактовая частота - показатель скорости работы процессора, измеряется в мегагерцах (1 ГГц – 1 млрд. тактов в сек.).

Текстовые редакторы (процессоры) - это специальные сервисные программы, входящие в состав прикладного программного обеспечения, предназначенные для подготовки, редактирования, оформления и печати документов и текстов различных видов с помощью ЭВМ.

**Телеконференции** – дискуссионные группы, входящие в состав Usenet.

**Техническое** обеспечение комплекс технических средств, предназначенных для работы информационной системы, и соответствующая документация на эти средства.

Техническое задание - документ, содержащий технические, техникоэкономические и другие требования, а также стадии и сроки разработки проекта.

Технический проект документация, отражающая результаты  $\equiv$ технического проектирования.

Технологический процесс автоматизированной обработки информации совокупность операций по сбору, обработке и выдаче информации, выполняемых в определенной последовательности.

Топология сети - это усредненная геометрическая схема соединений узлов сети.

Трансляторы – это специальные программы, которые переводят программы, написанные на языке высокого уровня, на язык машинных кодов.

Упаковка см. Сжатие.

Управленческая информация - информация, которая обслуживает процессы производства, распределения, обмена и потребления материальных благ и обеспечивает решение задач организационно-экономического управления народным хозяйством и его звеньями. Она представляет собой разнообразные сведения экономического, технологического, социального, юридического, демографического и др. содержания.

Унификация документов - выработка единых требований к содержанию и построению документов.

Управление - процесс, призванный обеспечивать достижение заданной нели.

Условно-постоянная информация - информация, которая остается неизменной в течение длительного времени и многократно используется при обработке.

Файл - логически связанная совокупность данных, для размещения которой во внешней памяти вылеляется именованная область.

Файловая система часть операционной системы, управляющая размещением и доступом к файлам и каталогам на магнитных дисках.

Фильтрация списка - вывод на экран подмножества элементов списка, удовлетворяющих запросу пользователя.

Форматирование документа - это формирование внешнего вида документа с помощью выбора различных шрифтов, установление размеров букв, интервалов, отступов и полей.

Форматирование диска - это создание структуры записи информации на его поверхности: разметка дорожек, секторов, записи маркеров и другой служебной информации.

Форм-фактор определяет тип разъема на материнской плате.

Фонд данных - совокупность массивов, содержащих информацию текущих периодов, плановых данных и данных предыдущих отчетных периодов.

Функциональная часть ЭИС - совокупность решаемых задач, выделенных по определенным видам деятельности различных экономических объектов.

Цикл - это последовательность действий, которая может выполняться многократно.

Шаблон документа - пустой документ с заданными свойствами, который "накладывается" на создаваемый документ, или на основе которого строится новый документ.

Шаблон имени файла - специальная форма, в которой в полях имени и типа файла используются символы? и \*.

Шина - это электрическое соединение или группа параллельных соединений, которые обеспечивают обмен информацией между компонентами компьютера.

Экономическая  $u$ нформация - совокупность различных свелений экономического характера, которые можно использовать для осуществления различных функций управления экономикой.

Экономическая система - совокупность экономических объектов, начиная от низовых производственных и хозяйственных объектов до экономики в целом и отдельных ее отраслей.

Экономическая информационная система - совокупность различных средств, предназначенных для сбора, обработки и выдачи информации с целью оптимизации приятия решений.

Электронная вычислительная машина (ЭВМ) - комплекс технических средств, предназначенных для автоматической обработки информации в процессе решения вычислительных и информационных задач.

Электронная таблица – область экрана дисплея с сеткой, которая делит ее на столбцы и строки, или см. табличный процессор.

Этап технологического процесса - совокупность взаимосвязанных операций, которые реализуют определенную законченную функцию обработки данных.

Ярлыки - специальные значки, которые обеспечивают быстрый доступ к наиболее часто используемым файлам, папкам, устройствам.

**DNS** (Domain Name System) – сервис для преобразования символьных имен узлов сети в цифровые. Функционирует на основе DNS серверов. DNS сервер выполняет последовательные обращения к цепочке таких же серверов, объединенных в иерархическую систему, с целью преобразования символьного алреса в цифровой.

FTP (File Transfer Protocol) - протокол передачи файлов. Является одним старейших протоколов семейства TCP/IP. Обеспечивает просмотр. **ИЗ** копирование и редактирование каталогов и файлов удаленной машины.

**TCP/IP (Transmission Control Protocol / Internet Protocol)** – промышленный стандарт протоколов, разработанный для глобальных сетей.

# 8. ТЕСТОВЫЕ МАТЕРИАЛЫ ПО ДИСЦИПЛИНЕ

### Пакет №1

1. Что входит в понятие «обеспечивающие подсистемы ЭИС:

 $\mathbf{A}$ техническая подготовка производства, технико-экономическое планирование, бухгалтерский учет, управление кадрами;

информационное, программное, техническое,  $B)$ математическое, организационно-правовое\*;

С) информационная база, системы классификации и кодирования информации, технологический процесс обработки данных, комплекс задач.

2. Информационная технология - это:

А) технология описания информации;

#### В) совокупность методов, производственных процессов и программнотехнических средств обработки данных\*;

С) технология обработки данных.

3. Какое из нижеприведенных утверждений ближе всего раскрывает смысл понятия "информация, используемая в бытовом общении":

- А) последовательность знаков некоторого алфавита;
- В) сообщение, передаваемое в форме знаков или сигналов;
- С) сообщение, уменьшающее неопределенность;
- D) сведения об окружающем мире и протекающих в нем процессах, воспринимаемые человеком непосредственно **ИЛИ**  $\mathbf{c}$ помошью специальных устройств (термометр, барометр и пр.);\*
- Е) сведения, содержащиеся в научных теориях.

4. В теории информации под информацией понимают:

- А) сигналы от органов чувств человека;
- В) сведения, уменьшающие неопределенность;\*
- С) характеристику объекта, выраженную в числовых величинах;
- D) отраженное разнообразие окружающей действительности;
- Е) сведения, обладающие новизной.
- 5. В документалистике под информацией понимают:
	- А) сведения, обладающие новизной;
	- В) сведения, полученные из внешнего мира с помощью органов чувств;
	- полученные С) сигналы, импульсы, коды,  $\mathbf{c}$ помощью специальных технических средств;
	- D) сведения, зафиксированные на бумаге в виде текста (в знаковой, символьной, графической или табличной форме);\*
	- Е) сообщение в форме звуковых сигналов.
- 6. В *семантической теории* под информацией принято понимать:
	- A) сведения, полученные из внешнего мира с помощью органов чувств;
	- B) сигналы, импульсы, коды, используемые в технических системах;
	- C) в) сведения, зафиксированные на бумаге в виде текста (в знаковой, символьной, графической или в табличной форме);
	- D) сообщение в форме звуковых сигналов;
	- E) **сведения, обладающие новизной**.\*

7. В *технике* под информацией принято понимать:

- A) сведения об окружающем мире и протекающих в нем процессах, воспринимаемыми человеком с помощью органов чувств;
- B) сведения, зафиксированные на бумаге в виде текста (в знаковой, символьной, графической или табличной форме);
- C) **сообщения, передаваемые в форме световых сигналов, электрических импульсов и пр**.;\*
- D) сведения, обладающие новизной;
- E) сведения и сообщения, передаваемые по радио или ТВ.
- 8. В *теории управления* под информацией понимают:
	- A) сообщения в форме знаков или сигналов;
	- B) сведения об окружающем мире и протекающих в нем процессах, полученные с помощью органов чувств;
	- **C) сведения, получаемые и используемые в целях сохранения, совершенствования и развития общественной или технической системы;\***
	- D) сведения, обладающие новизной;
	- E) сведения, уменьшающие неопределенность.

9. В *философии* под информацией принято понимать:

- A) сведения об окружающем мире и протекающих в нем процессах, воспринимаемые органами чувств человека;
- B) сведения, используемые в целях сохранения и развития системы;
- C) сообщения, передаваемые в форме знаков, импульсов или сигналов;
- D) сведения, обладающие новизной;
- **E) отражение окружающей действительности в сознании человека в виде системно-информационной картины мира. \***

10. Какое сообщение диктора по радио на вокзале может быть воспринято отъезжающими как информация с точки зрения *семантической теории информации*, если в железнодорожном билете указано:

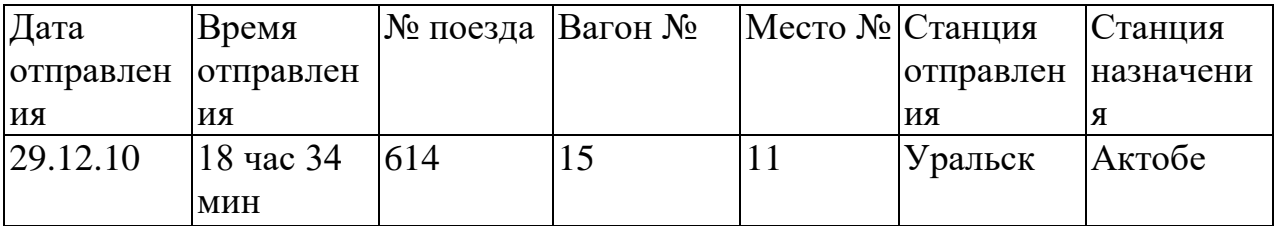

### A) **поезд № 614 "Уральск — Актобе" отправляется с третьего пути**;\*

B) поезд № 614 следует по маршруту "Уральск — Актобе";

C) поезд № 614 отправляется в путь в 18 часов 34 мин.;

D) поезд № 614 отправляется в Актобе в 18 часов 34 мин.;

E) поезд № 614 отправляется 29 декабря в 18 часов 34 мин.

#### 11. Информацию, которая отражает истинное положение дел, называют:

- A) понятной
- B) объективной
- **C) достоверной\***
- D) полной
- E) полезной

12. Информацию, не имеющую скрытых ошибок, называют:

- A) полной;
- B) **достоверной**\*;
- C) полезной;
- D) понятной;
- E) актуальной.

13. Информацию, которая не зависит от личного мнения или суждения, называют:

- A) достоверной
- B) актуальной
- C) полезной
- D) понятной

### **E) объективной\***

14. Информацию, существенную и важную в настоящий момент, называют:

A) полезной

#### **B) актуальной \***

- C) объективной
- D) полной
- E) достоверной

15. Информацию, которая поможет решить поставленную задачу, называют:

- A) понятной
- B) актуальной

## C) достоверной

### **D) полезной\***

E) полной

16. Информацию, объем которой достаточен для решения поставленной задачи, называют:

- A) полезной
- B) актуальной
- **C) полной\***
- D) достоверной
- E) понятной
- 17. Информацию, изложенную на доступном для получателя языке, называют:
	- A) полной
	- **B) понятной\***
	- C) полезной
	- D) актуальной
	- E) достоверной

18. Какие свойства информации, с точки зрения информатики являются наиболее важными:

- A) Надежность, уравнительность, искренность, направленность, доступность
- B) Последовательность, полнота, систематичность, объективность, достоверность
- C) Последовательность, систематичность, адекватность, достоверность
- **D) Объективность, полнота, достоверность, своевременность, понятность\***
- E) Надежность, уравнительность, искренность, направленность, доступность, актуальность
- 19. По способу *восприятия* человеком различают следующие виды информации: A) текстовую, числовую, графическую, табличную

### **B) визуальную, звуковую, тактильную, обонятельную, вкусовую\***

- C) научную, социальную, политическую, экономическую, религиозную
- D) обыденную, производственную, техническую, управленческую
- E) математическую, биологическую, медицинскую, психологическую
- 20. Наибольший объем информации человек получает при помощи:
	- **A) зрения\***
	- B) слуха
	- C) осязания
	- D) обоняния
	- E) вкусовых рецепторов
- 21. Визуальной называют информацию:
- A) которая воспринимается человеком посредством органами осязания (кожей)
- B) которая воспринимается человеком посредством органом обоняния
- C) которая воспринимается человеком посредством органами слуха
- **D) которая воспринимается человеком посредством органов зрения\***
- E) которая воспринимается человеком посредством органами восприятия вкуса
- 22. К визуальной можно отнести информацию, которую получает человек воспринимая:
	- A) запах цветущей сирени
	- B) громкую музыку
	- **C) графическое изображение\***
	- D) вкус напитка
	- E) ощущение холода или тепла

23. Аудиоинформацией называют информацию, которая воспринимается посредством:

- A) органов зрения;
- B) органами осязания (кожей);
- C) органом обоняния;
- D) о**рганами слуха**\*;
- E) органами восприятия вкуса.

24. Аудиоинформация передается посредством:

- A) переноса вещества
- B) электромагнитных волн
- C) световых волн
- D) знаков
- **E) звуковых волн\***

25. Хранить аудиоинформацию можно, используя:

- A) учебник
- B) световую рекламу
- **C) магнитофонную кассету\***
- D) книгу
- E) партитуру музыкального произведения
- 26. Аудиоинформация может быть передана:
	- A) с помощью книги
	- **B) с помощью радио\***
	- C) с помощью журналов
	- D) с помощью плакатов
	- E) с помощью газет
- 27. Тактильную информацию человек получает посредством:
	- A) специальных приборов;
	- B) термометра;
	- C) барометра;
	- **D) органов осязания;\***
	- E) органов слуха.

28. По форме представления информацию можно условно разделить на следующие виды:

- A) Математическую, медицинскую, психологическую, биологическую и пр.
- B) Обыденную, научную, производственную, управленческую
- C) Социальную, политическую, экономическую, техническую, религиозную и  $\overline{m}$
- D) **Текстовую, числовую, символьную, графическую, табличную и пр**.\*
- E) Визуальную, звуковую, тактильную, обонятельную, вкусовую

## 29. Текстовой информацией можно назвать:

- A) таблицу умножения
- B) иллюстрацию в учебнике
- C) фотографию
- **D) объявление в газете\***
- E) партитуру музыкального произведения
- 30. Числовой информацией является:
	- **A) таблица значений тригонометрических функций\***
	- B) разговор по телефону
	- C) иллюстрация в книге
	- D) текст песни
	- E) графическое изображение на экране компьютера
- 31. Справочник по математике содержит информацию:
	- A) числовую
	- **B) текстовую, графическую, числовую\***
	- C) графическую, звуковую и числовую
	- D) графическую, текстовую и звуковую
	- E) текстовую

32.Укажите "лишний" объект с точки зрения способа представления информации:

- A) школьный учебник;
- B) фотография;
- **C) телефонный разговор;\***
- D) картина;
- E) чертеж.

33.Что из ниже перечисленного можно отнести к средствам хранения звуковой (аудио) информации:

- A) учебник по истории;
- B) вывеска с названием магазина;
- C) журнал;
- D) **кассета с классической музыкой**;\*
- E) газета.

34. Что из ниже перечисленного можно отнести к средствам передачи звуковой (аудио) информации:

- A) книга;
- **B) радио;\***
- C) журнал;
- D) плакат;
- E) газета.

35. Примером хранения числовой информации может служить:

- A) разговор по телефону;
- B) иллюстрация в книге;
- C) **таблица значений тригонометрических функций**\*;
- D) текст песни;
- E) графическое изображение на экране компьютера.

36.Какое из высказываний ЛОЖНО:

- A) дискета может являться носителем графической информации;
- B) бумага может являться носителем графической информации;
- **C) грампластинка может являться носителем графической информации;\***
- D) холст может являться носителем графической информации;
- E) видеопленка может являться носителем графической информации.
- 37.По области применения информацию можно условно разделить на:
	- A) текстовую, числовую, графическую, табличную и пр.;
	- B) социальную, политическую, экономическую, религиозную и пр.;
	- C) визуальную, звуковую, тактильную, обонятельную, вкусовую;
	- **D) бытовую, научную, производственную, техническую, управленческую и пр.;\***
	- E) математическую, биологическую, медицинскую, психологическую и пр.
- 38. Под *носителем информации* обычно понимают:
	- A) линию связи;
	- B) параметр информационного процесса;
	- C) устройство хранения данных в персональном компьютере;
	- D) компьютер;

### E) **материальную субстанцию, которую можно использовать для записи, хранения и (или) передачи информации**.\*

39.Основным носителем информации, а также и средством ее хранения в конце ХХ века:

- **A) являлась бумага (изобретена в Китае во II веке нашей эры, в Европе бумага появилась в XI веке);\***
- B) являлись кино и фотопленка (изобретены в XIX столетии);
- C) являлась магнитная лента (изобретена в XX веке);
- D) являлись дискета, жесткий диск (появились в 80-е годы XX века);
- E) являлись лазерные компакт-диски (появились в последнем десятилетии ХХ века).

## 40. Записная книжка обычно используется с целью:

- A) обработки информации;
- B) **хранения информации**;\*
- C) передачи информации;
- D) хранения, обработки и передачи информации;
- E) защиты информации от несанкционированного использования.
- 41. Примером процесса хранения информации может служить:
	- A) процесс распространения в обществе сведений с помощью средств массовой информации;
	- **B) процесс представления информации в той или иной форме на материальном носителе;\***
	- C) процесс ограничения доступа к информации лицам, не имеющим на это права;
	- D) процесс несанкционированного использования информации;
	- E) процесс создания компьютерных банков данных и баз знаний.

42. Представления наших древних предков, отраженные в наскальных рисунках, дошли до нас благодаря носителям информации в виде:

A) магнитного диска;

# **B) каменной глыбы;\***

- C) электромагнитной волны;
- D) бумаги;
- E) акустической волны.

43. Что является наиболее общим между папирусом, берестяной грамотой, книгой и дискетой?

A) материал, из которого они изготовлены

# **B) хранение информации\***

- C) способ производства
- D) стоимость
- E) форма

### 44. Примером информационных процессов могут служить:

- А) процессы строительства зданий и сооружений;
- В) процессы химической и механической очистки воды;
- С) процессы получения, поиска, хранения, передачи, обработки и использования информации;\*
- D) процессы производства электроэнергии;
- Е) процессы извлечения полезных ископаемых из недр Земли.

# 45. Действия над исходной информацией в соответствии с некоторыми правилами  $\alpha$ TE

- А) хранение информации
- В) обработка информации\*
- С) передача информации
- D) прием информации
- Е) обмен информацией

#### 46. Какое из высказываний ЛОЖНО:

- А) получение и обработка информации является необходимым условием жизнедеятельности любого организма;
- В) для обмена информацией между людьми служат языки;
- С) информацию условно можно разделить на виды в зависимости от формы представления;
- D) процесс обработки информации техническими устройствами носит осмысленный характер;\*
- Е) процессы управления это яркий пример информационных процессов, протекающих в природе, обществе, технике.

47. Перевод текста с английского языка на русский можно назвать:

- А) информационным процессом передачи информации;
- В) информационным процессом поиска информации;

# С) информационным процессом обработки информации;\*

- D) информационным процессом хранения информации;
- Е) не является ни одним из выше перечисленных процессов.

#### 48. Что является носителем информации при приеме телевизионного сигнала:

- А) гравитационное поле
- В) звуковые волны
- С) вакуум
- D) вещество

## Е) электромагнитные волны\*

49. Измерение параметров окружающей среды на метеостанции является процессом:

А) хранения информации

- B) передачи информации
- C) защиты информации
- D) использования информации

#### **E) получения (сбора) информации**

50. В каких областях человеческой деятельности приходится обрабатывать информацию?

A) при изучении вопросов сельского хозяйства и транспорта

B) при обработке результатов научных исследований

#### **C) во всех областях\***

- D) при планировании
- E) при экономических расчетах
- 51. Работником информационной сферы деятельности является:
	- A) фотомодель
	- B) журналист\*
	- C) телохранитель
	- D) актер
	- E) спортсмен

52.К числу средств массовой информации относятся:

#### **A) система теле- и радиовещания;\***

- B) компьютер;
- C) телефонные сети;
- D) телеграф;
- E) система почтовой связи.

53. Первым средством передачи информации на большие расстояния принято считать:

- A) электрический телеграф
- B) радиосвязь
- C) телефон
- **D) почта\***
- E) компьютерные сети
- 54. Автоматическая обработка информации связана с изобретением:
	- A) письменности
	- B) абака
	- **C) книгопечатания\***
	- D) телефона, телеграфа, радио, телевидения
	- E) электронно-вычислительных машин
- 55.Какая из последовательностей отражает истинную хронологию:
	- A) почта, телеграф, телефон, телевидение, радио, компьютерные сети;
	- B) почта, радио, телеграф, телефон, телевидение, компьютерные сети;
- C) почта, телевидение, радио, телеграф, телефон, компьютерные сети;
- D) почта, телефон, телеграф, телевидение, радио, компьютерные сети;
- E) **почта, телеграф, телефон, радио, телевидение, компьютерные сети.\***

56.Под поиском информации понимают:

- A) получение информации по электронной почте;
- B) передачу информации на большие расстояния с помощью компьютерных систем;
- C) **получение нужной информации посредством наблюдения за реальной действительностью, использование каталогов, архивов, справочных систем, компьютерных сетей, баз данных и баз знаний и т.д**.;\*
- D) чтение художественной литературы;
- E) сортировку информации.

57.Наиболее ярким примером передачи информации может служить:

- A) **процесс отправки телеграммы\***;
- B) процесс запроса к базе данных;
- C) процесс поиска нужного слова в словаре;
- D) процесс коллекционирования марок;
- E) процесс проверки ошибок в диктанте.
- 58.Какое из утверждений ЛОЖНО:
	- A) хранение информации можно осуществлять без компьютера;
	- B) хранение информации можно осуществлять без печатной продукции (книг, газет, фоторепродукций и пр.);
	- C) хранение информации можно осуществить в библиотеке, видеотеке, архиве и пр.;
	- D) **хранение информации можно осуществить без материального носителя информации**;\*
	- E) хранение информации можно осуществить в памяти компьютера
- 59.Какое из утверждений ИСТИННО:
	- A) информационные процессы являются материальным носителем информации;
	- B) в качестве носителя информации древний человек использовал бумагу;
	- C) в качестве материального носителя информация могут выступать знания, сведения или сообщения;
	- **D) в качестве носителя информации могут выступать материальные предметы (бумага, камень, магнитные диски и т. д.)\*;**
	- E) в качестве носителя информации могут выступать только световые и звуковые волны.
- 60. Какое из утверждений ЛОЖНО:
	- A) примером передачи информации может служить получение письма от друга;
- B) примером передачи информации может служить восприятие читателем мысли автора при чтении текста;
- C) **примером передачи информации может служить точность и достоверность информации**\*
- D) примером передачи информации может служить сигнал светофора
- E) примером передачи информации может служить разговор двух абонентов по телефону

61.Событие: "Лиса взяла след зайца". Какое утверждение при описании данного события ИСТИННО:

- A) орган, воспринимающий информационный сигнал *кожа;*
- *B)* орган, воспринимающий информационный сигнал *язык;*
- *C)* **орган, воспринимающий информационный сигнал —** *нос\**
- *D)* орган, воспринимающий информационный сигнал *ухо*
- E) орган, воспринимающий информационный сигнал *глаз.*

62.Событие: "Повар принимает решение, подсолить борщ или нет". Какое утверждение при описании данного события ИСТИННО: орган, воспринимающий информационный сигнал — *кожа*;

A) орган, воспринимающий информационный сигнал — *кожа;*

### *B)* **орган, воспринимающий информационный сигнал —** *язык\**

- *C)* орган, воспринимающий информационный сигнал *нос*
- *D)* орган, воспринимающий информационный сигнал *ухо*
- E) орган, воспринимающий информационный сигнал *глаз.*

63.Событие: "Турист, собираясь в поход, решает, что из одежды взять c собой на основании прогноза погоды по радио". Какое утверждение при описании данного события ИСТИННО:

- A) орган, воспринимающий информационный сигнал *кожа;*
- *B)* орган, воспринимающий информационный сигнал *язык;*
- *C)* орган, воспринимающий информационный сигнал *нос*
- *D)* **орган, воспринимающий информационный сигнал —** *ухо\**
- E) орган, воспринимающий информационный сигнал *глаз.*

64. Событие: "По телефону разговаривают два приятеля". Какое утверждение при описании данного события содержит достоверную информацию?

- A) Источник информации человек слушающий, приемник информации человек говорящий, канал связи - телефонная сеть;
- B) Источник информации человек слушающий, приемник информации человек говорящий, канал связи - совокупность технических устройств, обеспечивающих связь (провод, телефон, телефонная станция и проч.);
- **C) Источник информации - человек говорящий, приемник информации – человек слушающий, канал связи – совокупность технических устройств, обеспечивающих связь (провод, телефон, телефонная станция и проч.)\*;**
- D) Источник информации человек говорящий, приемник информации человек слушающий, канал связи – телефонная станция;
- E) Источник информации человек слушающий, приемник информации человек говорящий, канал связи - телефонная станция;

65.В системе "Человек — телевизор" носителем информации является:

- A) гравитационное поле;
- **B) звуковые и световые волны;\***
- C) электромагнитные волны;
- D) вакуум;
- E) вещество.

66.Расследование преступления включает в себя совокупность элементарных информационных процессов:

- A) кодирование и защита информации;
- B) **поиск, классификация, сравнение, анализ и синтез**;\*
- C) хранение и передача информации;
- D) передача и сортировка информации;
- E) распространение и хранение информации.

67.Какой из перечисленных источников информации можно использовать для получения полной информации об ученике N\*\*\*:

- A) психолого-педагогическую литературу;
- B) видео- и телепрограммы про общей педагогике;
- C) радиопередачи по общим проблемам воспитания детей;
- D) поиск информации в информационных системах и базах данных
- E) **непосредственное общение и наблюдение за учеником на уроках\***

68.Какое утверждение ЛОЖНО:

- A) одним из видов обработки информации человеком является осмысление изменений, происходящих в реальной действительности;
- B) одним из видов обработки информации человеком являются сравнение, анализ и синтез;
- **C) одним из видов обработки информации является тиражирование печатной продукции;\***
- D) одним из видов обработки информации является преобразование формы представления информации;
- E) одним из видов обработки информации человеком является дискретизация.

69.Термину "сигнал" можно дать определение:

- A) это любой материальный объект;
- **B) это дискретное изменение во времени физической величины, которая может принимать два или более различных значений, что используется человеком для передачи данных по техническому каналу связи;\***
- C) это знак как единица алфавита;
- D) последовательность из одного или нескольких знаков, используемая для обозначения чего-либо;
- E) это письменное или устное сообщение.

70.Какое из утверждений ИСТИННО:

- A) **телефонные линии используются в качестве линии связи в компьютерных сетях**;\*
- B) электрические кабели высокого напряжения используются в качестве линии связи в компьютерных сетях;
- C) оптоволоконные кабели используются для передачи электрического тока высокого напряжения и одновременно — в качестве линии связи в компьютерных сетях;
- D) линии радиосвязи используются как канал связи в компьютерных сетях;
- E) электропроводка в жилых домах используются в качестве линии связи в компьютерных сетях.
- 71. Аналоговым называют сигнал:
	- A) если он может принимать конечное число конкретных значений;
	- **B) если он непрерывно изменяется по амплитуде во времени;\***
	- C) если он несет текстовую информацию;
	- D) если он несет какую-либо информацию;
	- E) если это цифровой сигнал.

72.Сигнал называют дискретным, если:

- **A) он может принимать конечное число значений;\***
- B) он непрерывно изменяется по амплитуде во времени;
- C) он несет текстовую информацию;
- D) он несет какую-либо информацию;
- E) этот сигнал можно декодировать.

73.С помощью которого из перечисленных устройств формируется дискретный сигнал:

- A) кардиограф;
- B) барометр;
- **C) светофор;\***
- D) осциллограф;
- E) спидометр.

74.В каком из нижеследующих примеров сигнал является непрерывным (аналоговым):

- A) сигнал маяка;
- B) сигнал светофора;
- C) сигнал SOS;
- **D) электрокардиограмма;\***
- Е) дорожный знак.
- 75. Дискретизация это:
	- А) физический процесс, изменяющийся во времени;
	- В) количественная характеристика сигнала;
	- С) процесс преобразования непрерывного сигнала в дискретный;\*
	- D) процесс преобразования дискретного сигнала в непрерывный;
	- Е) процесс преобразования физической природы сигнала.
- 76. Представление информации во внутренней памяти компьютера:
	- А) непрерывно;
	- В) дискретна;\*
	- С) частично дискретно, частично непрерывно;
	- D) информация представлена в виде таблицы;
	- Е) информация представлена в виде символов и графиков.

77. Под термином "канал связи" в информатике понимают:

- А) техническое устройство, обеспечивающее кодирование сигнала при передаче его от источника информации к приемнику информации;
- В) физическая линия (прямое соединение), телефонная, телеграфная или спутниковая линия связи и аппаратные средства, используемые для передачи данных (информации);\*
- С) устройство кодирования и декодирования информации при передаче сообщений;
- D) магнитный носитель информации;
- Е) совокупность технических устройств, обеспечивающих прием информации.

78. Автоматизированная обработка информации возможна...:

- А) при наличии строгих формальных правил ее обработки;\*
- В) без формальных правил преобразования и обработки информации;
- С) при условии, что все знаки и символы будут представлены в одним шрифтом;
- D) только в том случае, если информацию можно представить в виде аналогового сигнала;
- Е) невозможна в принципе.
- 79. Термином "управление" обозначают:
	- А) процесс воздействия на объект с целью организации его функционирования по заданной программе;\*
	- В) процесс передачи информации о состоянии объекта;
	- С) процесс обработки информации о состоянии среды, в которой функционирует управляемый объект;
	- D) процесс обработки информации о состоянии управляющего объекта;
	- Е) процесс обработки информации о состоянии управляемого объекта.

80.В системе автоматического управления информация от управляющего объекта к объекту управления транслируется в виде:

- **A) системы команд;\***
- B) системы суждений;
- C) системы предикатов;
- D) системы высказываний;
- E) системы принципов.
- 81.Понятие "разомкнутая система управления" подразумевает:
	- A) наличие в системе управления нескольких каналов обратной связи;
	- B) **отсутствие в системе управления информации о состоянии объекта управления;**\*
	- C) наличие в системе управления информационного взаимодействия не только в отношении "управляющий объект — объект управления", но и в отношении "объект управления — управляющий объект";
	- D) изменение управленческих воздействий со стороны управляющего объекта на управляемый — в зависимости от состояния управляемого объекта;
	- E) отсутствие изменений в состоянии или поведении объекта управления при наличии управляющих воздействий со стороны объекта управления.
- 82.Какое утверждение ЛОЖНО:
	- A) в качестве системы управления может рассматриваться система регулирования дорожным движением с использованием светофоров и дорожных знаков:;
	- B) в качестве элемента системы управления дорожным движением может рассматриваться система дорожных знаков, описанная в справочнике;
	- C) в качестве элемента системы управления поведением людей могут рассматриваться правила уличного движения;
	- D) в качестве элемента системы управления государством может рассматриваться Конституция страны;
	- E) **в качестве системы управления поведением человека может рассматриваться операционная система компьютера**\*.
- 83.В разомкнутой системе управления:
	- A) алгоритм управления имеет сложную структуру, включающую ветвления, циклы и обратную связь;
	- B) алгоритм управления может быть либо линейным, либо содержать команды ветвления и обратную связь;
	- C) алгоритм управления может содержать команды повторения (циклы) и обратную связь;
	- **D) алгоритм управления может быть либо линейным, либо содержать команды ветвления, но без обратной связи с состоянием объекта управления;\***
- E) алгоритм управления записывается в виде линейной программы на языке программирования ПАСКАЛЬ.
- 84.Замкнутая система управления отличается от разомкнутой:
	- A) наличием объекта управления;
	- B) отсутствием управляющих воздействий;
	- C) **наличием одного или нескольких каналов обратной связи**;\*
	- D) отсутствием объекта управления;
	- E) отсутствием органов управления.

85.Канал обратной связи в замкнутой системе управления предназначен:

- A) для осуществления объектом управления управляющих воздействий;
- B) для кодирования информации, поступающей к объекту управления;
- C) как средство получения информации об окружающей среде;
- **D) для информационного взаимодействия управляющего и управляемого объектов в системе управления;\***
- E) для организации взаимодействия объекта управления с окружающей средой.

88.Термин "автоматическое управление" расшифровывается как:

- A) управление с помощью специальных датчиков;
- B) **управление объектом, осуществляемое без участия человека**;\*
- C) оптимальный процесс управления;
- D) управление с обратной связью;
- E) управление без обратной связи.

89.Роль канала обратной связи в системе управления "водитель––автомобиль" играет:

A) колеса автомобиля;

- **B) спидометр;\***
- C) двигатель;
- D) руль;
- E) зеркало заднего обзора.

90.В системе управления "водитель––автомобиль" передачу управляющих воздействий от водителя автомобилю обеспечивает:

- A) спидометр;
- B) **руль**;\*
- C) двигатель;
- D) колеса автомобиля;
- E) зеркало заднего обзора.

91.В системе управления "директор школы — ученик" носителем информации о состоянии объекта управления (ученика) является:

A) расписание занятий;

- B) **классный журнал**;\*
- C) штатное расписание;
- D) образовательные стандарты;
- E) сведения о материально-техническом оснащении школы.

92.В системе управления "директор школы — ученик" средством,

обеспечивающим передачу управляющей информации (носителем управляющей информации), является:

- A) расписание занятий;\*
- B) классный журнал;
- C) штатное расписание;
- D) образовательные стандарты;
- E) сведения о материально-техническом оснащении школы.

93.Под термином "современная информационная система" понимают:

- A) совокупность средств массовой информации;
- **B) хранилище информации, способное автоматически осуществлять процедуры ввода, размещения, поиска и выдачи информации;\***
- C) совокупность учреждений (архивов, библиотек, информационных центров, музеев и т. п.), осуществляющих хранение информационных массивов;
- D) совокупность существующих баз и банков данных
- E) термин, не имеющий однозначного толкования.

94.Термин "развитие информационных процессов" означает:

- A) уменьшение конфликта между ограниченными возможностями человека по восприятию и переработке информации и объемом информации, циркулирующей в социуме;
- B) увеличение влияния средств массовой информации на деятельность человека;
- C) увеличение информационных ресурсов страны;
- **D) увеличение доли информационной деятельности в общем объеме различных видов деятельности человека;\***
- E) уменьшение объема процедур контроля над процессами общественного производства распределения материальных благ.

95.Что является причиной перевода информационных ресурсов человечества на электронные носители:

- A) необоснованная политика правительств наиболее развитых стран;
- B) **объективная потребность в увеличении скорости обработки информации, рост стоимости бумаги вследствие экологического кризиса**;\*
- C) погоня за сверхприбылями организаций, осуществляющих свою деятельность в сфере информационных технологий;
- D) политика производителей компьютеров с целью подавления конкурентов;
E) необъективная политика правительства в сфере коммуникационных технологий.

96.Что является причиной перехода к безбумажным технологиям в информационной сфере деятельности человека:

- A) политика правительств наиболее развитых стран;
- B) мода на использование современных средств обработки информации;
- C) погоня за сверхприбылями организаций, осуществляющих свою деятельность в сфере информационных технологий;
- **D) объективная потребность в увеличении скорости обработки и обмена информацией, уменьшение стоимости электронных носителей при росте стоимости бумаги (вследствие экологического кризиса); \***
- E) необъективная политика правительства в сфере коммуникационных технологий с целью подавления конкурентов.

97.Среди негативных последствий развития современных информационных и коммуникационных технологий указывают:

- A) реализацию гуманистических принципов управления обществом и государством;
- B) формирование единого информационного пространства;
- **C) вторжение информационных технологий в частную жизнь людей, доступность личной информации для общества и государства;\***
- D) организацию свободного доступа каждого человека к информационным ресурсам человеческой цивилизации;
- E) решение экологических проблем.

98.Согласно взглядам некоторых ученых (О. Тофлера, Белла, Масуда и др.) "информационное общество" — это общество, в котором:

- A) **большинство работающих занято в сфере производства, хранения и обработки информации, во все сферы человеческой деятельности внедрены новые информационные и коммуникационные технологии**;\*
- B) человек является послушным объектом манипуляции со стороны средств массовой информации;
- C) власть принадлежит "информационной элите", которая осуществляет жестокую эксплуатацию населения и контролирует частную жизнь граждан с помощью современных средств связи, информационных и коммуникационных технологий;
- D) человек является "придатком" и "обслуживающим персоналом" сверхмощных компьютеров;
- E) управление общественным производством и распределением материальных благ осуществляется на основе автоматизированного централизованного планирования.

99.Термин "информатизация общества" обозначает:

- А) увеличение количества избыточной информации, циркулирующей в обществе;
- В) увеличение роли средств массовой информации;
- С) целенаправленное и эффективное использования информации во всех областях человеческой деятельности, достигаемое за счет массового применения современных информационных и коммуникационных технологий:\*
- D) массовое использование компьютеров;
- Е) введение изучения информатики во все учебные заведения страны.

100. Понятие "информационная культура" определяется как:

- А) совокупность способностей, знаний, умений и навыков, связанных с умением программировать на языках высокого уровня;
- В) совокупность способностей, знаний, умений и навыков, связанных со знанием основных понятий и терминов информатики;
- С) совокупность навыков использования прикладного программного обеспечения для решения информационных потребностей;
- D) совокупность способностей, знаний, умений и навыков, связанных с пониманием закономерностей информационных процессов в природе, обществе и технике, с современными информационными и коммуникационными технологиями, со способностью и умением использовать средства информационных и коммуникационных технологий при решении задач своей практической деятельности;\*
- Е) совокупность способностей, знаний, умений и навыков, связанных со знаниями основных видов программного обеспечения и пользовательскими навыками.

## Пакет № 2

## 1. В теории информации количество информации определяется как...

- А) скорость передачи информации
- В) мера уменьшения неопределенности
- С) достоверность информации
- D) объем оперативной памяти
- Е) мера увеличения неопределённости

## 2. За основную единицу измерения количества информации принят...

- А) 1 байт
- В) 1 бит
- $C$ ) 1 бол
- D) 1 точка
- Е) 1 символ

## 3. За минимальную единицу измерения количества информации принят...

- А) 1 пиксель
- $B)$  1 бод
- С) 1 точка
- D) 1 бит
- Е) 1 символ

### 4. Байт – это?

- А) Единица количества информации, изображаемая 1 или 0
- В) Средство изменить код буквы в ОЗУ
- С) Последовательность из восьми бит
- D) Комбинация из четырех шестнадцатеричных цифр
- Е) Максимальная единица измерения количества информации

## 5. Информационный объём слова ИНФОРМАТИКА

- А) 11 байт
- В) 89 бит
- С) 11 бит
- D) 1 байт
- Е) 1 слово

## 6. Чему равен 1 Терабайт?

- А)  $2^{10}$  байт
- В)  $2^{50}$  байт
- С)  $2^{30}$  байт
- D) 2<sup>40</sup> байт
- Е)  $2^{20}$  байт

#### 7. Какое содержит количество информации ОДИН разряд шестнадцатеричного числа?

- А) 1 бит
- В) 1 байт
- С) 4 бита
- D) 16 бит
- Е) 32 бита

#### 8. Единицы измерения информации:

- А) Бит, слоты
- В) Бит, байт
- С) Байт, стек
- D) Модем, ячейка
- Е) Стек, регистр
- 9. В информатике необходимо уметь определять количество информации. Какой подход к определению понятия "информация" для этого используется?
- А) обыденный, информация является синонимом слов: сообщение, сведения
- В) философский, информация соотносится с понятиями: отражение, познание
- С) кибернетический, информация понимается как сигнал обратной связи в системе управления
- D) технический, под информацией понимают сообщения, передаваемые в форме сигналов
- Е) вероятностный, информация является мерой уменьшения неопределенности

## 10. Какое минимальное количество двоичных разрядов потребуется для того, чтобы закодировать прописные и строчные буквы русского алфавита и арабские цифры?

- $A)$  5
- $B)$  4
- $C$ ) 8
- $D)7$
- $E(6)$

## 11. С помощью компьютера текстовую информацию можно:

- А) Только хранить
- В) Только получать
- С) Хранить, получать и обрабатывать
- D) Только обрабатывать
- Е) Получать и обрабатывать
- 12. Какое из пяти приведенных ниже слов нельзя закодировать с помощью четырех символов (число символов кода должно быть равно числу букв слова):
- А) Капот
- В) Поле
- С) Елка
- D) Пока
- Е) Лапка

#### 13. Сколько существует различных кодировок букв русского алфавита?

- А) олна
- B) пять (MS-DOS, Windows, Macintosh, KOИ-8, ISO)
- C) две (MS-DOS, Windows)
- D) три (MS-DOS, Windows, Macintosh)
- E) четыре (MS-DOS, Windows, Macintosh, KOИ-8)
- 14. Сколько существует различных кодировок букв латинского алфавита?
- A) две (MS-DOS, Windows)
- B) три (MS-DOS, Windows, Macintosh)
- C) пять (MS-DOS, Windows, Macintosh, KOИ-8, ISO)
- D) четыре (MS-DOS, Windows, Macintosh, КОИ-8)
- Е) олна

#### 15. Чему равен 1 Кбайт?

- А) 1000 бит
- В) 1000 байт
- С) 1024 байт
- D) 1024 бит
- Е) 8 байт

#### 16. Для кодирования одного символа используется

- А) 1 байт
- В) 1 бит
- С) 1 Кбайт
- D) 1 двоичное число
- Е) 8 байт

#### 17. Обеспечение общества общедоступной информацией высокого качества и компьютерными средствами для ее хранения и обработки называют:

- А) компьютеризацией
- В) информационным обществом
- С) киберпространством
- D) информационным взрывом
- Е) информационной революцией

#### 18. Представление информации посредством какого-либо алфавита называется:

- А) кодирование
- В) обработка
- С) передача
- D) азбука
- E) ASCII

#### 19. Длиной кода называется:

- А) Количество всевозможных сочетаний символов некоторого алфавита
- В) Количество знаков, используемых для представления кодируемой информации
- С) Количество знаков в алфавите
- D) Количество символов в алфавите кодирования
- Е) Суммарное количество символов в исходном алфавите и в алфавите кодирования

## 20. Для представления текстовой информации в компьютере используется алфавит мощностью:

- А) 336 символа
- В) 256 символов
- С) 296 символов
- D) 456 символа
- Е) 226 символа

## 21. Сколько различных символов можно закодировать с помощью двоичных слов, состоящих из восьми символов:

- A) 128
- $B)64$
- $C<sub>2</sub>$  32
- $D$ )  $8$
- $E)$  256

#### 22. Таблица кодировки символов устанавливает соответствие между

- А) символами, их десятичными номерами и двоичными кодами
- В) символами разных алфавитов
- С) символами и количеством байтов, которые они занимают
- D) символами и номерами ячеек памяти, которые они занимают
- Е) символами и клавишами

#### 23. Человек пересказывает услышанное. Какие информационные процессы выполняет человек?

- А) Прием и отправление
- В) Прием, хранение, отправление
- С) Прием и обработка
- D) Прием, обработка и хранение
- Е) Прием, обработка, хранение, отправление

#### 24. Растровый графический файл содержит черно-белое изображение градаций  $ceporo)$ размером  $100x100$ точек.  $(6e<sub>3</sub>)$ Каков информационный объем этого файла?

- А) 10000 байт
- В) 10 Кбайт
- С) 1000 бит
- D) 5 Кбайт
- Е) 10000 бит

## 25. Сколько бит в слове КИЛОБАЙТ?

- A)  $1024$
- B) 8192
- $C$  8

D) 64

E) 8000

## **26. Сколько бит информации содержится в сообщении объемом четверть килобайта?**

- A) 2048
- B) 1024
- C) 256
- D) 250
- E) 8000
- **27. Упорядочить фрагмент текста «1Гб», «500 Мб», «100 КБ», «1 Мбайт», «2000 Кб» в порядке убывания.**
- A) «1Гб», «500 Мб», «2000 Кб», «1 Мб», «100 Кб»
- B) «1Гб», «500 Мб», «1 Мб», «2000 Кб», «100 Кб»
- C) «2000 Кб», «500 Мб», «100 Кб», «1 Гбайт», «1 Мб»
- D) «500 Мб», «1 Гб», «1 Мб», «2000 Кб», «100 Кб»
- E) «500 Мб», «1 Гб», «2000 Кб», «100 Кб», «1 Мб»

## **28. Для хранения текста требуется 84000 бит. Сколько страниц займет этот текст, если на странице размещается 30 строк по 70 символов в строке?**

- A) 7
- B) 5
- C) 4
- D) 8
- E) 6
- **29.Растровый графический файл содержит черно-белое изображение с 16 градациями серого цвета размером 10 х 10 точек. Каков информационный объем этого файла?**
- A) 100 бит
- B) 400 байт
- C) 400 бит
- D) 100 байт
- E) 1600 бит
- **30. Текст занимает полные 5 страниц. На каждой странице размещается 30 строк по 70 символов в строке. Какой объем оперативной памяти займет этот текст?**
- A) 10500 бит
- B) 10500 байт
- C) 10,5 Кбайт
- D) 84000 байт
- E) 8,4 Кбайт
- **31. Какое максимальное число букв или цифр можно разместить в памяти размером 1 Кбайт?**
- A) 1024
- B) 1000
- C) 10
- D) 1048576
- E) 8
- **32. В процессе преобразования растрового графического файла количество цветов уменьшилось с 65 536 до 16. Во сколько раз уменьшится информационный объем файла?**
- A) в 2 раза
- B) в 8 раз
- C) в 16 раз
- D) в 4 раза
- E) в 10 раз
- **33.Точка графического экрана может быть окрашена в один из следующих цветов: красный, синий, желтый, черный. Какой объем видеопамяти будет выделен для кодирования каждого пикселя?**
- A) 4 бита
- B) 2 байта
- C) 2 бита
- D) 4 байта
- E) 3 бита
- **34.Во сколько раз увеличится информационный объем страницы текста (текст не содержит управляющих символов форматирования) при его преобразовании из кодировки MS-DOS (таблица кодировки содержит 256 символов) в кодировку Unicode (таблица кодировки содержит 65536 символов)?**
- A) в 2 раза
- B) в 4 раза
- C) в 8 раз
- D) в 16 раз
- E) в 10 раз

## **35.В корзине лежат 16 шаров. Все шары разного цвета. Сколько информации несет сообщение о том, что из корзины достали красный шар?**

- A) 16 бит
- B) 1 бит
- C) 4 байта
- D) 4 бита
- E) 1 байт
- **36.В корзине лежат шары (белые и черные). Среди них – 4 белых. Сообщение о том, что достали белый шар несет 3 бита информации. Сколько всего шаров в корзине?**
- A) 4
- B) 8
- C) 32
- D) 16
- E) 12
- **37.В рулетке общее количество лунок равно 32. Какое количество информации мы получаем в зрительном сообщении об остановке шарика в одной из лунок?**
- A) 16 бит
- B) 1 бит
- C) 4 бита
- D) 1 байт
- E) 5 бит
- **38.Зеленый цвет на одном компьютере кодируется значением 0010, а на другом 010. Разрешающая способность дисплеев обоих компьютеров составляет 640х200 пикселей. Каков объем страницы видеопамяти на этих компьютерах?**
- A) 68 Кб и 40000байт
- B) 62,5 Кб и 48 Кб
- C) 32000байт и 48000байт
- D) 62,5 Кб и 46,875 Кб
- E) 31,25 Кб и 48 Кб
- **39.Приветствие участникам олимпиады по информатике, записанное с помощью всех символов некоторого алфавита, выглядит следующим образом: ТЕВИРП!КИ! Сколько информации оно несет?**
- A) 10 байт
- B) 10 бит
- C) 30 бит
- D) 80 бит
- E) 30 байт
- **40.В течение 5 минут было передано сообщение, объем которого составил 375 байт. Каков размер алфавита, с помощью которого записано сообщение, если скорость передачи сообщения составила 200 символов/мин.?**
- A) 3
- B) 8
- C) 24
- D $\big)$  6

E) 32

**41.Какое количество информации содержит один разряд двоичного числа?** 

- A) 1 байт
- B) 3 бита
- C) 4 бит
- D) 2 бита
- E) 1 бит
- **42.Какое количество информации получит второй игрок при игре в крестики-нолики на поле 4х4 после первого хода первого игрока, играющего крестиками?**
- A) 4 бита
- B) 1 бит
- C) 3 бита
- D) 16 бит
- E) 2 бита

**43.Гибкий магнитный диск имеет объем 360 Кбайт. Сколько дорожек будет на диске, если каждая дорожка содержит 9 секторов по 4096 бит?**

- A) 40
- B) 10
- C) 80
- D) 20
- E) 9

**44.Звуковая плата с возможностью 16-битного двоичного кодирования позволяет воспроизводить звук с ...**

- A) 8 уровнями интенсивности
- B) 16 уровнями интенсивности
- C) 256 уровнями интенсивности
- D) 65536 уровнями интенсивности
- E) 32 уровнями интенсивности
- **45.Если информационная емкость человеческой яйцеклетки приблизительно равна 2<sup>33</sup> бит, то минимальное количество винчестеров (по 20 Мб), на котором можно уместить генетическую информацию одного человека, равно:**
- A) 51
- B) 1
- C) 52
- $D$ ) 2
- E) 20

46. Наибольший информационный объем будет иметь файл, содержанний...

- А) видеоклип длительностью 1 мин
- В) 1 страницу текста
- С) черно-белый рисунок  $100x100$
- D) аудиоклип длительностью 1 мин
- Е) цветной рисунок  $100x100(256 \text{ µBетов})$
- 47. Для 5 букв латинского алфавита заданы их двоичные коды (для некоторых букв - из двух бит, для некоторых - из трех). Эти коды представлены в виде:  $a - 000$   $b - 110$   $c - 01$  $d - 001$  $e - 10$ Определите, какой набор букв закодирован двоичной строкой 1100000100110
- A) bade
- B) baade
- C) bacdb
- D) bacde
- E) bdace
- 48. Какое сообщение согласно теории информации содержит больше информации?
- А) Монета упала «орлом» вниз
- В) Из колоды карт (32 штуки) достали даму пик
- С) Игральная кость упала вверх гранью с шестью очками
- D) Наш друг живет на 9 этаже 16-этажного дома
- Е) Из 8 призов наугад был выбран автомобиль
- 49.В алфавите некоторого языка всего две буквы: «А» и «Б». Все слова, записанные на этом языке, состоят из 11 букв. Какой максимальный словарный запас может быть у этого языка?
- A)  $22$
- B) 11
- $C)$  1024
- $D)$  44
- E) 2048
- 50. Алфавит одного племени содержит X символов, алфавит другого содержит  $\mathbf{B}$ 4 **pa**3a больше символов. Племена обменялись приветствиями. Каждое по 100 символов. Количество бит информации в приветствии обозначим - info<sub>1</sub> первого племени, в приветствии второго племени - info<sub>2</sub>. Выбрать верное утверждение:
- A) info<sub>1</sub> info<sub>2</sub> = 4
- B) info<sub>1</sub> =  $4 \cdot \text{info}_2$
- C) info<sub>2</sub> =  $4 \cdot$  info<sub>1</sub>
- D) info<sub>2</sub> info<sub>1</sub> = 200 E) info<sub>2</sub> = 400+ info<sub>1</sub>
- 51.В корзине лежат фрукты: 8 яблок, 32 банана и 24 сливы. Количество информации в сообщении о том, что достали яблоко, обозначим іЯ, банан - iБ, сливу - iС. Для величин iЯ, iБ, iС справедливо неравенство:
- A)  $iA < iB < iC$
- B)  $iE < iC < iR$
- C)  $iA < iC < iB$
- D)  $iA > iB > iC$
- E)  $i\overline{b} > iC < i\overline{A}$
- 52. На уроке математике Незнайку вызывают к доске в 4 раза реже, чем Винтика. Определить количество информации в сообщении о том, что к доске вызвали Винтика, если сообщение о том, что вызвали Незнайку, несет сообщение 8 бит информации.
- А) 32 бита
- В) 2 бита
- С) 5 бит
- D) 10 бит
- **Е) 6 бит**
- 53. Имеются два мешка с монетами, в каждом из которых находится по фальшивой (более Лля олной монете легкой). определения фальшивой монеты в первом мешке потребовалось провести 6 взвешиваний, во втором мешке - 4 взвешивания. Сколько всего монет было в двух мешках?
- $A)$  10
- B) 24
- $C)$  1024
- D) 80
- E) 512
- 54. Два исполнителя Шалтай и Болтай проставляют 0 или 1 в каждую из имеющихся в их распоряжении клеточек и таким образом кодируют символы. Шалтай может закодировать таким образом 512 символов, и у него на 2 клеточки больше, чем у Болтая. Сколько клеток было в распоряжении Болтая?
- $A) 510$
- $B) 5$
- $C<sub>0</sub>$  7
- D) 1024
- E) 514
- **55.В корзине лежат шары: синие, красные, белые и зеленые. Всего 32 штуки. Сообщение о том, что достали синий шар, несет 2 бита информации. Синих шаров было в 2 раза меньше, чем красных. Белых и зеленых шаров было поровну. Сколько шаров каждого цвета было в корзине?**
- A) Синие 8 шт.; красные 16 шт.; белые и зеленые по 4 шт.
- B) Синие 4 шт.; красные 2 шт.; белые и зеленые по 13 шт.
- C) Синие 4 шт.; красные 8 шт.; белые и зеленые по 10 шт.
- D) Синие 2 шт.; красные 4 шт.; белые и зеленые по 13 шт.
- E) Синие 8 шт.; красные 16 шт.; белые и зеленые по 13 шт.

## **56. Сколько информации несет сообщение о том, что угадано число в диапазоне целых чисел от 784 до 911?**

- A) 128 бит
- B) 7 бит
- C) 6 бит
- D) 911 бит
- E) 127 бит
- **57.В детской игре "Угадай число" первый участник загадал целое число в промежутке от 1 до 8. Второй участник задает вопросы: "Загаданное число больше числа ...?" Какое количество вопросов при правильной стратегии (интервал чисел в каждом вопросе делится пополам) гарантирует угадывание?**
- A) 3
- B) 1
- C) 2
- D)  $5$
- E) 4

#### **58.В основе кодирования звука с использованием компьютера лежит:**

- A) дискретизация амплитуды колебаний звуковой волны
- B) запись звука на магнитную ленту
- C) процесс преобразования колебаний воздуха в колебания электрического тока
- D) процесс преобразования колебаний воздуха в колебания электрического тока и последующая дискретизация аналогового электрического сигнала
- E) дискретизация звукового сигнала

## **59.Двоичный код изображения, выводимого на экран дисплея ПК, хранится:**

- A) в ОЗУ
- B) в ПЗУ
- C) на жестком диске
- D) в буферной памяти

E) в видеопамяти

#### **60.При кодировании рисунка изображение:**

- A) разбивается на ряд областей с одинаковой площадью
- B) представляется совокупностью координат точек, имеющих одинаковый цвет
- C) преобразуется в двумерный массив координат
- D) представляется в виде мозаики из квадратных элементов, каждый из которых имеет свой цвет
- E) преобразуется в черно-белый вариант изображения

## **61.Чему равен 1 Йоттабайт?**

- А) 2<sup>60</sup> байт
- В) 2<sup>80</sup> байт
- C) 2 <sup>90</sup> байт
- D)  $2^{100}$  байт
- E) 2 <sup>70</sup> байт
- **62.Разведчик А. Белов должен передать сообщение: «Место встречи изменить нельзя. Юстас». Пеленгатор определяет место передачи, если она длится больше 2 минут. С какой скоростью (бит/с) должен передавать радиограмму разведчик?**
- A) 1 бит/с
- B) 2 бит/с
- C) 3 бит/с
- D) 4 бит/с
- E) 5 бит/с

**63. 256-цветный рисунок содержит 1 Кбайт информации. Из какого количества точек он состоит?**

- A) 128
- B) 256
- C) 512
- D) 1024
- E) 64
- **64.Код (номер) буквы «И» в таблице кодировки символов равен 136. Какая последовательность кодов будет соответствовать слову «ЛИМОН»?**
- A) 139 136 140 142 141;
- B) 146 136 147 149 148;
- C) 138 136 139 141 140;
- D) 155 136 156 158 157.
- E) 147 136 148 150 149;

## **65.Процесс перехода из одной формы представления информации к другой называют:**

- A) Переводом
- B) Кодированием
- C) Сканированием
- D) Дефрагментацией
- E) Форматированием

## **66.Какое понятие информатики является основным (наряду с понятием «информация»):**

- A) Алгоритм.
- B) Объект.
- C) Предмет.
- D) Информация.
- E) ЭВМ.

## **Пакет № 3**

## **1. Общим свойством машины Беббиджа, современного компьютера и человеческого мозга является способность обрабатывать:**

- А) числовую информацию;
- Б) текстовую информацию;
- В) звуковую информацию;
- Г) графическую информацию.

#### **2. Массовое производство персональных компьютеров началось в:**

- А) 40-е гг.;
- Б) 50-е гг.;
- В) 80-е гг.;
- Г) 90-е гг.

## **3. Укажите верное высказывание:**

A) компьютер состоит из отдельных модулей, соединенных между собой магистралью;

- Б) компьютер представляет собой единое, неделимое устройство;
- B) составные части компьютерной системы являются незаменяемыми;
- Г) компьютерная система способна сколь угодно долго соответствовать

требованиям современного общества и не нуждается в модернизации.

## **4. Укажите устройство компьютера, выполняющее обработку информации:**

- А) внешняя память;
- Б) монитор;
- В) процессор;

## Г) клавиатура.

## **5. Производительность работы компьютера зависит от:**

- А) типа монитора;
- Б) частоты процессора;
- В) напряжения питания;
- Г) быстроты нажатия на клавиши.

## **6. Какое устройство оказывает вредное воздействие на здоровье человека?**

- А) принтер;
- Б) монитор;
- В) системный блок;
- Г) клавиатура.

## **7. При выключении компьютера вся информация стирается:**

- А) на гибком диске;
- Б) на CD-ROM диске;
- В) на жестком диске;
- Г) в оперативной памяти.

#### **8. Наименьшим адресуемым элементом оперативной памяти является:**

- А) машинное слово;
- Б) регистр;
- В) байт;
- Г) файл.

## **9. Свойством ПЗУ является:**

- А) только чтение информации;
- Б) энергозависимость;
- В) перезапись информации;
- Г) кратковременное хранение информации.

#### **10. Основное назначение жесткого диска:**

- А) переносить информацию;
- Б) хранить данные, не находящиеся все время в ОЗУ;
- В) обрабатывать информацию;
- Г) вводить информацию

## **11. Чтобы процессор мог работать с программами, хранящимися на жестком диске, необходимо:**

- А) загрузить их в оперативную память;
- Б) вывести их на экран монитора;
- В) загрузить их в процессор;
- Г) открыть доступ.

## **12. Укажите устройства, не являющиеся устройствами ввода информации:**

- А) клавиатура;
- Б) мышь;
- В) монитор;
- Г) сканер.

## **13. Укажите высказывание, характеризующее матричный принтер:**

- А) высокая скорость печати;
- Б) высокое качество печати;
- В) бесшумная работа;
- Г) наличие печатающей головки.

## 14. **Клавиатура** — **это:**

- A) устройство вывода информации;
- Б) устройство ввода символьной информации;
- B) устройство ввода манипуляторного типа;
- Г) устройство хранения информации.

## **15. Завершает ввод команды клавиша:**

- A) Shift;
- Б) Backspace;
- В) пробел;
- Г) Enter.

## **16. Знаки препинания печатаются:**

- А) с клавишей Shift;
- Б) простым нажатием на клавишу;
- В) с клавишей Alt;
- Г) с клавишей Ctrl

## **17. Акустические колонки — это:**

- A) устройство обработки звуковой информации;
- Б) устройство вывода звуковой информации;
- B) устройство хранения звуковой информации;
- Г) устройство ввода звуковой информации.

## **18. Первые ЭВМ были созданы в:**

- **А)** 40-е гг.;
- В) 70-е гг.;
- Б) 50-е гг.;
- Г) 80-е гг.

## **19. Какое устройство обладает наибольшей скоростью обмена информацией?**

A) CD-ROM дисковод;

- Б) жесткий диск;
- В) дисковод для гибких дисков;
- Г) микросхемы оперативной па мяти.

#### **20. Укажите верное высказывание:**

- A) На материнской плате размещены только те блоки, которые осуществляют обработку информации, а схемы, управляющие всеми остальными устройствами компьютера, реализованы на отдельных платах и вставляются в стандартные разъемы на материнской плате;
- Б) На материнской плате размещены все блоки, которые осуществляют прием, обработку и выдачу информации с помощью электрических сигналов и к которым можно подключить все необходимые устройства ввода-вывода;
- B) На материнской плате находится системная магистраль данных, к которым подключены адаптеры и контроллеры, позволяющие осуществлять связь ЭВМ с устройствами ввода — вывода;
- Г) На материнской плате расположены все устройства компьютерной системы и связь между ними осуществляется через магистраль.

## **21. Какое устройство предназначено для хранения информации?**

- А) внешняя память;
- Б) монитор;
- В) процессор;
- Г) клавиатура.

## **22. В целях сохранения информации гибкие диски необходимо оберегать от:**

- А) холода;
- Б) света;
- В) магнитных полей;
- Г) перепадов атмосферного давления.

## **23. Процессор обрабатывает информацию:**

- А) в десятичной системе счисления;
- Б) в двоичном коде;
- В) на языке Бейсик;
- Г) в текстовом виде.

#### **24. В каком направлении от монитора вредные излучения максимальны?**

- А) от экрана вперед;
- Б) от экрана назад;
- В) от экрана вниз;
- Г) от экрана вверх.

#### **25. Быстродействие процессора характеризуется:**

- A) количеством операций в секунду;
- Б) количеством выполняемых одновременно программ;
- B) временем организации связи между АЛУ и ОЗУ;
- Г) динамическими характеристиками устройств ввода-вывода.

## **26. Наименьшая адресуемая часть оперативной памяти:**

- А) бит;
- Б) килобайт;
- В) файл;
- Г) байт.

### **27. Характерным свойством ОЗУ является:**

- A) энергозависимость;
- Б) энергонезависимость;
- B) перезапись информации;
- Г) долговременное хранение информации.

## **28. Для переноса информации используют:**

- А) дискету;
- Б) оперативную память;
- В) дисковод;
- Г) процессор.

#### **29. Во время исполнения программа находится:**

- А) в буфере обмена;
- Б) на клавиатуре;
- В) в оперативной памяти;
- Г) на жестком диске.

#### **30. Укажите понятия, характерные для струйного принтера:**

- А) низкое качество печати;
- Б) лазерный луч;
- В) чернила;
- Г) печатающая головка со стержнями.

#### **31. Мышь** — **это:**

- A) устройство вывода информации;
- Б) устройство ввода символьной информации;
- B) устройство ввода манипуляторного типа;
- Г) устройство хранения информации.

#### **32. Укажите устройство, не являющееся устройством вывода информации:**

- А) монитор;
- Б) клавиатура;
- В) принтер;
- Г) звуковые колонки.

## **33. Назначение клавиши Backspace:**

- A) ввод команды;
- Б) удаление символа слева от курсора;
- B) печать заглавных символов;
- Г) переход в начало страницы.

## **34. Сканер** — **это:**

- A) устройство обработки информации;
- Б) устройство хранения информации;
- B) устройство ввода информации с бумаги;
- Г) устройство вывода информации на бумагу.

## **ПАКЕТ №4**

## **1. Файловая система** — **это:**

- А) системная программа;
- Б) вложенная структура файлов;
- В) вложенная структура папок;
- Г) вложенная структура папок и файлов.

## **2. Именованная группа байтов на диске** называется:

- А) дисководом;
- Б) каталогом
- В) папкой;
- Г) файлом.

## **3. Какие имена файлов составлены верно:**

- А) «пример».doc;
- Б) пример.doc;
- В) doc?.пример;
- Г) пример:doc.

## **4. Укажите расширение файла Моя первая программа это.doc:**

- А) нет расширения;
- Б) это.doc;
- В) doc;
- $\Gamma$ ) .doc.

## **5. Папка** — **это:**

- A) средство упорядочения тематически связанных файлов;
- Б) именованная область диска;
- B) программа, которая переводит язык программирования в машинный код;
- Г) программа, которая служит для подключения устройств ввода/вывода.

## **6. В папке могут храниться:**

- А) только файлы;
- Б) только другие папки;
- В) файлы и папки;
- Г) окна Windows.

## **7. Папка, в которой хранятся все папки и файлы, называется:**

- А) основной;
- Б) корневой;
- В) главной;
- Г) вложенной.

## 8. **Имя С**: **имеет:**

- А) дисковод для гибких дисков;
- Б) дисковод для CD-дисков;
- В) винчестер;
- Г) файл.

## **9. Какой путь из корневого каталога указан верно:**

- A) А:\ Обучающие программы\Поле чудес\ pole.exe;
- Б) \ Обучающие программы\Поле чудес\ pole.exe;
- B) А:\ Обучающие программы\Поле чудес\;
- Г) А: Обучающие программы Поле чудес.

## **10. Задано полное имя файла C:\DOC\PROBA.TXT. Каково имя файла?**

- A) PROBA;
- Б) PROBA.TXT;
- В) DOC\PROBA.TXT;
- Г) ТХТ.

**11. Какие документы будут найдены по заданной маске: ?h\*.? Документы, ...**

а) имена которых состоят из трех символов, где вторая буква «h», а расширения состоят из одного символа

б) в именах, которых первая или вторая буква «h», а расширения состоят из одного символа

в) расширения, которых состоят из трех символов, где вторая буква «h», а имена состоят из одного символа

г) расширения, которых содержат вторую букву «h», а имена состоят из одного символа

## **12. Компьютерные вирусы:**

- 1. возникают в связи сбоев в аппаратной части компьютера;
- 2. создаются людьми специально для нанесения ущерба ПК;
- 3. зарождаются при работе неверно написанных программных продуктов;
- 4. являются следствием ошибок в операционной системе;

5. имеют биологическое происхождение.

## **13. Загрузочные вирусы характеризуются тем, что:**

- 1. поражают загрузочные сектора дисков;
- 2. поражают программы в начале их работы;
- 3. запускаются при запуске компьютера;
- 4. изменяют весь код заражаемого файла;
- 5. всегда меняют начало и длину файла.

## **14. Программой архиватором называют:**

- 1. программу для уплотнения информационного объема (сжатия) файлов;
- 2. программу резервного копирования файлов;
- 3. интерпретатор;
- 4. транслятор;
- 5. систему управления базами данных.

## **15. Какое из названных действий можно произвести со сжатым файлом:**

- 1. переформатировать;
- 2. распаковать;
- 3. просмотреть;
- 4. запустить на выполнение;
- 5. отредактировать.

## **16.Какие документы будут найдены по заданной маске: g\*. \*f Документы, ...**

- A. имена которых состоят из двух символов, где первая буква «g», а расширения заканчиваются на «f»
- B. расширения которых состоят из двух символов, где первая буква «g», а имена заканчиваются на «f»
- C. имена которых начинаются на букву «g», а расширения заканчиваются на «f»
- D. расширения которых начинаются на букву «g», а имена заканчиваются на «f»

## **17. Отличительными особенностями компьютерного вируса являются:**

- A. значительный объем программного кода;
- B. необходимость запуска со стороны пользователя;
- C. способность к повышению помехоустойчивости операционной системы;
- D. маленький объем; способность к самостоятельному запуску и к созданию помех корректной работе компьютера;
- E. легкость распознавания.

## **18. Файловый вирус:**

- A. поражают загрузочные сектора дисков;
- B. поражают программы в начале их работы;
- C. запускаются при запуске компьютера;
- D. изменяют весь код заражаемого файла;

## **19. Сжатый файл представляет собой:**

- A. файл, которым долго не пользовались;
- B. файл, защищенный от копирования;
- C. файл, упакованный с помощью архиватора;
- D. файл, защищенный от несанкционированного доступа;
- E. файл, зараженный компьютерным вирусом.

## **20.Процесс сжатия информации — это ...**

- A. архивация
- B. архиватор
- C. архив

## **21.Форматирование диска можно осуществить, если ...**

- A. открыть окно диска и выполнить команду **Форматировать** меню **Файл**
- B. выделить значок диска и выполнить команду **Форматировать** меню **Файл**
- C. выделить значок диска и выполнить команду **Форматировать** меню **Правка**

## **22.Заархивировать файлы можно с помощью ...**

- A. команды **Добавить в архив** контекстного меню папки **Мои документы**
- B. команды **Добавить в архив** контекстного меню выделенных объектов
- C. команды **Добавить в архив** контекстное меню объекта **Мой компьютер**

#### **23.Самораспаковывающиеся архивы имеют расширение:**

- A. RаR
- B. ехе
- C. arj
- D. zip

## **ПАКЕТ №5**

- **1. Какой пункт меню позволяет настроить панель инструментов текстового процессора WORD?**
- a) Формат
- b) Вид
- c) Правка
- d) Справка

## **2. При наборе текста в редакторе WORD клавиша Enter используется для:**

- a) Вставки рисунка
- b) Перехода на новую строку
- c) Перехода на новый абзац
- d) Перехода на новую страницу

## 3. Какие параметры форматирования можно настроить в диалоговом окне Абзац?

- разреженный интервал  $a)$
- выравнивание текста  $b)$
- $\mathbf{c}$ ) начертание
- $\mathbf{d}$ ивет

### 4. Что нельзя настроить в диалоговом окне Шрифт?

- выбор используемого языка a)
- $b)$ цвет символов
- $\mathbf{c}$ ) расстояние между символами
- $\mathbf{d}$ верхний индекс

## 5. Какое основное расширение файлов, созданных в редакторе WORD?

- $.rtf$ a)
- .doc  $b)$
- $c)$  $.txt$
- .dot  $\mathbf{d}$

## 6. Какой элемент окна программы Microsoft Word выделен на рисунке?

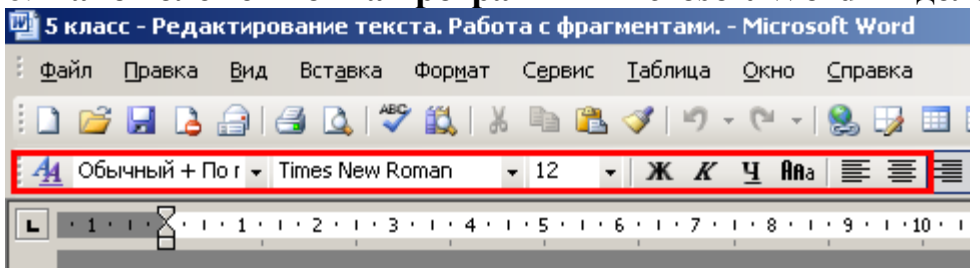

- а) строка заголовка
- b) панель инструментов "Форматирование"
- с) строка меню
- d) линейка

## 7. При вводе текста после любого знака препинания.

- а) нажимаем [ESC]
- b) нажимаем [Enter]
- с) ставим запятую
- d) нажимаем [Пробел]

**8. Какой элемент окна программы Microsoft Word отсутствует на** 

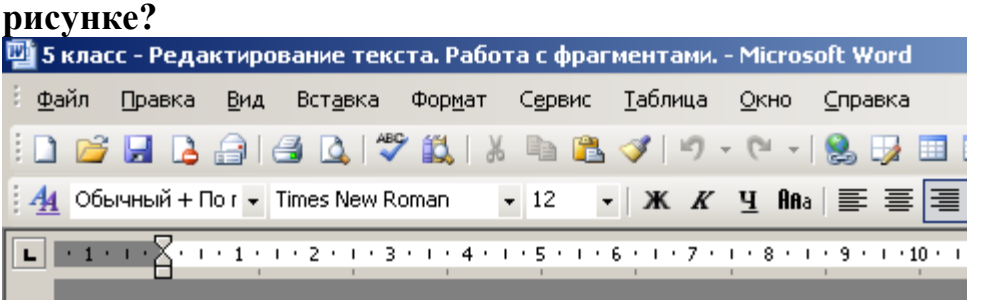

- a) панель инструментов
- b) линейка
- c) рабочее поле
- d) строка меню

**9. При вводе текста ошибочный символ, расположенный слева от курсора удаляем клавишей ....**

- a) [ESC]
- b) [Enter]
- c) [Пробел]
- d) [Backspace]

# **10**. **Какой элемент окна программы Microsoft Word выделен на рисунке?**

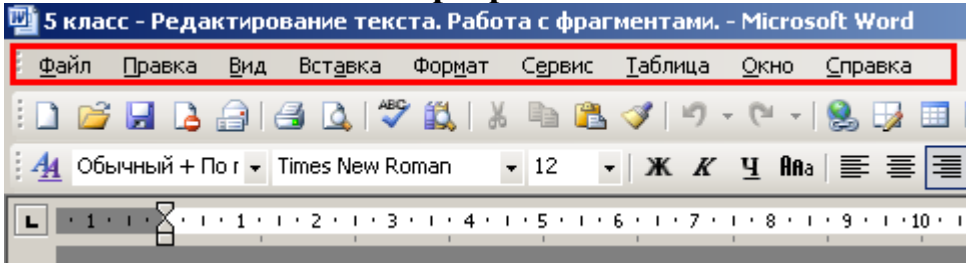

- a) панель инструментов
- b) рабочее поле
- c) строка меню
- d) строка заголовка

#### **11. Текстовый процессор – это программа, предназначенная для**

a) создания, редактирования и форматирования текстовой информации;

.

- b) работы с изображениями в процессе создания игровых программ;
- c) управление ресурсами ПК при создании документов;
- d) автоматического перевода с символьных языков в машинные коды

## **12. Быстро выделить одну строчку в MS WORD можно следующим образом...**

- a) Щелкнуть на поле левее строки
- b) Щелкнуть на поле правее строки
- c) Трижды щелкнуть на левом поле
- d) Дважды щелкнуть на любом слове строки

## 13. Каким шрифтом оформляются по умолчанию символы в MS WORD...

- a) Times New Roman
- b) Arial
- c) Arial Narrow
- d) Tahoma

## 14. Для быстрого перемещения курсора на начало и конец строки нужно использовать следующие сочетания клавиш...

- a) Ctrl+End, Ctrl+Home
- b)  $Ctrl + \rightarrow$ ,  $Ctrl + \leftarrow$
- c) End, Home

Ctrl+PageUp, Ctrl+PageDown

#### $15)$ Электронная таблица состоит из

- а) таблин
- **b**) столбцов
- с) столбцов и строк
- d) строк

## 16) Столбны обозначаются

- а) русскими буквами и числами
- b) латинскими буквами и числами
- с) латинскими буквами
- d) русскими буквами

## 17) Строки обозначаются

- а) целыми числами
- **b**) числами и буквами
- с) латинскими буквами
- d) русскими буквами

#### Ячейки располагаются **18**)

- а) на объединении столбцов и строк
- b) на пересечении столбцов и строк
- с) на пересечении строк

## 19) Укажите допустимые номера ячеек

- a)  $A1$
- b)  $B<sub>2</sub>$
- c)  $CZ3S$
- $d)$  23FD

## 20) В ячейке могут храниться данные следующих типов

а) текстовые, графические, числовые и формулы

- b) числовые и формулы
- с) тестовые и формулы
- d) числовые, текстовые и формулы

#### $21)$ Формула в электронных не может включать

- а) имена ячеек
- **b**) числа
- с) текст
- d) знаки арифметических операций

#### В электронных таблицах со знака "=" начинается ввод  $(22)$

- а) числа
- b) текста
- с) строки
- d) формулы

## 23) В электронной таблице выделены ячейки А1:В3. Сколько ячеек вылелено?

- a)  $3$
- $b)$  4
- $c) 5$
- $d$ ) 6

## 24) В электронных таблицах выделена группа ячеек А2:С4. Сколько ячеек входит в эту группу?

- $a) 6$
- $b)$  7
- $c) 8$
- $d)9$

25) Какой вид примет содержащая абсолютную и относительную ссылку формула, записанная в ячейке С1, после ее копирования в ячейку С2?

- a)  $= $A$1*B2$
- b)  $= $A$1*B1$
- c)  $= $A$2*B1$
- d)  $= $A$2*B2$

#### $26)$ Программа Excel используется для...

- а) создания текстовых документов
- b) создания электронных таблиц
- с) создание графических изображений
- d) все варианты верны

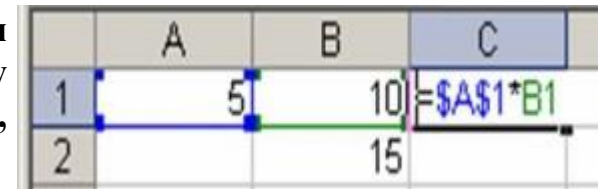

## 27) На основе чего строится любая диаграмма?

- a) книги Excel
- **b**) графического файла
- с) текстового файла
- d) данных таблицы

#### 28) Сколько существует видов адресации ячеек в Excel?

- а) четыре
- b) три
- с) два
- d) олин

#### $(29)$ Какая из ссылок является абсолютной?

- a)  $C22$
- b)  $R1C2$
- c)  $$A$5$
- d)  $#A#5$

## 30) Какой оператор не входит в группу арифметических операторов?

- $a) -$
- $b) +$
- c)  $\&$
- $\Delta$   $\Delta$

## 31) Выражение 5(А2+С3):3(2В2-3D3) в электронной таблице имеет вид:

- a)  $5(A2+C3)/3(2B2-3D3)$ ;
- b)  $5*(A2+C3)/3*(2*B2-3*D3)$ ;
- c)  $5*(A2+C3)/(3*(2*B2-3*D3))$ :
- d)  $5(A2+C3)/(3(2B2-3D3))$ .

#### 32) Выберите верную запись формулы для электронной таблицы:

- a)  $C3+4*D4$
- b)  $C3 = C1 + 2*C2$
- c)  $A5B5+23$
- d)  $= A2*A3 A4$

#### Какая формула будет получена при копировании в ячейку СЗ,  $33)$ формулы ячейки  $C2:$ **H3**

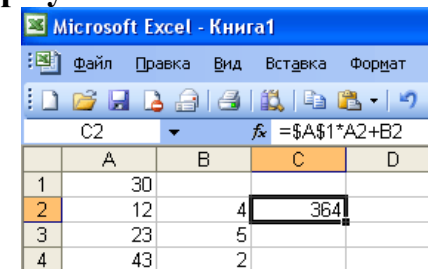

- a)  $=A1*A2+B2$ ;
- b)  $= $A$1*$A$2+$B$2;$
- c)  $= $A$1*A3+B3;$
- d)  $= $A$2*A3+B3;$
- e)  $= $B$2*A3+B4?$
- 34) Чему будет равно значение ячейки С1, если в нее ввести формулу  $= A1 + B1$ :

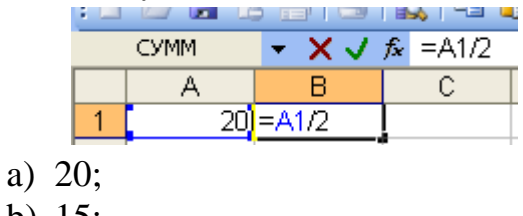

- b)  $15;$
- c) 10:
- $d) 30?$
- 35) Чему будет равно значение ячейки С1, если в нее ввести формулу  $=CYMM(A1:A7)/2$ :

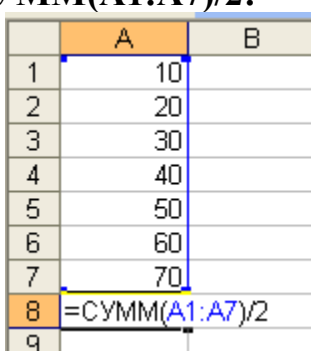

- a) 280;
- b)  $140;$
- c)  $40;$
- d)  $35?$

## 36) Выберите верную запись формулы для электронной таблицы:

- a)  $C3+4*D4$
- b)  $C3 = C1 + 2*C2$
- c)  $A5B5+23$
- d)  $= A2*A3- A4$

### ПАКЕТ №6

## Тесты к разделу №1  $I$ - $\epsilon$ ариант

1. Информационным называется общество, в котором:

а) большинство работающих занято производством, хранением, переработкой и реализацией информации, особенно ее высшей формы — знаний;

b) персональные компьютеры широко используются во всех сферах деятельности;

с) обработка информации производится с использованием ЭВМ.

## 2. Компьютеризация общества — это:

а) процесс развития и внедрения технической базы компьютеров, обеспечивающий оперативное получение результатов переработки информации;

b) комплекс мер, направленных на обеспечение полного использования достоверного и непрерывного знания во всех сферах деятельности;

с) процесс замены больших ЭВМ на микро-ЭВМ.

## 3. Информационная культура общества предполагает:

а) знание современных программных продуктов;

b) знание иностранных языков и умение использовать их в своей деятельности;

с) умение целенаправленно работать с информацией и использовать ее для получения, обработки и передачи в компьютерную информационную технологию.

## 4. Информационные ресурсы общества — это:

а) отдельные документы, отдельные массивы документов, документы и массивы документов в информационных системах (библиотеках, фондах, банках данных);

b) первичные документы, которые используются предприятиями для осуществления своей деятельности;

с) отчетные документы, необходимые для принятия управленческих решений.

#### 5. Информационная система - это:

а) пакет прикладных программ, реализующий информационную технологию;

b) среда приема – передачи информации;

с) среда, элементы которой - компьютеры, компьютерные сети, программное обеспечение, базы данных, люди, средства связи.

## 6. По месту возникновения информация бывает:

- а) текстовая, графическая;
- b) входная, выходная, внутренняя, внешняя;
- с) учетная, статистическая.

#### 7. По признаку стабильности информация бывает:

- а) количественная, суммовая;
- b) обрабатываемая, необрабатываемая;
- с) постоянная и переменная.

## 8. По функциям управления информация бывает:

- а) плановая, учетная, оперативная;
- b) промежуточная, результатная;
- с) первичная, вторичная.

## 9. Технология обработки данных включает следующие этапы:

а) сбор данных, их обработку, группировку, сортировку, агрегирование, вычисление, создание отчетов;

b) перенос данных с первичного документа на машинный носитель;

с) перезапись информации с одного машинного носителя на другой.

#### $10.$ Информация - это:

- а) совокупность символов или состояний об определенном объекте;
- b) устройство хранения состояний:
- с) основная логическая операция.

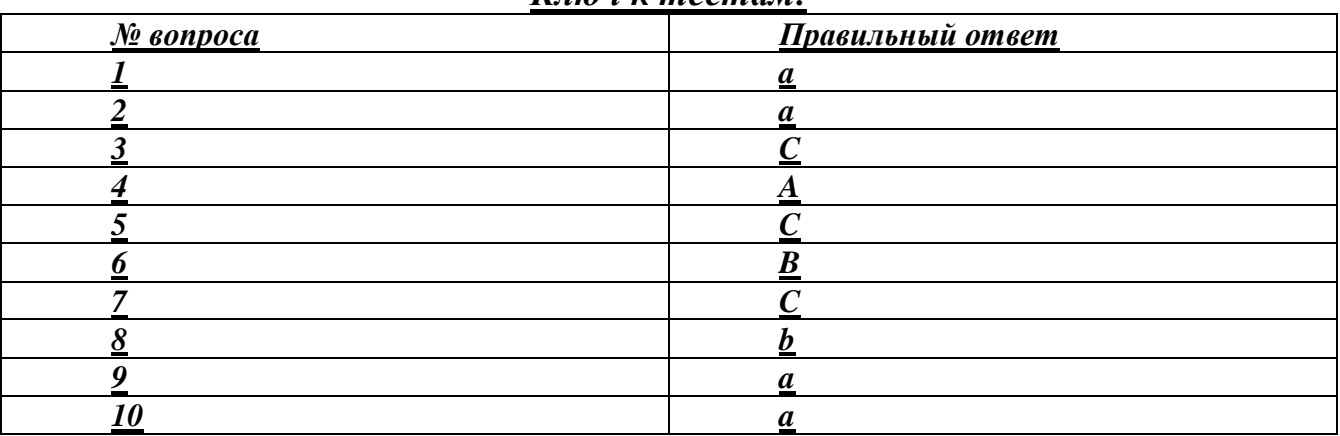

#### $K$ *niou v mocman*

## Тесты к разделу № 1  $II$ - $\epsilon$ ариант

#### 1. Что входит в понятие «обеспечивающие подсистемы ЭИС:

а) техническая подготовка производства, технико-экономическое

планирование, бухгалтерский учет, управление кадрами;

б) информационное, программное, техническое, математическое, организационно-правовое;

в) информационная база, системы классификации и кодирования информации, технологический процесс обработки данных, комплекс задач.

## 2. Информационная технология это:

- а) технология описания информации;
- б) совокупность методов, производственных процессов и программно-
- технических средств обработки данных;
- в) технология обработки данных.

## **3. Какая из систем кодирования наиболее эффективна:**

- а) позиционная;
- б) порядковая;
- в) непозиционная.

## **4.На каком этапе развития информационных технологий начали применяться ПЭВМ?**

- а) на 1-м этапе;
- б) на 2-м этапе;
- в) на 3-м этапе;
- г) на 4-м этапе.

## **5. Сколько этапов прослеживается в типовом технологическом процессе обработки экономической информации?**

- а) 1;
- б) 2;
- в) 3;
- г) 4.

## **6.Основная цель проектирования ЭИС:**

- а) разработка проекта ЭИС;
- б) разработка ТСП;
- в) разработка технологического процесса.

## 7**. Технологический процесс автоматизированной обработки данных включает следующие этапы:**

- а) основной, заключительный, модернизации;
- б) основной, первичный, заключительный;
- в) технического задания, внедрение, модернизация.
- **8. Графический внутримашинный технологический процесс обработки экономической информации оформляется:**
	- а) информационной моделью;
	- б) ТСП;
	- в) схемой взаимосвязи программных модулей и информационных массивов.

## **9.Какие существуют системы классификации объектов ЭИС:**

- а) иерархическая, многоаспектная;
- б) регистрационные, классификационные;
- в) повторения, порядковая, серийная, разрядная.

#### **10.Информационная технология – это:**

a) компьютерная сеть для передачи информации;

b) процесс сбора, регистрации, передачи, накопления и обработки информации;

c) применение телекоммуникационных средств при решении управленческих задач.

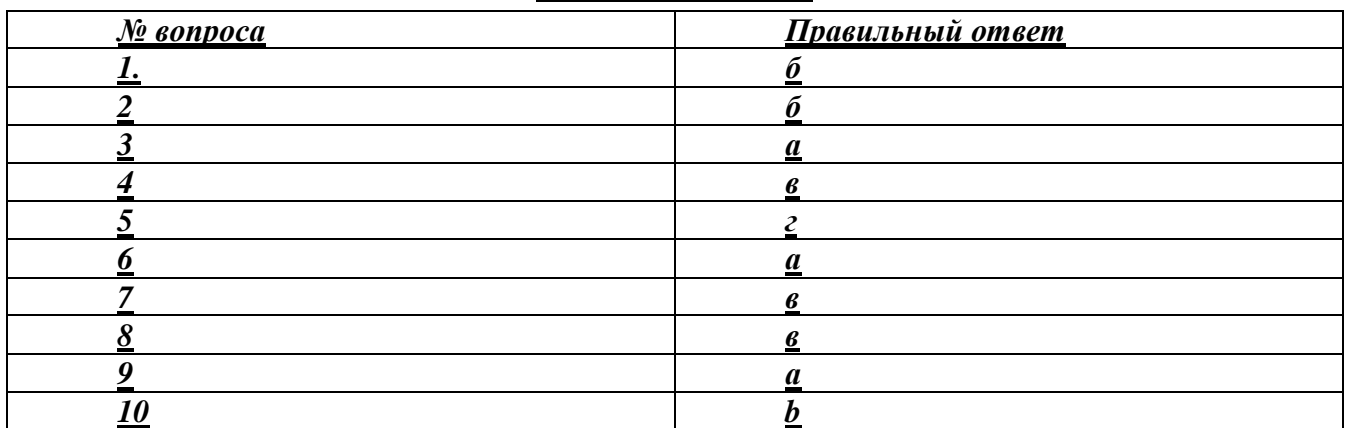

#### *Ключ к тестам:*

## *Тесты к разделу № 2 I-вариант*

#### 1. *Экономические системы характеризуются:*

- а) сложной структурой элементов;
- б) разнообразием задач;
- в) количеством элементов.

## *2. Какие ЭИС можно выделить по сфере применения?*

- а) государственные:
- б) бухгалтерские;
- в) муниципальные.

#### *3. Из скольких обеспечивающих подсистем состоит ЭИС:*

- а) 5;
- б) 3;
- в) 8.

## *4. Основной структурной единицей экономической информации является:*

- а) показатель;
- б) документ;
- в) реквизит.

## *5. Из скольких реквизитов состоит экономический показатель?*

- а) один реквизит-признак, несколько реквизитов-оснований;
- б) один реквизит-признак, один реквизит основания;
- в) несколько реквизитов-признаков, один реквизит-основания.

## *6. Что входит в понятие «обеспечивающие подсистемы ЭИС:*

а) техническая подготовка производства, технико-экономическое планирование, бухгалтерский учет, управление кадрами;

б) информационное, программное,

в) информационная база, системы классификации и кодирования информации, технологический процесс обработки данных, комплекс задач.

## 7. Совокупность документов по определенному признаку образует:

а) массив;

б) систему;

в) показатель.

## 8. Опознайте этапы технологического процесса обработки информации:

а) Постановка задачи, выбор КТС и ПС, разработка обеспечивающих полсистем

б) Сбор и регистрация информации, передача ее на обработку и вывод результатов

в) Создание, регистрация, хранение и редактирование информации

## 9. Реквизит – это:

а) наиболее мелкий экономический показатель;

б) наиболее часто используемый экономический показатель;

в) неделимая информационная совокупность, отличающая качественные и количественные признаки экономических сущностей.

## 10. Экономическая информация классифицируется:

- а) по качественным признакам;
- б) по количественным признакам;
- в) по отраслям народного хозяйства.

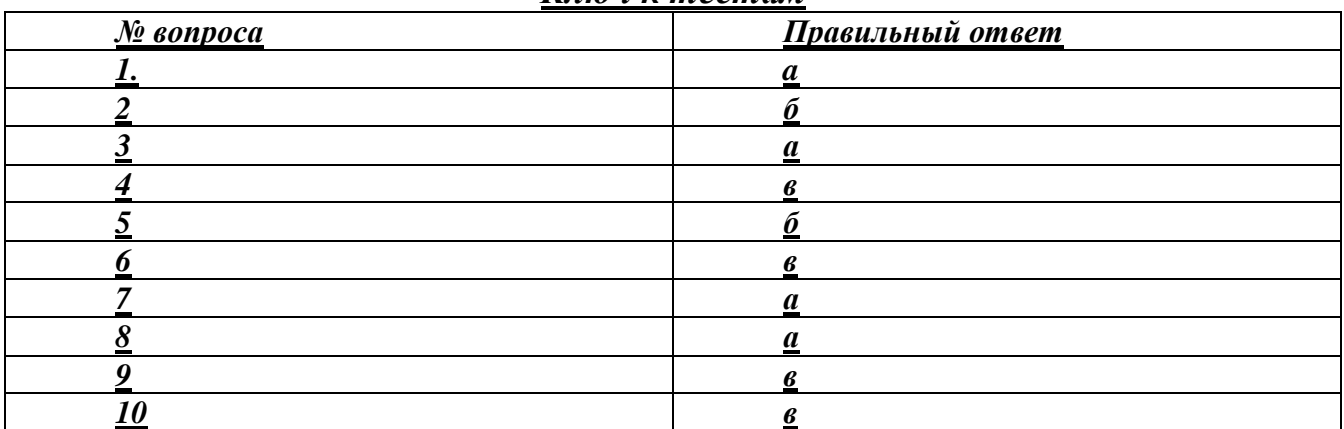

#### Ключ к тестам

## Тесты к разделу № 2 **II-вариант**

1. Что такое операционная система персонального компьютера:

а) совокупность программных средств для управления ресурсами персональных компьютеров;

б) совокупность программных средств для записи прикладных программ;

в) совокупность программных средств для управления ресурсами персональных компьютеров, а так же для обеспечения диалога пользователя с персональным компьютером.

## **2. Что такое сервисные программы**

а) совокупность программных продуктов, предоставляющих пользователям дополнительные услуги;

б) совокупность программных продуктов предоставляющих пользователям минимальные услуги;

в) совокупность программных продуктов для обслуживанию персональных компьютеров.

## **3. Что такое прикладное программное обеспечение**

- а) пакеты прикладных программ;
- б) программы пользователей;
- в) пакеты прикладных программ + программы пользователей.

## **4. Какие функции выполняет табличный процессор EXCEL**

- а) работа с числовыми данными;
- б) работа с числовыми данными и формулами;
- в) работа с числовыми данными и формулами, диаграммами и графиками.

## **5. Что такое современные компьютерные сети.**

- а) совокупность отдельных компьютеров, соединенных между собой;
- б) совокупность отдельных компьютеров + каналы передачи данных;

в) совокупность отдельных компьютеров + каналы передачи данных + сетевое программное обеспечение.

## **6. Что такое локальная компьютерная сеть**

а) компьютерная сеть объединяющая компьютеры отдельных подразделений одного предприятия, расположенных в радиусе 1-2 км; б) компьютерная сеть объединяющая компьютеры отдельных подразделений одного предприятия, расположенных в одном здании; в) компьютерная сеть объединяющая компьютеры отдельных подразделений одного предприятия, расположенных в соседних зданиях.

## **7. Что такое корпоративная компьютерная сеть**

а) компьютерная сеть объединяющая компьютеры отдельных предприятий одного крупного объединения (промышленного, транспортного, финансового), расположенных в пределах одного географического района б) компьютерная сеть объединяющая компьютеры отдельных предприятий одного крупного объединения (промышленного, транспортного,

финансового), расположенных в пределах нескольких географических районов

в) компьютерная сеть объединяющая компьютеры отдельных предприятий одного крупного объединения (промышленного, транспортного, финансового), расположенных в пределах всего земного шара.

## **8. Что такое глобальная компьютерная сеть**

а) компьютерная сеть объединяющая компьютеры, расположенные в пределах одного континента;

б) компьютерная сеть объединяющая компьютеры ,расположенные в пределах нескольких континентов;

в) компьютерная сеть объединяющая компьютеры, расположенные в пределах всех континентов земного шара.

#### **9. Основное назначение информационных технологий**

- а) разработка программного обеспечения;
- б) производство информационных продуктов и услуг;
- в) управление информационными потоками.

## **10.Что такое информационные ресурсы?**

- а) это только компьютерные файлы и базы данных;
- б) это знания, зафиксированные на материальных носителях;
- в) это все данные, хранящиеся в компьютерах.

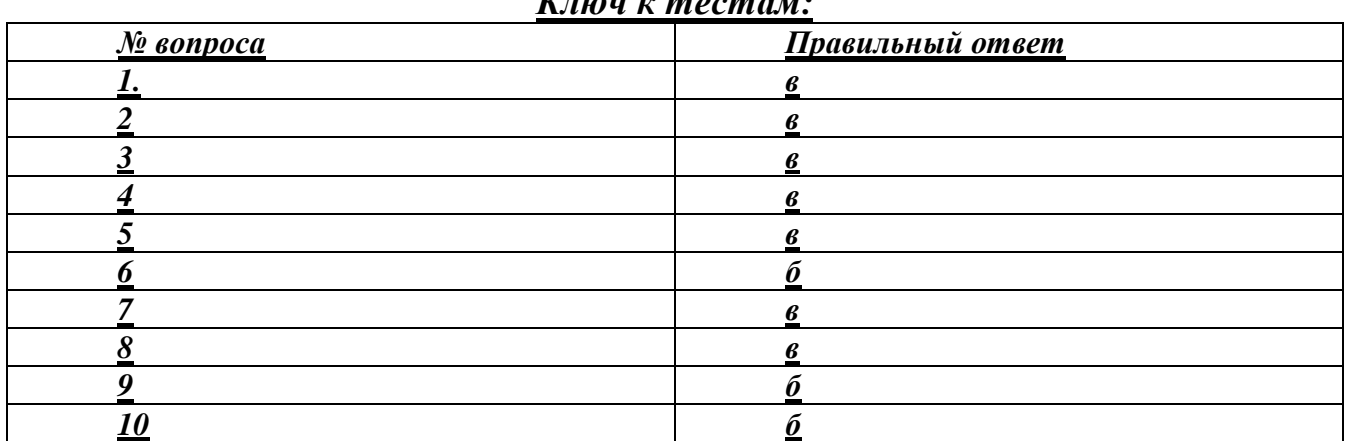

#### *Ключ к тестам:*

## **ПАКЕТ №7**

## **1. Чему равен 1 Кбайт?**

- а) 2<sup>3</sup> байт;
- б)  $10^3$  байт:
- в)  $10^3$  бит;
- г) 1024 байт;
- д) 10000 байт.
# **2.Дискета** - **это:**

а) устройство для создания, хранения, обработки и отображения информации;

- б) устройство для хранения, обработки и отображения информации;
- в) устройство для хранения и отображения информации;
- г) устройство для хранения информации;
- д) ни одно из выше перечисленного.

# **3.Файл** - **это:**

- а) единица измерения информации;
- б) программа;
- в) программа или данные на диске, имеющие имя;
- г) все вышеперечисленное;
- д) ни одно из выше перечисленного.

#### **4. Заражение компьютера вирусами может произойти в процессе:**

- а) работы больного человека за компьютером;
- б) работы с файлами;
- в) форматирования дискеты;
- г) выключения компьютера;
- д) форматирования винчестера.

# **5. Архиваторы** - **это:**

- а) работники библиотеки, работающие с архивами;
- б) люди, создающие электронные библиотеки;
- в) программы, предназначенные для создания электронных базы данных;
- г) программы, позволяющие сжимать информацию;
- д) ни одно из выше перечисленного.

#### **6.При выключении персонального компьютера вся информация стирается:**

- а) на дискете;
- б) на CD-диске;
- в) на винчестере;
- г) в оперативном запоминающем устройстве;
- д) в постоянном запоминающем устройстве.

#### **7. Центральный процессор расположен на:**

- а) видеоплате;
- б) звуковой плате;
- в) материнской плате;
- г) плате видеозахвата;
- д) сетевой плате.

#### **8. Задан полный путь к файлу C:\WORK\PROBA.TXT. Каково расширение файла, определяющее его тип?**

- а) C:\WORK\PROBA.TXT;
- б) WORK\PROBA.TXT;
- в) PROBA.TXT;
- г) .ТХТ;
- д) ТЕКСТ.

# **9. Электронная почта (e-mail) позволяет передавать:**

- а) только сообщения;
- б) только файлы;
- в) сообщения и приложенные файлы;
- г) только видеоизображение;
- д) ни одно из выше перечисленного.

# **10.В графическом редакторе** *MS Paint* **после выполнения операции «Вставить» необходимо:**

- а) изменить параметры шрифта;
- б) задать выделение фрагмента;
- в) задать масштаб отображения;
- г) переместить объект;
- д) сохранить файл.

# **11.Чтобы сохранить текстовый файл (документ) в определенном формате, необходимо задать:**

- а) размер шрифта;
- б) тип файла;
- в) параметры абзаца;
- г) поля на страницах;
- д) параметры страницы.

# **12.Программа** *Microsoft Word* **предназначена:**

- а) только для создания текстовых документов;
- б) для создания текстовых документов с элементами графики;
- в) только для создания графических изображений;
- г) только для создания графических изображений с элементами текста;
- д) ни для одного из выше перечисленного.

# **13.В процессе редактирования текста изменяется:**

- а) размер шрифта;
- б) параметры абзаца;
- в) последовательность символов, слов, абзацев;
- г) параметры страницы;
- д) ни одно из выше перечисленного.

# **14.В текстовом редакторе** *Microsoft Word* **при задании нового раздела можно:**

- а) изменить ориентацию страниц в новом разделе документа;
- б) изменить содержимое колонтитулов нового раздела документа;
- в) изменить нумерацию страниц в новом разделе документа;
- г) осуществить все выше указанное;
- д) невозможно ни одно из выше перечисленных действий.

# **15.Перед изменением типа границ в таблице при помощи меню**

#### **необходимо:**

- а) установить курсор рядом с таблицей;
- б) выделить ячейки таблицы;
- в) Вызвать панель «Рисование»;
- г) установить курсор в одной из ячеек таблицы;
- д) не нужно делать никаких предварительных действий.

# **16.Буфер обмена принадлежит:**

- а) графическому редактору *Microsoft Paint;*
- б) текстовому редактору *Microsoft Word;*
- в) операционной системе *Microsoft Windows;*
- г) электронным таблицам *Microsoft Excel;*
- д) ни одному из выше перечисленного.

# **17. Компьютерным вирусом является:**

- а) любая программа, созданная на языках низкого уровня;
- б) программа проверки и лечения дисков;
- в) программа, скопированная с плохо отформатированной дискеты;
- г) специальная программа небольшого размера, которая может приписывать
- себя к другим программам, она обладает способностью «размножаться»;
- д) ярлык.

# **18.Реляционная база данных это совокупность:**

- а) полей;
- б) форм;
- в) таблиц;
- г) записей;
- д) ни одно из выше перечисленного.

# **19. Какой из документов является алгоритмом?**

- а) правила техники безопасности;
- б) инструкция по получению денег в банкомате;
- в) расписание занятий;
- г) список класса;
- д) анкета.

# **20.В ячейках** *Excel* **заданы формулы:**

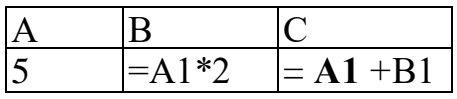

Результатом вычислений в ячейке С1 будет:

- а) 5; 6)20;
- в) 15;

г) 25;

Д)ЗО.

# **21. В ячейке** *Microsoft Excel* **А1 необходимо рассчитать сумму содержимого ячеек С1 и В1 для этого в ячейке А1 нужно указать:**

а) $C1+B1$ ; б)СУММ(С1:В1); в)= $C1+B1$ ;  $r$ )=СУММ(С1+В1);

д) ни одно из выше перечисленного.

#### **22. Как осуществляется выделение строки текста?**

- а) двойной клик левой кнопкой мыши в центре строки;
- б) клик правой кнопкой мыши в центре строки;
- в) клик левой кнопкой мыши по пункту правка основного меню;
- г) клик правой кнопкой мыши на правом поле напротив строки;
- д) клик левой кнопкой мыши на левом поле напротив строки.

#### **23.При вырезании фрагмента текста происходит:**

- а) копирование фрагмента текста;
- б) удаление фрагмента текста;
- в) запись фрагмента текста в буферную память;
- г) перемещение фрагмента текста;
- д) размножение фрагмента текста.

#### **24.***ОС Windows* **поддерживает длинные имена файлов. Длинным именем файла считается:**

- а) любое имя файла без ограничения на количество символов в имени файла;
- б) любое имя файла латинскими буквами, не превышающее 255 символов;
- в) любое имя файла русскими буквами, не превышающее 255 символов;
- г) любое имя файла, не превышающее 255 символов;
- д) любое имя файла, не превышающее 125 символов.

#### **25.В** *MS Excel* **ссылка С2:**

- а) не изменяется при автозаполнении;
- б) изменяется при автозаполнении в любом направлении;
- в) изменяется при автозаполнении вниз;
- г) изменяется при автозаполнении вправо;
- д) в таком виде ссылка не указывается.

#### **26.Программа** *MS Access* **предназначена для:**

- а) обработки графической информации;
- б) обработки текстовой информации;
- в) осуществления расчетов;
- г) для хранения больших массивов данных и вывода нужных сведений;
- д) управления ресурсами компьютера.

#### **27.Режим, в котором обычно изменяют структуру объектов** *MS Access,*  **называют:**

- а) режимом таблицы;
- б) режимом формы;
- в) режимом импорта;
- г) режимом конструктора;

д) режимом инструментов.

# **28.Устройство, предназначенное для подключения компьютера к компьютерной сети, называется:**

- а) TV-тюнер;
- б) сетевой кабель;
- в) сетевая карта;
- г) видеоадаптер;
- д) привод DVD-RW.

# **29.Сервер** - **это:**

- а) компьютер, предоставляющий в доступ пользователям какие-либо ресурсы;
- б) компьютер, имеющий подключение к сети Интернет;
- в) переносной компьютер;
- г) рабочая станция;
- д) компьютер с модемом, подключенный к телефонной линии.

# **30.Ярлыком называется:**

- а) единица измерения информации;
- б) программа;
- в) программа или данные на диске, имеющие имя;
- г) все вышеперечисленное;
- д) ни одно из выше перечисленного.

# **31. За минимальную единицу измерения количества информации**

# **принят:**

- а) 1 бод;
- б) 1 бит;
- в) 1 байт;
- г) 1 Кбайт;
- д) 1Кбод.

# **32. Каталог** - **это:**

- а) единица измерения информации;
- б) программа;
- в) место на диске, имеющее имя;
- г) все вышеперечисленное;
- д) ни одно из выше перечисленного.

# **33. Монитор** - **это:**

а) устройство для создания, хранения, обработки и отображения информации;

- б) устройство для хранения, обработки и отображения информации;
- в) устройство для хранения и отображения информации;
- г) устройство для отображения информации;
- д) верно все вышеперечисленное.

# **34. Дисковод позволяет:**

- а) считывать информацию с лазерных дисков;
- б) записывать информацию на лазерные диски;
- в) читать информацию с дискет;
- г) записывать информацию на винчестер;
- д) ни одно из выше перечисленного.

#### **35. Файловая система** - **это:**

- а) система единиц измерения информации;
- б) система программ для отображения информации;
- в) программа или данные на диске, имеющие имя;
- г) система хранения информации;
- д) ни одно из выше перечисленного.

#### **36. Какой накопитель используется для длительного**

#### **энергонезависимого хранения файлов**

#### **внутри персонального компьютера?**

- а) постоянное запоминающее устройство;
- б) оперативное запоминающее устройство;
- в) винчестер;
- г) дискета;
- д) ни одно из выше перечисленного.

#### **37. Запись и считывание информации в дисководах для гибких дисков осуществляется с помощью:**

- а) магнитной головки;
- б) лазера;
- в) термоэлемента;
- г) сенсорного датчика;
- д) температурного датчика.

#### **38. Заражение компьютера вирусами может произойти в процессе:**

- а) работы больного человека за компьютером;
- б) работы с файлами;
- в) форматирования дискеты;
- г) выключения компьютера;
- д) форматирования винчестера.

#### **39. Задан полный путь к файлу C:\WORK\PROBA.TXT. Каково имя каталога, в котором находится этот файл?**

- а) WORK;
- б) C:\WORK\PROBA.TXT;
- в) PROBA.TXT;
- г) .ТХТ;
- д) ТЕКСТ.

#### **40.Локальная компьютерная сеть максимум где может размещаться:**

- а) в нескольких зданиях;
- б) в одном здании;
- в) на одном континенте;
- г) в одном городе;
- д) на разных континентах.

# **41.Компьютер, подключенный к сети Интернет, обязательно имеет:**

- а)IP-адрес;
- б) WEB сервер;
- в) домашнюю WEB страницу;
- г) доменное имя;
- д) ни одно из выше перечисленного.

# **42.Файл созданный в программе** *Блокнот* **имеет формат (расширение) по умолчанию:**

- а) \*.DOC;
- б) \*.ТХТ;
- в) \*.ВМР;
- г) \*.WMF:
- д) \*.МР4.

# **43.Программа** *Microsoft Word* **позволяет:**

- а) создавать только графические изображения;
- б) создавать только текстовые документы;
- в) создавать только текстовые документы с элементами графики;
- г) создавать текстовые документы с таблицами и элементами графики;
- д) ни одно из выше перечисленного.

#### **44.В текстовом редакторе** *Microsoft Word* **можно вставить графическое изображение в текст:**

- а) только используя буфер обмена;
- б) только используя графическую библиотеку *Microsoft Word;*
- в) только используя специальную панель инструментов;
- г) всеми перечисленными способами;
- д) ни одним из выше перечисленных способов.

#### **45.В текстовом редакторе** *Microsoft Word* **при работе с текстом, клавишу Enter необходимо нажимать:**

- а) в конце предложения;
- б) в конце абзаца;
- в) в конце строки;
- г) везде в выше перечисленных;
- д) ни одно из выше перечисленного

# **46.В текстовом редакторе основными параметрами при задании параметров абзаца являются:**

- а) гарнитура, размер, начертание;
- б) отступ, интервал;
- в) поля, ориентация;
- г) стиль, шаблон;

д) ни одно из выше перечисленного.

# **47.При задании параметров форматирования шрифта действия производятся:**

- а) над всем текстом документа;
- б) над выделенным фрагментом документа;
- в) над одним абзацем документа;
- г) над одним словом документа;
- д) ни над одним из выше перечисленного.

# **48.Используя буфер обмена можно:**

- а) вставлять рисунки из графического редактора в текстовый редактор;
- б) дублировать фрагменты текста или графики;
- в) копировать или перемещать файлы и папки;
- г) осуществлять все перечисленные действия;
- д) невозможно ни одно из выше перечисленных действий.

# **49.В электронных таблицах выделена группа ячеек А1:СЗ. Сколько ячеек входит в эту группу?**

а) 6;

6)12;

в)3;

г) 9;

Д)13.

# **50.В ячейке** *Microsoft Excel* **С1 необходимо рассчитать сумму содержимого ячеек А1 и В1 для этого в ячейке С1 нужно указать:**

а) $A1 + B1$ ;

б)Сумм(А1:В1);

в)= $A1+B1$ ;

г)=Сумм $(A1+B1);$ 

д)ни одно из выше перечисленного.

# **51.В программе MS** *Word* **текстовый курсор имеет вид:**

- а) мигающей вертикальной черты в области текста;
- б) стрелки-указателя;
- в) немигающей вертикальной черты;
- г) горизонтальной черты;
- д) графического выделения пункта меню.

# **52.В** *MS Excel* **ссылка D\$3:**

- а) не изменяется при автозаполнении;
- б) изменяется при автозаполнении в любом направлении;
- в) изменяется при автозаполнении вниз;
- г) изменяется при автозаполнении вправо;
- д) в таком виде ссылка не указывается.

# **53.В ячейке** *MS Excel* **в результате вычисления формулы появилось значение #####. Это**

#### **указывает на то, что:**

- а) неправильно записано имя используемой функции;
- б) произведено деление на нуль;
- в) адреса ячеек в формуле записаны на русском языке;
- г) результат вычислений не убирается в ячейке;
- д) был использован недопустимый формат аргументов.

#### **54.В** *MS Access* **полями называют:**

- а) файлы баз данных;
- б) таблицы;
- в) строки таблиц;
- г) столбцы таблиц;
- д) условия отбора в запросах.

#### **55.Файлы, созданные в программе** *MS Access,* **имеют расширение:**

- а) .doc;
- б) .xls;
- в)  $dbf$ :
- г) .mdb:
- д) .трЗ.

#### **56.Для первого сохранения файла на диске следует воспользоваться командой:**

- а) Файл=>Сохранить;
- б) Файл =>Сохранить как...;
- в) Правка=>Сохранить;
- г) можно воспользоваться как (а), так и (б);
- д) файл сохраняется автоматически, никаких специальных действий производить не нужно.

#### **57.Сервер** - **это:**

а) компьютер, предоставляющий в доступ пользователям какие-либо ресурсы;

- б) компьютер, имеющий подключение к сети Интернет;
- в) переносной компьютер;
- г) рабочая станция;
- д) компьютер с модемом, подключенный к телефонной линии.

#### **58.Какая программа не является антивирусной?**

- а) AVP;
- б) Defrag;
- в) Norton Antivirus;
- г) Dr Web;
- д) все перечисленные программы являются антивирусными.

#### **59.Папка, в которую временно попадают удалённые объекты, называется:**

- а) корзина;
- б) оперативная;
- в) портфель;
- г) блокнот;
- д) буфер.

#### **60.Драйвером называется:**

а) программа, используемая операционной системой для обслуживания какого-либо устройства;

- б) программа для проверки исправности дисков;
- в) программы, позволяющие сжимать информацию;

г) комплекс системных программ, обеспечивающих пользователю удобство работы и управления компьютером и периферией, а также выполнение прикладных программ;

д) электронные микропроцессорные устройства, управляющие работой внешних и внутренних устройств ПК.

# **61. Монитор** - **это:**

а) устройство для создания, хранения, обработки и отображения информации;

- б) устройство для хранения, обработки и отображения информации;
- в) устройство для хранения и отображения информации;
- г) устройство для отображения информации;
- д) верно все вышеперечисленное.

# **62. Файл** - **это:**

- а) единица измерения информации;
- б) программа;
- в) программа или данные на диске, имеющие имя;
- г) все вышеперечисленное;
- д) ни одно из выше перечисленного.

#### **63. При выключении персонального компьютера вся информация стирается:**

- а) на дискете;
- б) на CD-диске;
- в) на винчестере;
- г) в оперативном запоминающем устройстве;
- д) в постоянном запоминающем устройстве.

#### **64. Файловая система** - **это:**

- а) система единиц измерения информации;
- б) система программ для отображения информации;
- в) программа или данные на диске, имеющие имя;
- г) система хранения информации;
- д) ни одно из выше перечисленного.

# **65. Процессор обрабатывает информацию:**

- а) в десятичной системе счисления;
- б) в двоичном коде;
- в) на языке Вавю;
- г) в текстовом виде;
- д) используя перевод с латыни.

#### **66.Чтобы сохранить текстовый файл (документ) в определенном формате, необходимо задать:**

- а) размер шрифта;
- б) тип файла;
- в) параметры абзаца;
- г) поля на страницах;
- д) параметры страницы.

#### **67. Буфер обмена принадлежит:**

- а) графическому редактору *Microsoft Paint;*
- б) текстовому редактору *Microsoft Word;*
- в) операционной системе *Microsoft Windows;*
- г) электронным таблицам *Microsoft Excel.*
- д) ни одному из выше перечисленного;

#### **68. В текстовом редакторе** *Microsoft Word* **при задании нового раздела можно:**

- а) изменить ориентацию страниц в новом разделе документа;
- б) изменить содержимое колонтитулов нового раздела документа;
- в) изменить нумерацию страниц в новом разделе документа;
- г) осуществить все выше указанное;
- д) невозможно ни одно из выше перечисленных действий.

#### **69. Перед изменением типа границ в таблице при помощи меню необходимо:**

- а) установить курсор рядом с таблицей;
- б) выделить ячейки таблицы;
- в) вызвать панель «Рисование»;
- г) установить курсор в одной из ячеек таблицы;
- д) не нужно делать никаких предварительных действий.

#### **70. В текстовом редакторе** *Microsoft Word* **при работе с текстом, клавишу Enter необходимо нажимать:**

- а) в конце предложения;
- б) в конце абзаца;
- в) в конце строки;
- г) везде в выше перечисленных;
- д) ни одно из выше перечисленного.

#### **71. В электронных таблицах выделена группа ячеек A1:D2. Сколько ячеек входит в эту группу?**

- а) 6; б)1;
- в) 4;
- г) 8;
- Д)13.

# **72. В ячейках** *Excel* **заданы формулы:**

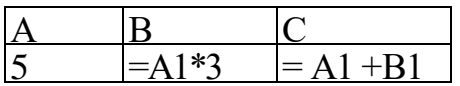

Результатом вычислений в ячейке С1 будет:

- а) 5;
- б) 15;
- в) 20;
- г) 25;
- Д) 30.

# **73. В ячейке** *Microsoft Excel* **D1 необходимо рассчитать сумму содержимого ячеек А1, В1 и С1 для этого в ячейке D1 нужно указать:**

а) $A1 + B1$ ;

б)=СУММ(А1:С1);

в) $A1+B1+C1$ ;

- г)  $=$   $CYMM (C1+B1+A1);$
- д) ни одно из выше перечисленного.

# **74. Архиваторы** - **это:**

- а) работники библиотеки, работающие с архивами;
- б) люди, создающие электронные библиотеки;
- в) программы, предназначенные для создания электронных базы данных;
- г) программы, позволяющие сжимать информацию;
- д) ни одно из выше перечисленного.

# **75. Заражение компьютера вирусами может произойти в процессе:**

- а) работы больного человека за компьютером;
- б) работы с файлами;
- в) форматирования дискеты;
- г) выключения компьютера;
- д) форматирования винчестера.

# **76. Задан полный путь к файлу C:\STUDENT\PROBA.DOC. Что является корневым каталогом для данного файла?**

- а) .DOC;
- б) PROBA.DOC;
- $B)$   $C$ :
- г) C:\STUDENT\PROBA.DOC:
- д) нет верного ответа.

# **77.В графическом редакторе** *MS Paint* **после выполнения операции «Вставить» необходимо:**

- а) изменить параметры шрифт;
- б) задать выделение фрагмент;
- в) задать масштаб отображения;
- г) переместить объект;
- д) сохранить файл.

# **78.Используя буфер обмена можно:**

- а) вставлять рисунки из графического редактора в текстовый редактор;
- б) дублировать фрагменты текста или графики;
- в) копировать или перемещать файлы и папки;
- г) осуществлять все перечисленные действия;
- д) невозможно ни одно из выше перечисленных действий.

#### **79.Электронная почта (e-mail) позволяет передавать:**

- а) только сообщения;
- б) только файлы;
- в) сообщения и приложенные файлы;
- г) только видеоизображение;
- д) ни одно из выше перечисленного.

# **80.Чему равен 1 Кбайт?**

- а)  $2^3$  байт;
- б) 10<sup>3</sup> байт;
- в)  $10^3$  бит;
- г) 1024 байт;
- д) 10000 байт.

#### **81.В текстовом редакторе** *MS Word* **при задании параметров страницы можно указывать:**

- а) тип шрифта, размер шрифта;
- б) отступы, интервалы, выравнивание;
- в) поля, ориентацию, размер бумаги;
- г) стиль, шаблон;
- д) формат файла.

#### **82.Межстрочный интервал в тексте можно изменять с помощью команды:**

- а) таблица=>Свойства таблицы;
- б) формат=>Шрифт;
- в) формат=>Абзац;
- г) вставка=>Абзац;
- д) нажимая клавишу Enter.

#### **83.В** *MS Excel* **ссылка \$А4:**

- а) не изменяется при автозаполнении;
- б) изменяется при автозаполнении в любом направлении;
- в) изменяется при автозаполнении вниз;
- г) изменяется при автозаполнении вправо;
- д) в таком виде ссылка не указывается.

#### **84.Рабочей книгой называют:**

- а) файл с расширением .txt;
- б) файл с расширением .doc;
- в) файл *MS Word;*
- г) файл *MS Excel;*

# д) файл *MS Access.*

#### **85.В** *MS Access* **записями называют:**

- а) файлы баз данных;
- б) таблицы;
- в) строки таблиц;
- г) столбцы таблиц;
- д) условия отбора в запросах.

#### **86.Поле в** *MS Access,* **которое может содержать одно из двух возможных значений, имеет тип данных:**

- а) текстовый;
- б) числовой;
- в) счетчик;
- г) логический;
- д) гиперссылка.

#### **87.Какие существуют виды топологии компьютерных сетей?**

- а) *Ethernet, Arknet, Token-Ring;*
- б) квадрат, нить, треугольник;
- в) кольцо, звезда, шина;
- г) локальные, глобальные;
- д) одноранговая, с выделенным сервером.

#### **88.Какая программа не является антивирусной?**

- а) AVP;
- б) Defrag;
- в) Norton Antivirus;
- г) Dr Web;
- д) все перечисленные программы являются антивирусными.

#### **89.Кнопки открытых программ располагаются:**

- а) в строке меню;
- б) в строке состояния;
- в) на панели задач;
- г) на панели инструментов;
- д) в главном меню.

#### **90.Какие накопители используют в качестве носителей информации магнитные диски?**

- а) приводы компакт-дисков;
- б) приводы магнито-оптических дисков;
- в) DVD-приводы;
- г) винчестеры;
- д) стримеры.

#### **91. Какой накопитель используется для длительного**

**энергонезависимого хранения файлов внутри персонального компьютера?**

- а) постоянное запоминающее устройство;
- б) оперативное запоминающее устройство;
- в) винчестер;
- г) дискета;
- д) ни одно из выше перечисленного.

#### **92. Запись и считывание информации в дисководах для гибких дисков осуществляется с помощью:**

- а) магнитной головки;
- б) лазера;
- в) термоэлемента; :
- г) сенсорного датчика;
- д) температурного датчика.

#### **93. Дискета** - **это:**

а) устройство для создания, хранения, обработки и отображения информации;

- б) устройство для хранения, обработки и отображения информации;
- в) устройство для хранения и отображения информации;
- г) устройство для хранения информации;
- д) ни одно из выше перечисленного.

#### **94.Процессор обрабатывает информацию:**

- а) в десятичной системе счисления;
- б) в двоичном коде;
- в) на языке Бейсик;
- г) в текстовом виде;
- д) используя перевод с латыни.

#### **95. Компьютер, подключенный к сети Интернет, обязательно имеет:**

- а) IP-адрес;
- б) WEB сервер;
- в) домашнюю WEB страницу;
- г) доменное имя;
- д) ни одно из выше перечисленного.

#### **96. Какое из перечисленных расширений может иметь графический файл?**

- a)  $*$ DOC:
- б) \*.ТХТ;
- в) \*.ВМР;
- $r)$  \*.WMF;
- д) \*.МР4.

# **97. Задан полный путь к файлу C:\WORK\PROBA.TXT. Каково имя каталога, в котором находится этот файл?**

- а) WORK;
- б) C:\WORK\PROBA.TXT;
- в) PROBA.TXT;
- г) .ТХТ;
- д) ТЕКСТ.

# **98. Заражение компьютера вирусами может произойти в процессе:**

- а) работы больного человека за компьютером;
- б) работы с файлами;
- в) форматирования дискеты;
- г) выключения компьютера;
- д) форматирования винчестера.

# **99. Используя буфер обмена можно:**

- а) вставлять рисунки из графического редактора в текстовый редактор;
- б) дублировать фрагменты текста или графики;
- в) копировать или перемещать файлы и папки;
- г) осуществлять все перечисленные действия;
- д) невозможно ни одно из выше перечисленных действий.

# **100. В ячейке** *Microsoft Excel* **С1 необходимо рассчитать произведение содержимого ячеек А1 и В1 для этого в ячейке С1 нужно указать:**

- а) А1\*В1;
- $6) = A1*B1$ ;
- в) ПРОИЗВЕДЕНИЕ( **1:В1);**
- г) = ПРОИЗВЕД( $A1*B1$ );
- д) ни одно из выше перечисленного.

# **101. В ячейках** *Excel* **заданы формулы:**

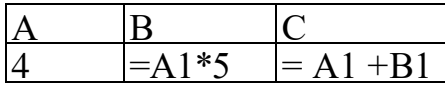

Результатом вычислений в ячейке С1 будет:

- а) 9;
- б) 20;
- в) **12;**
- г) 24;
- Д) 25.

# **102. В электронных таблицах выделена группа ячеек А1:В4. Сколько ячеек входит в эту группу?**

- а) 4;
- б) 12;
- в) 6;
- г) 8;
- Д) 13.

# **103. Файл созданный в программе Word имеет формат (расширение) по умолчанию:**

- а) \*.DOC;
- б) \*.ТХТ;
- в) \*.ВМР;
- $r)$  \*.WMF:
- д) \*.МР4.

#### **104. В текстовом редакторе основными параметрами при задании параметров абзаца являются:**

- а) гарнитура, размер, начертание;
- б) отступ, интервал;
- в) поля, ориентация;
- г) стиль, шаблон;
- д) ни одно из выше перечисленного.

# **105. При задании параметров форматирования шрифта действия производятся:**

- а) над всем текстом документа;
- б) над выделенным фрагментом документа;
- в) над одним абзацем документа;
- г) над одним словом документа;
- д) ни над одним из выше перечисленного.

#### **106. Электронная почта (e-mail) позволяет передавать:**

- а) только сообщения;
- б) только файлы;
- в) сообщения и приложенные файлы;
- г) только видеоизображение;
- д) ни одно из выше перечисленного.

#### **107. В текстовом редакторе Microsoft Word можно вставить графическое изображение в текст:**

- а) только используя буфер обмена;
- б) только используя графическую библиотеку *Microsoft Word;*
- в) только используя специальную панель инструментов;
- г) всеми перечисленными способами;
- д) ни одним из выше перечисленных способов.

#### **108. В процессе редактирования текста изменяется:**

- а) размер шрифта;
- б) параметры абзаца;
- в) последовательность символов, слов, абзацев;
- г) параметры страницы;
- д) ни одно из выше перечисленного.

#### **109. Программа Microsoft Word позволяет:**

- а) создавать только графические изображения;
- б) создавать только текстовые документы;
- в) создавать только текстовые документы с элементами графики;
- г) создавать текстовые документы с таблицами и элементами графики;

д) ни одно из выше перечисленного.

# **110. За минимальную единицу измерения количества информации принят:**

- а) 1 бод;
- б) 1 бит;
- в) 1 байт;
- г) 1

# Кбайт;

# **111. При задании параметров форматирования абзаца действия производятся:**

- а) над всем текстом документа;
- б) над выделенными абзацами;
- в) над текущим абзацем;
- г) правильные варианты (б) и (в);
- д) над одним предложением.

# **112. Красную строку заданного размера можно установить:**

- а) клавишей Tab;
- б) клавишей «Пробел»;
- в) пользуясь элементами управления на линейке;
- г) командой Формат=>Абзац;
- д) правильные варианты (в) и (г).

# **113. В MS Excel ссылка \$В\$1**:

- а) не изменяется при автозаполнении;
- б) изменяется при автозаполнении в любом направлении;
- в) изменяется при автозаполнении вниз;
- г) изменяется при автозаполнении вправо;
- д) в таком виде ссылка не указывается.

# **114. В ячейке MS Excel в результате вычисления формулы появилось значение** #####. **Это указывает на то, что:**

- а) неправильно записано имя используемой функции;
- б) произведено деление на нуль;
- в) адреса ячеек в формуле записаны на русском языке;
- г) результат вычислений не убирается в ячейке;
- д) был использован недопустимый формат аргументов.

# **115. Основными объектами MS Access являются:**

- а) строки и столбцы;
- б) поля и записи;
- в) таблицы, запросы, фильтры;
- г) таблицы, формы, запросы, отчеты;
- д) таблицы, формы, конструктор.

# **116. Файлы, созданные в программе MS Access, имеют расширение:**

- а) .doc;
- б) .xls;
- в) .dbf;
- г) .mdb:
- д) .трЗ.

# **117. Сервер** - **это:**

а) компьютер, предоставляющий в доступ пользователям какие-либо ресурсы;

- б) компьютер, имеющий подключение к сети Интернет;
- в) переносной компьютер;
- г) рабочая станция;
- д) компьютер с модемом, подключенный к телефонной линии.

#### **118. Компьютерным вирусом является:**

- а) любая программа, созданная на языках низкого уровня;
- б) программа проверки и лечения дисков; :
- в) программа, скопированная с плохо отформатированной дискеты;
- г) специальная программа небольшого размера, которая может приписывать

себя к другим программам, она обладает способностью «размножаться»;

д) ярлык.

#### **119.** *ОС Windows* **поддерживает длинные имена файлов. Длинным именем файла считается:**

- а) любое имя файла без ограничения на количество символов в имени файла;
- б) любое имя файла латинскими буквами, не превышающее 255 символов;
- в) любое имя файла русскими буквами, не превышающее 255 символов;
- г) любое имя файла, не превышающее 255 символов;
- д) любое имя файла, не превышающее 125 символов.

#### **120. Компакт-диски, на которые информацию можно записать 1 раз, называются:**

- а) CD-ROM;
- б) CD-R;
- в) CD-RW;
- г) правильные варианты (а) и (б);
- д) правильные варианты (б) и (г).

#### *Ключ к тесту:*

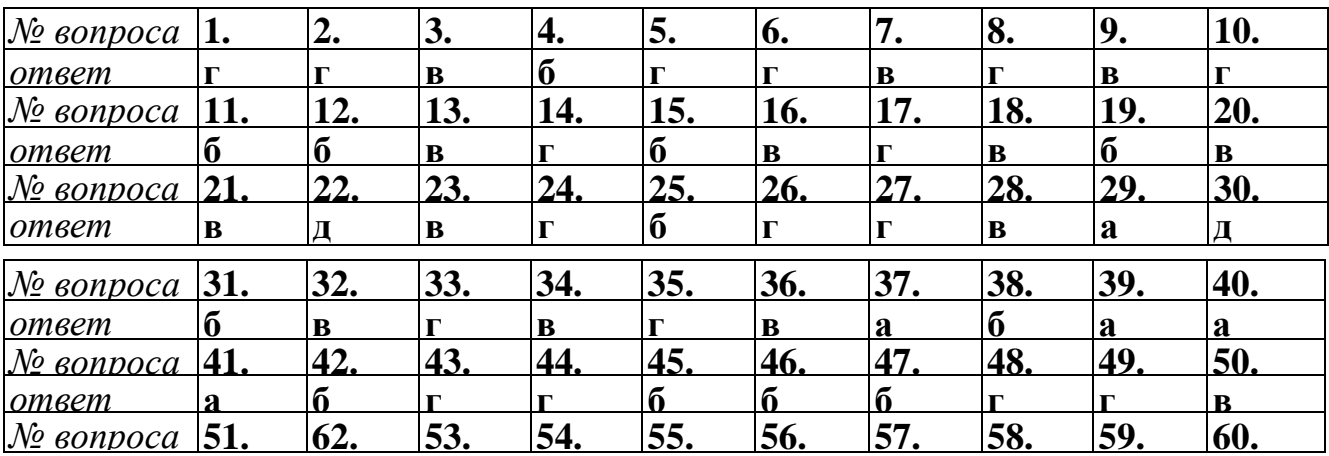

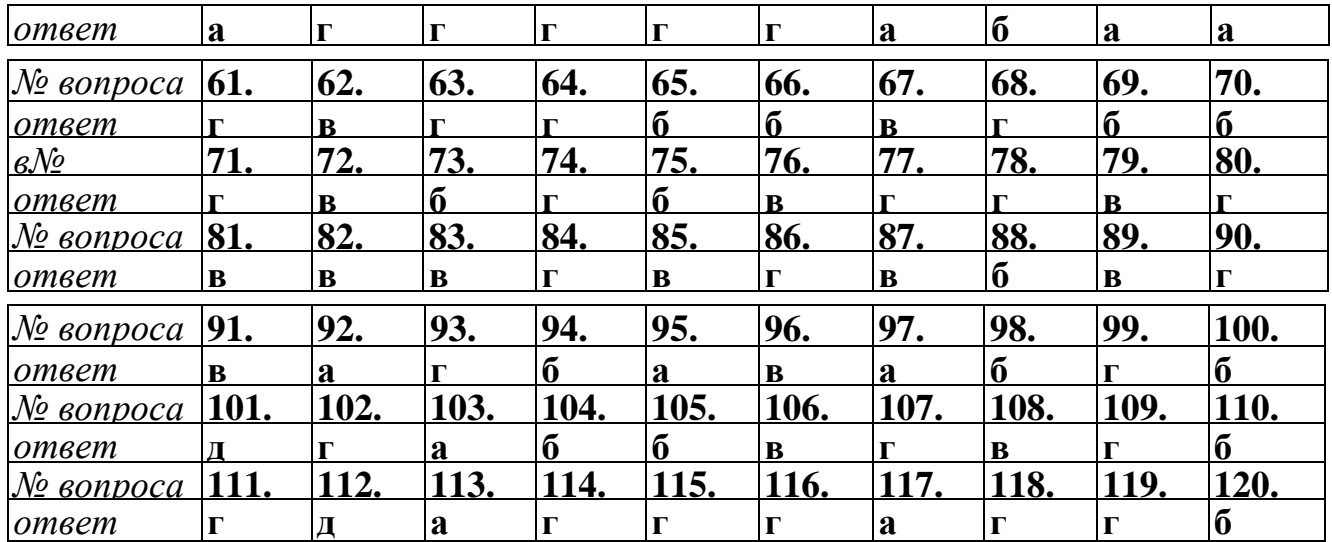

# **ИТОГОВЫЙ ТЕСТ ПО ВСЕМУ КУРСУ:**

#### **1. Что входит в понятие «обеспечивающие подсистемы ЭИС:**

а) техническая подготовка производства, технико-экономическое планирование, бухгалтерский учет, управление кадрами;

б) информационное, программное, техническое, математическое,

организационно-правовое;

в) информационная база, системы классификации и кодирования информации, технологический процесс обработки данных, комплекс задач.

#### **2. Информационная технология – это:**

а) технология описания информации;

б) совокупность методов, производственных процессов и программно-

технических средств обработки данных;

в) технология обработки данных.

#### **3. Какая из систем кодирования наиболее эффективна:**

- а) позиционная;
- б) порядковая;
- в) позиционная.

#### **4. На каком этапе развития информационных технологий начали применяться ПЭВМ?**

- а) на 1-м этапе;
- б) на 2-м этапе;
- в) на 3-м этапе;
- г) на 4-м этапе.

#### **5. Сколько этапов прослеживается в типовом технологическом процессе**

# **обработки экономической информации?**

- а) 1;
- б) 2;
- в) 3;
- г) 4.

# **6. Основная цель проектирования ЭИС:**

- а) разработка проекта ЭИС;
- б) разработка ТСП;
- в) разработка технологического процесса.

#### **7. Технологический процесс автоматизированной обработки данных включает следующие этапы:**

а) основной, заключительный, модернизации;

б) основной, первичный, заключительный;

в) технического задания, внедрение, модернизация.

# **8. Графически внутримашинный технологический процесс обработки экономической**

# **информации оформляется:**

- а) информационной моделью;
- б) ТСП;

в) схемой взаимосвязи программных модулей и информационных массивов.

# **9. Какие существуют системы классификации объектов ЭИС:**

- а) иерархическая, многоаспектная;
- б) регистрационные, классификационные;
- в) повторения, порядковая, серийная, разрядная.

# **10.Схематично взаимосвязь входной, выходной и НСИ оформляется:**

- а) информационной моделью;
- б) технологической сетью проектирования;

в) схемой взаимосвязи программных модулей и информационных массивов.

# **11.Что такое программное обеспечение современных персональных компьютеров:**

а) совокупности программ, процедур и правил позволяющих использовать персональный компьютер;

б) совокупности процедур и правил позволяющих использовать персональный компьютер;

в) пакеты прикладных программ + программы пользователей.

# **12.Что из приведенного наиболее точно определяет базу данных?**

а) это какие-либо данные, хранящиеся в файле;

б) это некоторое количество файлов на компьютере;

в)данные вполне определенной структуры и программа по управлению ими;

# **13. Опознайте этапы технологического процесса обработки информации:**

а) Постановка задачи, выбор КТС и ПС, разработка обеспечивающих подсистем б) Сбор и регистрация информации, передача ее на обработку и вывод результатов

в) Создание, регистрация, хранение и редактирование информации

# **14. Выделите алгоритм открытия базы данных с помощью меню:**

а) файл - открыть - ок

б) файл - открыть - имя базы данных - ок

в) файл - открыть - имя базы данных

# **15. Выделите алгоритм создания запроса:**

а) создать - запрос - новый запрос - имя таблицы - закрыть

б) запрос - создать - новый запрос - имя таблицы - добавить - закрыть

в) создать - новый запрос - имя таблицы - закрыть

# **16.Реквизит это:**

а) наиболее мелкий экономический показатель;

б) наиболее часто используемый экономический показатель;

в)неделимая информационная совокупность, отличающая качественные и количественные признаки экономических сущностей.

# **17.Экономическая информация классифицируется:**

- а) по качественным признакам;
- б) по количественным признакам;
- в) по отраслям народного хозяйства.

# **18.Экономические системы характеризуются:**

- а) сложной структурой элементов;
- б) разнообразием задач;
- в) количеством элементов.

# **19.Какие ЭИС можно выделить по сфере применения?**

- а) государственные:
- б) бухгалтерские;
- в) муниципальные.

# **20.Из скольких обеспечивающих подсистем состоит ЭИС:**

- а) 5;
- б) 3;
- в) 8.

# **21.Основной структурной единицей экономической информации является:**

- а) показатель;
- б) документ;
- в) реквизит.

#### **22.Из скольких реквизитов состоит экономический показатель?**

- а) один реквизит-признак, несколько реквизитов-оснований;
- б) один реквизит-признак, один реквизит основания;
- в) несколько реквизитов-признаков, один реквизит-основания.

# **23.Что входит в понятие «обеспечивающие подсистемы ЭИС:**

а)техническая подготовка производства, технико-экономическое планирование, бухгалтерский учет, управление кадрами;

б)информационное, программное,

в) информационная база, системы классификации и кодирования информации, технологический процесс обработки данных, комплекс задач.

# **24.Совокупность документов по определенному признаку образует:**

а) массив; техническое, математическое, организационно-правовое;

- б) систему;
- в) показатель.

# **25.Информационная технология это:**

а) технология описания информации;

- б) совокупность методов, производственных процессов и программно-
- технических средств обработки данных;
- в) технология обработки данных.

# **26.Информационные ресурсы это:**

- а) базы данных;
- б) носители данных;
- в) файлы данных.

# **27.На каком этапе развития информационных технологий начали применяться**

# **ПЭВМ?**

- а) на 1-м этапе;
- б) на 2-м этапе;
- в) на 3-м этапе;
- г) на 4-м этапе.

# **28.Сколько этапов прослеживается в типовом технологическом процессе**

# **обработки экономической информации?**

- а) 1;
- б) 2;
- в) 3;

г) 4.

# **29.Какие уровни ЭИС участвуют в централизованной обработке информации?**

- а) вышестоящие;
- б) промежуточные;
- в) нижестоящие.

#### **30.Какие уровни ЭИС участвуют в децентрализованной обработки информации?**

- а) вышестоящие;
- б) промежуточные;
- в) нижестоящие.

#### **31.Основная цель проектирования ЭИС:**

- а) разработка проекта ЭИС;
- б) разработка ТСП;
- в) разработка технологического процесса.

#### **32.В основе формализованного описания процесса проектирования ЭИС лежит**

#### **построение:**

- а) ТСП;
- б) технологического процесса;
- в) сетевого графика.

#### **33.С функциональной точки зрения ЭИС включает:**

- а) комплекс автоматизированных задач;
- б) общее прикладное ПО;
- в) систему классификации и кодирования.

#### **34.CASE-технология лежит в основе …. метода проектирования:**

а) типового;

- б) оригинального;
- в) автоматизированного.

#### **35.Технологический процесс автоматизированной обработки данных включает**

#### **следующие этапы:**

- а) основной, заключительный, модернизации;
- б) основной, первичный, заключительный;
- в) технического задания, внедрение,модернизация.

# **36.Графически внутримашинный технологический процесс обработки экономической информации оформляется:**

- а) информационной моделью;
- б) ТСП;
- в) схемой взаимосвязи программных модулей и информационных массивов.

#### **37.К регистрационной системе кодирования относятся следующие коды:**

- а) повторения, порядковые, серийные;
- б) иерархические, многоаспектные, дескрипторные;
- в) параллельно-разрядные, последовательно-разрядные, комбинированные.

#### **38.Основными методами проектирования ЭИС являются:**

- а) локальный, типовой, комплексный;
- б) оригинальный, типовой, автоматизированный;
- в) централизованный, децентрализованный, автоматизированный.

#### **39.Типовой метод проектирования подразделяется на:**

- а) локальный, комплексный;
- б) элементный, подсистемный, объектный;
- в) модельный, подсистемный.

#### **40.Средства проектирования ЭИС подразделяются на:**

- а) локальные, типовые, комплексные;
- б) оригинальные, типовые, автоматизированные;
- в) локальные, комплексные.

#### **41.ТСП представляет собой взаимосвязанную по входам и выходам совокупность:**

- а) программных модулей,
- б) информационных массивов;
- в) технологических операций проектирования.

#### **42.К обеспечивающим подсистемам ЭИС относят:**

- а) информационное, программное, техническое;
- б) комплекс автоматизированных задач;
- в) а и б вместе.

#### **43.Какие существуют системы классификации объектов ЭИС:**

- а) иерархическая, многоаспектная;
- б) регистрационные, классификационные;
- в) повторения, порядковая, серийная, разрядная.

#### **44.Основными режимами обработки информации на ПЭВМ являются:**

- а) оригинальный, типовой, автоматизированный;
- б) централизованный, децентрализованный;
- в) пакетный, диалоговый.

#### **45.Основными стадиями процесса проектирования ЭИС являются:**

- а) основная, заключительная, модернизация;
- б) первичная, основная, заключительная;
- в) техническое задание, проектирование, внедрение, модернизация.

# **46.Схематично взаимосвязь входной, выходной и НСИ оформляется:**

- а) информационной моделью;
- б) технологической сетью проектирования;
- в) схемой взаимосвязи программных модулей и информационных массивов.

#### **47.Какие документы являются основанием для разработки ЭИС:**

- а) технико-экономическое обоснование проекта;
- б) постановка задачи;
- в) техническое задание.

#### **48.Основу внемашинного информационного обеспечения составляет:**

а) система классификации и кодирования, справочники, входные и выходные документы;

- б) база данных;
- в) база знаний.

#### **49.В основе подсистемного метода проектирования ЭИС лежит:**

- а) технология ТПР;
- б) ППП-технология;
- в) Саse-технология.

#### **50.Обработка информации на рабочих местах пользователя в условиях ВС носит**

#### **название:**

- а) распределенная;
- б) децентрализованная;
- в) централизованная.

#### **51.Организационно упорядоченная совокупность специалистов,**

информационных ресурсов, информационных технологий, осуществляющих информационные процессы носит название:

- а) информационные ресурсы;
- б) информация;
- в) информационная система.

#### **52.Структурно ЭИС делятся на:**

- а) функциональные и обеспечивающие подсистемы;
- б) комплексы автоматизированных задач;
- в) информационные, технические, организационно-правовые и др. средства.

#### **53.Средства какого вида обеспечения включают в свой состав методы,** средства, персонал нужной квалификации для ведения проектировочных работ и

организации качественного последующего функционирования системы:

а) программного;

б) технического;

в) организационного.

#### **54.В каком виде чаще всего выражается кодовое обозначение:**

- а) в цифровом;
- б) в алфавитном;
- в) в символьном.

# **55.Новые информационные технологии – это:**

а) технологии основанные на применении вычислительной техники;

б) процесс , использующий совокупность средств и методов сбора, обработки и передачи данных (первичной информации) для получения информации нового качества;

в) технологии с «дружественным» интерфейсом работы пользователя, использующая персональные компьютеры.

# **56.Множество компьютеров, связанных каналами передачи информации и**

#### **находящиеся в пределах одного здания, называется**

- а) локальной компьютерной сетью;
- б) глобальной компьютерной сетью;
- в) региональной компьютерной сетью.

# **57.Какое из определений информации вы считаете наиболее правильным:**

- а) как любые сведения об окружающем нас мире;
- б) как зарегистрированные информационные сообщения;
- в) как совокупность данных, обрабатываемых вычислительной системой.

# **58.Что такое данные:?**

- а) совокупность цифр для представления чисел;
- б) совокупность цифровых и текстовых последовательностей;
- в) совокупность зарегистрированных информационных сообщений.

#### **59.Что такое система счисления:**

- а) набор цифр для записи чисел;
- б) набор символов для записи чисел;

в) совокупность правил и символов (цифр) для представления записи чисел.

# **60. Что такое современная информационная технология**

а) обработка информации на современных персональных компьютерах; б) обработка информации на современных персональных компьютерах с использованием пакетов прикладных программ;

в) обработка информации на современных персональных компьютеров с использованием пакетов прикладных программ в единой технологической цепочке.

#### **61. Какое определение персонального компьютера вы считаете наиболее правильным:**

а) компьютер – это формальный исполнитель алгоритмов и программ; б) компьютер – это многофункциональное цифровое устройство для обработки информации;

в) компьютер – это цифровое устройство предназначенное для выполнения вычислительных операций

#### **62.Какая конфигурация персонального компьютера является минимально необходимой:**

- а) процессор + внутренняя память;
- б) процессор + внутренняя память + дисплей
- в) процессор + внутренняя память + дисплей + клавиатура

#### **63.Что такое сверхоперативная память персонального компьютера (КЭШ – память):**

а) дополнительная оперативная память (ОЗУ);

б) дополнительная постоянная память (ПЗУ);

в) быстродействующая, промежуточная память небольшого размера между процессором и ОЗУ.

#### **64.Что такое внутренняя память персонального компьютера:**

- а) оперативное запоминающее устройство (ОЗУ);
- б) постоянное запоминающее устройство (ПЗУ);
- в) оперативное запоминающее устройство (ОЗУ) постоянное запоминающее устройство (ПЗУ).

# **65.Что такое внешняя память персонального компьютера:**

а) память, организованная на дискетах и жестких магнитных дисках (винчестере);

б) память, организованная на оптических дисках (СD – ROM);

в) память, организованная на дискетах + жестких магнитных дисках + оптических дисках.

# **66.Что такое процессор персонального компьютера:**

а) центральное цифровое устройство для управления

компьютером;

б) центральное цифровое устройство для обработки информации;

в) центральное цифровое устройство для обработки информации и для управления компьютером.

# **67.Что такое программное обеспечение современных персональных компьютеров:**

а) совокупности программ, процедур и правил позволяющих использовать персональный компьютер;

б) совокупности процедур и правил позволяющих использовать персональный компьютер;

в) пакеты прикладных программ + программы пользователей.

# **68. Что такое системное программное обеспечение**

а) операционная система + сервисная программа;

б) операционная система + трансляторы языков программирования;

в) операционная система + сервисная программа + трансляторы языков программирования.

# **69. Что такое операционная система персонального компьютера**

а) совокупность программных средств для управления ресурсами персональных компьютеров;

б) совокупность программных средств для записи прикладных программ; в) совокупность программных средств для управления ресурсами персональных компьютеров, а так же для обеспечения диалога пользователя с персональным компьютером.

# **70.Что такое сервисные программы**

а) совокупность программных продуктов предоставляющих пользователям дополнительные услуги;

б) совокупность программных продуктов предоставляющих пользователям минимальные услуги;

в) совокупность программных продуктов для обслуживанию персональных компьютеров.

# **71.Что такое прикладное программное обеспечение**

- а) пакеты прикладных программ;
- б) программы пользователей;

в) пакеты прикладных программ + программы пользователей.

# **72. Какие существуют разновидности прикладных программ**

- а) общего назначения + методо ориентированные;
- б) общего назначения + проблемно ориентированные;
- в) общего назначения + методо и проблемно ориентированные.

#### **73. Какие функции выполняет текстовый процессор WORD**

- а) набор текста + редактирование;
- б) набор текста + редактирование + сохранение;
- в) набор текста + редактирование + сохранение + вывод на печать.

#### **74.Какие функции выполняет табличный процессор EXCEL**

- а) работа с числовыми данными;
- б) работа с числовыми данными и формулами;

в) работа с числовыми данными и формулами, диаграммами и графиками.

#### **75.Что такое современные компьютерные сети.**

а) совокупность отдельных компьютеров соединенных между собой;

б) совокупность отдельных компьютеров + каналы передачи данных;

в) совокупность отдельных компьютеров + каналы передачи данных + сетевое программное обеспечение.

#### **76.Что такое локальная компьютерная сеть**

а) компьютерная сеть объединяющая компьютеры отдельных подразделений одного предприятия, расположенных в радиусе 1-2 км;

б) компьютерная сеть объединяющая компьютеры отдельных подразделений одного предприятия, расположенных в одном здании;

в) компьютерная сеть объединяющая компьютеры отдельных подразделений одного предприятия, расположенных в соседних зданиях.

# **77.Что такое корпоративная компьютерная сеть**

а) компьютерная сеть объединяющая компьютеры отдельных предприятий одного крупного объединения (промышленного, транспортного, финансового), расположенных в пределах одного географического района б) компьютерная сеть объединяющая компьютеры отдельных предприятий одного крупного объединения (промышленного, транспортного, финансового), расположенных в пределах нескольких географических районов в) компьютерная сеть объединяющая компьютеры отдельных предприятий одного крупного объединения (промышленного, транспортного, финансового), расположенных в пределах всего земного шара.

#### **78.Что такое глобальная компьютерная сеть**

а) компьютерная сеть объединяющая компьютеры расположенные в пределах одного континента;

б) компьютерная сеть объединяющая компьютеры расположенные в пределах нескольких континентов;

в) компьютерная сеть объединяющая компьютеры расположенные в пределах всех континентов земного шара.

# **79.Основное назначение информационных технологий.**

а) разработка программного обеспечения;

- б) производство информационных продуктов и услуг;
- в) управление информационными потоками.

#### **80.Что такое информационные ресурсы?**

- а) это только компьютерные файлы и базы данных;
- б) это знания, зафиксированные на материальных носителях;
- в) это все данные, хранящиеся в компьютерах.

#### **9. СПИСОК РЕКОМЕНДУЕМЫХ ИСТОЧНИКОВ**

#### **Основная литература:**

1. **Уткин, В.Б.** Информационные системы в экономике: учебник / В.Б. Уткин, К.В. Балдин. - М.: Дашков и Ко, 2012. - 395 с. - ISBN 978-5-394-01449-9; То же [Электронный ресурс].[-URL:http://biblioclub.ru/i](http://biblioclub.ru/)ndex.php?page =book&id=11222

#### **Дополнительная литература:**

**1. Бухарин, С.В.** Информационные системы в экономике: учебное пособие / С.В. Бухарин, А.В. Мельников; Воронежский государственный университет инженерных технологий. – Воронеж: Воронежский государственный университет инженерных технологий, 2012. - 103 с. : табл., схем. ; То же [Электронный ресурс]. - URL: <http://biblioclub.ru/index.php?page=book&id=141650>

**2. Информационные системы и технологии в экономике и управлении** [Электронный ресурс] : электронный учебник / под. ред. проф. В.В. Трофимова. - М. : КНОРУС, 2013 . - 1 электрон. опт. диск. - ISBN 978-5-40601455-4 : 699-00.

#### **Периодические издания:**

1. Журнал «Информационные системы и технологии»;

2. Журнал «Информационно-управляющие системы»;

3. Журнал «Вычислительные технологии».

#### **Интернет-ресурсы по дисциплине:**

1.Учебный портал Econimist. Образовательные ресурсы Интернета для экономистов http://economist.rudn.ru/free-econ/edu.html.

2. Каталог образовательных Internet- ресурсов: http://window.edu.ru/window.

3. Национальный открытый университет «Интуит». Режим доступа: [http://www.intuit.ru](http://www.intuit.ru/)

# **СОДЕРЖАНИЕ**

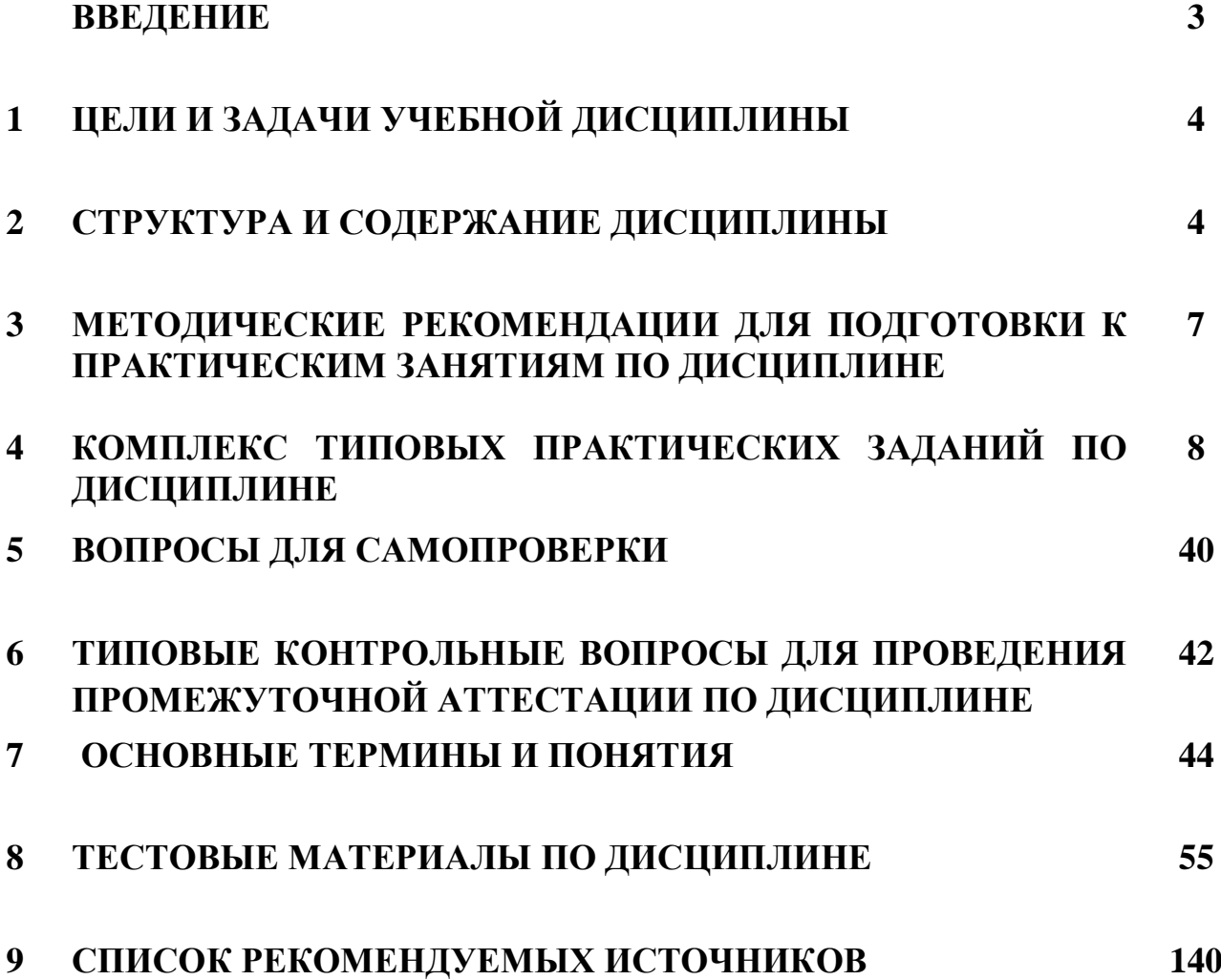

# **Т.В. ВАСКЕВИЧ**

# **ИНФОРМАЦИОННЫЕ СИСТЕМЫ В ЭКОНОМИКЕ**

# **УЧЕБНО-МЕТОДИЧЕСКОЕ ПОСОБИЕ (электронный документ)**

*Кубанский институт социоэкономики и права (филиал) Образовательного учреждения профсоюзов высшего образования «Академия труда и социальных отношений»*

*360062, г.Краснодар, ул.Атарбекова, 42*